# A Database Publication Control Control Contro

Vol. 7 No. 1 October 1989 £1.25

user

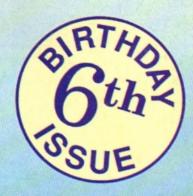

## Type it in!

The greatest Electron paint program yet

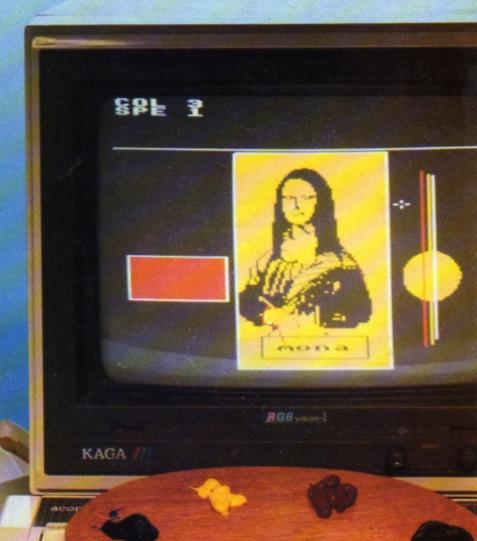

#### **REVIEWS**

Rodeo Games, Hi Q Quiz and Spooksville tested by our games experts

#### **FEATURES**

Help with Exile and a DIY Electron carry case for you to build

#### LISTINGS

Spinning Frustration, Jet Bike, Robokill and disc menu creator

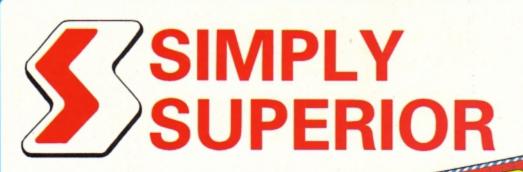

A selection of four of the best games ever released by Superior Software

#### Repton Infinity

Repton Infinity is the best game yet in the Repton-series. It features four games, each with numerous mind-bending puzzles, and also comes with a complete game-designing

With it you get a Sprite and Map Editor plus an easy-to-use programming language that lets you create your own unique games. They compile to stand-alone games you can load up and run on their own.

#### Elite

This has to be THE classic arcade adventure of all time.

Can you work your way up from Harmless to Elite by flying from planet to planet, selecting goods at the best prices and trading them for a profit on other planets?

Will you survive the hectic space flights and docking procedures, all shown in superb

If you don't already own a copy of Elite, this is one game you simply MUST have in your collection!

#### Barbarian

Barbarian is a fierce game of combat which will tax your skill and reflexes to the limit.

When you start you can choose either a male or female character, then you have to hack and slay your way through dozens of punishing screens on your way to the Dungeon of Drax.

When you get there your mission is to kill the evil Drax himself - but be careful, you'll need all your wits about you to have any chance of success against your dastardly opponent.

#### The Last Ninja

The secrets of the Ninjitsu way had been jealously guarded for centuries, only once every decade were the scrolls seen at the ritual of the White Ninja. None coveted these secrets more than the evil Shogun. Seizing the opportunity of the ritual he sprang a fiendish trap that destroyed the brotherhood, except for one... You. The Last Ninja.

Your sworn oath is to recover the scrolls, you travel to the mystical lands of the Shogun. Already his guards are mastering the ways of the Ninjitsu. To reach the Shogun's Palace you must use all your weapon craft and fighting skills as you travel through dangerous wastelands and magnificent gardens, then descend into the direst dungeons before the final confrontation.

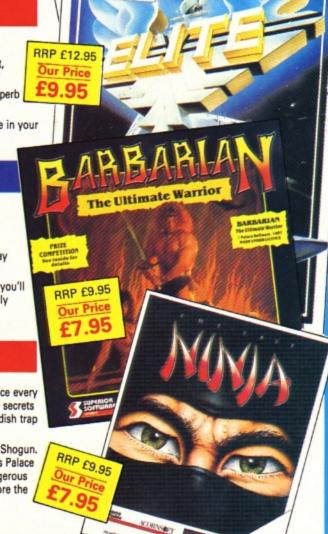

To order please use the form on page 45

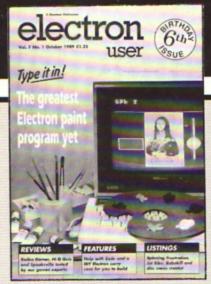

## CONTENTS

## Cover Story

10 Elkpaint

Brush up on your drawing techniques and splash some colour on your monitor screen with this powerful art package.

5 News

All the latest developments in the world of the Electron. Plus the latest Gallup chart.

**7** Software

Yeee... Haaa... Rodeo Games receives top honours this month. Spooksville and Hi Q Quiz are also revealed.

**13** Disc Menu

Make your floppy discs user friendly with this easy-to-use menu program.

17 Arcade Corner

Top tips, clues and help with Superior Software's arcade adventure hit, Exile.

**18** Spinning

This fast paced ball game will drive you batty as you try to knock the bricks out of a wall.

**22** Portable

Make a handy stow-away case for your micro with this complete DIY guide.

**26** Pendragon

More hints and tips for frustrated adventurers plus a guide to The Ferryman Awaits. 31 Jet Bike

Try your hand at being a futuristic motorcycle messenger in this type-in arcade game.

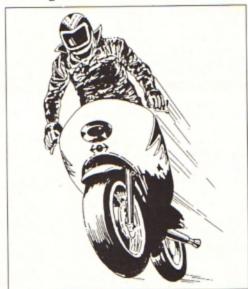

35 Robokill

Enter this listing and wipe out those renegade robots on the run. Fast, furious arcade fun.

**37** Micro Messages

A selection of the many lively and interesting letters you have been sending us over the past few weeks.

**43** 10 Liners

More mini programming marvels from our talented readers.

Published by
Database
Publications Ltd
Europa House,
Adlington Park, Adlington,
Macclesfield SK10 4NP.

Editorial, Admin, Advertising:
Tel: 0625 878888
FAX: 0625 879966
Telex: 931218888 DB
MicroLink: MAG001
Prestel: 614568383

Subscriptions: 051-357 2961

ABC

22,033 Jan-June 1988

Managing Editor Derek Meakin

Features Editor
Roland Waddilove

Production Editor
Peter Glover

Reviews coordinator
Pam Turnbull

Promotions Editor Christopher Payne

Advertising Sales John Snowden Peter Babbage

News trade distribution:
Diamond Europress Sales & Distribution, Unit 1, Burgess Road, lyyhouse Lane, Hastings, East Sussex TN35 4NR. Tel: 0424 430422.

Printed by Carlisle Web Offset

Electron User is an independent peblication. Acom Computers Ltd. are not responsible for any of the articles in this issue or for any of the opinions expressed.

Electron User welcomes program listings and articles for publication. Material should be typed or computer-printed, and preferably double-spaced. Program listings should be accompanied by cassette, tape or disc. Please enclose a stamped, self-addressed envelope, otherwise the return of material cannot be guaranteed. Contributions accepted for publication will be on an all-rights basis.

ISSN 0952-3057

© 1989 Database Publications Ltd. No material may be reproduced in whole or in part without written permission. While every care is taken, the publishers cannot be held legally reponsible for any errors in articles or listings.

Database Publications is a division of Europress Ltd.

Back to school

10 educational games for the Electron for just £5.95

Order on Page 45

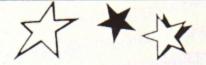

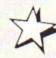

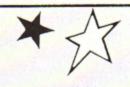

#### COMPILATIONS

| TITLE                                       | F         | RRP        | SALE   |
|---------------------------------------------|-----------|------------|--------|
| ACORNSOFT HITS 1                            | C         | 9.95       | 4.95   |
| (Magic Mushrooms, Maze, Planetoid, Mon      | ster)     |            |        |
| ACORNSOFT HITS 2                            | C         | 9.95       | 4.96   |
| (Starship Command, Arcadians, Snooker, N    | Neteors)  |            |        |
| MICRO POWER MAGIC 1                         | C         | 7.95       | 5.75   |
| (Stock Car, Felix Evil Weevils, Esc. Moonba |           |            |        |
| at 3, Galactic Commander, Adventure, Cyb    | ertron M  | ission, Eu | ropean |
| Knowledge)                                  |           |            |        |
| MICRO POWER MAGIC 2                         |           | 7.95       | 5.75   |
| (Bumble Bee, Gauntlet, Rubble Trouble, Th   |           | renzy, Fe  | alix   |
| Fruit, Danger UXB, Swoop, Positron, Killer  | Gorilla)  |            |        |
| PLAY IT AGAIN SAM                           | C         | 3.95       | 6.95   |
| (Citadel, Thrust, Strykers Run, Ravenskull) |           |            |        |
| PLAY IT AGAIN SAM 2                         | C         | 9.95       | 6.96   |
| (Repton 3, Crazee Rider, Galaforce, Codena  | me Droid  |            |        |
| PLAY IT AGAIN SAM 3                         | C         | 9.95       | 6.95   |
| (Commando, Palace of Magic, K. Gorilla, K.  | Gorilla Z |            |        |
| PLAY IT AGAIN SAM 4                         | C         | 9.95       | 6.95   |
| (Frak, Spellbinder, Cosmic Camouflage, Gu   | ardian)   | 0.00       |        |
| PLAY IT AGAIN SAM 5                         | C         | 9.95       | 6.95   |
| (Imogen, Bug Blaster, Moonraider, Elxir)    | _         |            |        |

(Galaforce 2, Hunchback, Hopper, Video's Revenge)

(Winter Olympiad '88, Quest, Around the World, Mr Wiz) PLAY IT AGAIN SAM 9

(Camelot, Steve Davis Snooker, Spycat, Life of Repton) PLAY IT AGAIN SAM 10

(Syncron, Repton, Repton 2, Karate Combat, Deathstar, Mr Wiz,

(Firetrack, Snapper, Bone Cruncher, Ghouls)

(Zalaga, Qwak, 3d Dotty, Repton Thru Time)

| RE | CENT | RELE  | ASES  |
|----|------|-------|-------|
| AT | SPEC | IAL P | RICES |

| TITLE                 | FREP                                                  | OFFER                                                                                                    |
|-----------------------|-------------------------------------------------------|----------------------------------------------------------------------------------------------------|
| A Question of Sport   | 12.95                                                 | 8.95                                                                                                    |
| Ballistix             | 9.95<br>9.95<br>9.95<br>9.95<br>9.95                  | 7.95                                                                                                    |
| Barbarian             | 9.95                                                  | 6.95                                                                                                    |
| Rone Cruncher         | 9.95                                                  | 1.95                                                                                                    |
| By Fair Means or Foul | 9.95                                                  | 6.95                                                                                                    |
| Circus Games          | 9.95                                                  | 6.95                                                                                                    |
| Elber                 | 9.95                                                  | 1.95                                                                                                    |
| Exile                 | 12.95                                                 | 8.95                                                                                                    |
| Life of Repton        | 6.95                                                  | 1.95                                                                                                    |
| Palace of Magic       | 9.95<br>12.95<br>6.95<br>9.95<br>9.95<br>9.95<br>9.95 | 1.95                                                                                                    |
| Pipeline              | 9.95                                                  | 5.95                                                                                                    |
| Predator              | 9.95                                                  | 6.35                                                                                                    |
| Quest                 | 9.95                                                  | 1.35                                                                                                    |
| Repton 3              | 9.95                                                  | 1.95                                                                                                    |
| Repton Infinity       | 12.85                                                 | 8.35                                                                                                    |
| Repton Thru Time      | 9.95                                                  | 1.85                                                                                                    |
| Spellbinder           | 9.95                                                  | 1.95                                                                                                    |
| Spy Cat               | 9.35<br>9.95<br>9.95<br>9.95<br>12.99                 | 1.95                                                                                                    |
| Superman              | 3.35                                                  | 6.35                                                                                                    |
| Tank Attack           | 9.95                                                  | 7,95<br>6,95<br>6,95<br>6,95<br>1,95<br>6,95<br>1,95<br>6,95<br>1,95<br>1,95<br>1,95<br>1,95<br>1,95<br>1,95<br>1,95<br>1 |
| The Last Ninja        |                                                       | 6.95                                                                                                    |
| 3D Pool               | 9.99                                                  | 6.95                                                                                                    |

| JOYSTICKS                                                                                 |      |
|-------------------------------------------------------------------------------------------|------|
| Electron Joystick (Interface )  Duickshot II Turbo [Joystick)  OFFER BUY BOTH FOR £24.95! |      |
| Quickshot I Joystick                                                                      | 495  |
| Quickshot II                                                                              | 6.95 |
| Cheetah 125 Joystick                                                                      | 5.95 |

#### FOR USE WITH PLUS 1 ONLY

VOLTMACE 3B TWIN JOYSTICK BBP £21.95 NOW ONLY £19 95!!

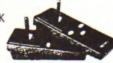

VOLTMACE

**DELTA 3B** Singlejoystick RRP £14.95... OFFER £13.95! (Both potentioneter type)

EUTE

ZIPSTICK Joystick RRP £15.95... OFFER £10.95!

COMPETITION PRO £22.45...£19.95

(Both digital type)

#### ----

| SPORT                   |   |       |       |
|-------------------------|---|-------|-------|
| TITLE                   | F | RRP   | SALE  |
| By Fair Means or Foul   | C | 9.95  | 6.95  |
| Brian Clough's Football |   | 14.95 | 11.95 |
| Commonwealth Games      |   | 7.95  | 6.95  |
| G. Gooch Test Cricket   | C | 9.95  | 6.95  |
| Goalf                   | C | 7.95  | 6.95  |
| Ian Botham Cricket      | C | 7.95  | 6.95  |
| Indoor Sports           | C | 9.95  | 6.95  |
| Superior Soccer         |   | 9.95  | 7.95  |
| Winter Olympiad '88     | C | 9.95  | 6.95  |
| Winter Olympics         | Č | 6.95  | 5.25  |

#### MAZING OFFE

**Gyroscope** Bumble Bee Chess (Micro Power) Chess (Acomsoft) Cybertron Mission Danger UXB Draw Electron Invaders Escape from Moonbase

PLAY IT AGAIN SAM 6

PLAY IT AGAIN SAM 8

(Planetoid, Firebug, Maze) SUPERIOR COLLECTION 3

Smash & Grab, Overdrive)

PLUS 3 GAMES

Felix and The Fruit Monsters Feltx and The Evil Weevils Felix in The Factory Frenzy Galactic Commander Gauntlet Ghauls Intergalactic Trader Jet Power Jack Killer Gorilla Liso

6.95

5.95

6.95

995

9.95 6.96

9.95 5.95

996 4.95

> Moonraider Positron Rubble Trouble Stock Car Swag The Mine Where? Business Games Complete Cocktail Maker Magic Mushrooms

Snapper Theatre Quiz Science Fiction Stranded Invaders Tempest Reversi Draughts Fruit Machine Centibug

Alien Dropout Chess (Superior) Overdrive Mastermind Quizmaster Know Your Personality

Educational Desk Diary Workshop Talkback

English Maths O Level 2 Biology Linkword Spanish Linkword Italian Turtle Graphics Constellation Diassembler World Geography Junior Maths

European Knowledge

Or £1.96

#### ANY 10 FOR ONLY £9.95!!

Please give 2 additional choices, in case of non-availability

#### **MINI OFFICE**

#### RRP £5.95 OFFER £4.75

WORD PROCESSOR Idealforwritingletters&reports. There is a constant display of both time & word count, plus a words-per-minute display to encourage the budding typist! A unique feature is the double-size text option in both edit & printer mode - perfect for young children & people with poor vision

DATABASE You use this for storing information, just like an office filing cabinet. Facts you have entered can be quickly retrieved by just keying in a word or part of a word. They can be sorted, replaced, saved for future use or printed out.

SPREADSHEET Enables your to use your microfor home accounts or pocket money records. It creates a display of numbers in rows & columns. Continuous updating is possible & a changed figure can be instantly reflected throughout the rest of the spreadsheet. Your results can be saved, to be used for future updates, or can be fed into its associated program.

GRAPHICS Part of the spreadsheet section, it lets you draw bar charts, pie charts & histograms to give a graphic presentation of your statistics. Helps to give life & colour to the dullest figures!

#### STRIP POKER 2 ONLY £5.95!

Turde Graphics (Cass)

View.

Logo ..

Lisp

#### SPECIAL OFFERS!

| Breakthrough       | £6.95 |
|--------------------|-------|
| 5 Star Games Vol 3 | £6.95 |
| Phantom Combat     | £5.95 |
| Future Shock       | €5.95 |
| Jet Set Willy      | £5.95 |
| Phantom            | £5.95 |

#### FUN SCHOOL 2 !!

#### **ELECTRON CASSETTE:** RRP£9.95 OFFER£7.95

(Please state age-range required)

UNDER 6's A suite of eight programs is available for this age group. From counting Teddies, through spelling and guessing games. Children are encouraged to master the likes of numeracy, Iteracy and concentration.

6-8 YEARS For this age group, programs are devised to provide various levels of difficulty from words and numbers to coordination and logical thinking

OVER8's Olderchildren facethechallenge of an adventure game combined with a series of short puzzles. Seven of the programs are self contained but each of these has to be solved before the eighth title can be tackled

#### **ELECTRON MAINS ADAPTOR** Only £9.95!

ROM CARTRIDGE OFFERS

Buy both for £19.95 and get Me and My Micro book FREE!

Now get all three for £19.951

#### **ADVANCED USER GUIDE** Only £1.95!

Please add 95p P&P (Overseas £4.50).

All prices include VAT

Goods despatched within 48 hours - subject to availability

Out of hours answerphone; 0532 436300

SOFTMARE Bergeins

Dept. EUA9, C/O Northwood House, North Street, Leeds, L57 ZAA. Telephone: 0532 436300

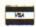

14.95

24.95

9.95

2.95

In order to preserve our low prices and fast service, we can only accept orders having a total value in excess of £4.

We supply a catalogue of our entire stock range per machine type with every order.

## electron NEWS

#### A fortune in your keyboard

THE first pools predictor for the Electron has been launched by Blue Ribbon (0302 321134). System 8 – The Pools Predictor aims to increase the chance of a win by using a stored database compiled from previous results to calculate the possible outcome of current matches.

It predicts results in the four English and three Scottish leagues and also makes filling in the coupon easier. A perm against plan option displays the punter's selection ready to be copied directly on to the coupon.

The week's data can be entered then saved for future reference by using the save data option.

"The only thing it can't do is lick the stamp", said Mal Thomas, marketing manager of Blue Ribbon.

System 8 - The Pools Predictor costs £2.99.

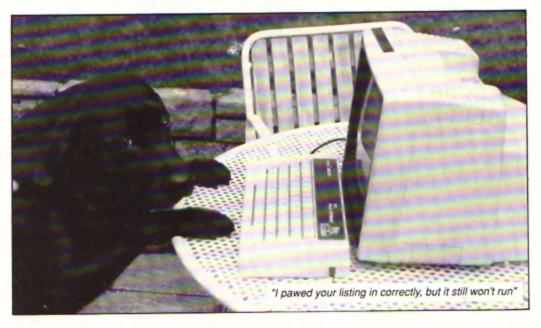

FOR seven days hundreds of clever canines weaved through poles, padded over seesaws and leapt fences. The country's largest dog agility event was voted a huge success – and it was largely due to an Electron computer.

The contortions of these agile animals and their sprinting owners have turned into

## The Electron that leads a dog's life

a boom sport, but its popularity has given Tony Veal a headache.

For six years he has organised the huge South of England Agricultural Society dog agility and obedience show in Sussex, but it became such a daunting task this year that he resorted to Electron help.

It was an unlikely step for a self confessed "non-computer" person, but with a program specially compiled by his friend Paul Gaffney, Tony slashed the organisation time for the show and is now a total convert to the Acorn machine.

Using the Electron proved so successful that Paul's pro-

gram may now be taken up by organisers of other dog shows throughout the country.

Known to thousands of young viewers as the dog agility consultant on BBC TV's Blue Peter, Tony is a self-employed salesman from West Kingsdown, Kent and met Croydon-based Paul through business.

"When Paul suggested a computer I thought it would be useless", he told Electron User. "He persuaded me and then spent nine months writing the necessary program. In the end it was marvellous. It saved me weeks of work".

The Electron program printed entry listings, competitors labels and made random draws for up to 250 dogs in each class. It also dealt with the payments for camping fees over the seven days, the accounts for social events throughout the week and many other administrative tasks.

Teamed with a Pegasus disc system from Slogger and a Panasonic KX-P1081 printer, the dog show software was developed on Paul's 32k Electron then used on the 64k Electron bought specially by Tony.

#### Video in the office

ELECTRON owners who opt for Mini Office, the small business package from Database Software (0625 878888), stand the chance of winning a £500 video recorder.

As sales of Mini Office approach 500,000, Database will present a Sony SLV 401 to the buyer of the half millionth copy revealed by registration cards. The video recorder features slow motion digital effects, perfect pausing, picture in picture and editing.

Launched in October 1984, the original Mini Office broke the price mould for business packages when it was offered for the BBC Micro and Electron at £5.95. It was also the first business package to enter the software charts.

#### Time called on the pub pirates

A SWINTON licensee took swift action when FAST (The Federation Against Software Theft) stepped in to tell him an illegal software copying den was being run in the back room of his pub.

John Heaton of The Beehive Hotel, Swinton, called time on the pirates and vowed they would never return.

FAST was tipped off about the piracy meetings by a software dealer whose staff had gone along to see what was going on. Members of Bolton Computer Club and Swinton Computer Club were believed to be involved but officials of the clubs have stressed that the undercover activities were entirely unofficial and in no way condoned by them.

"It was so blatant", said a spokesman for FAST. "They apparently moved into the pub, set up their machines and started copying. We are sure that copying has now ceased in the pub concerned but you can never be certain that it has not moved somewhere else".

# Gallup Gare Software Chart

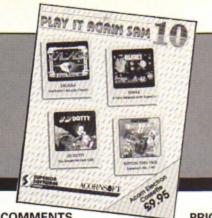

| THIS<br>MONTH | LAST<br>MONTH | TITLE<br>(Software House)             | COMMENTS                                                                                                    | PRICE |
|---------------|---------------|---------------------------------------|----------------------------------------------------------------------------------------------------|-------|
| 1             | •             | PLAY IT AGAIN SAM 10<br>Superior      | The latest but not the last of the Sam compilations. This one re-runs Zalaga, 3D Dotty, Repton thru Time and debuts Qwak.                       | 9.95  |
| 2             | 8             | JOE BLADE 2<br>Players                | The graphics are good and the game very playable. The puzzle screens are wicked and will keep you busy for hours.                               | 1.99  |
| 3             |               | YIE AR KUNG FU<br>Hit Squad           | There have been many clones of this and any combat game is invariably compared to it. A nice trip into meaningless violence.                    | 2.99  |
| 4             | •             | SOCCER BOSS Alternative               | Back into the charts again this month. Not very new but if you fancy your chances for soccer boss stardom, then try this one out.               | 1.99  |
| 5             | •             | BALLISTIX<br>Superior                 | Cross between pinball and shove ha'penny. Original, fun and very addictive. A new challenge – different and full of surprises.                  | 9.95  |
| 6             | 2             | SPOOKSVILLE<br>Blue Ribbon            | Ghost hunting time again. An arcade adventure, simple and a little dated now. Good value though as you search for your spellbook.               | 2.99  |
| 7             | •             | RETURN OF R2 Blue Ribbon              | Should be entitled the Return of the Return. A budget game on a budget label. Not bad value and will while away an hour or two.                 | 1.99  |
| 8             | 13            | RAVENSKULL<br>Blue Ribbon             | A classic and a bargain even at full price. This excellent arcade adventure will have you enthralled for days.                                  | 2.99  |
| 9             | <u>∧</u>      | GRAHAM GOOCH TEST CRICKET Alternative | Originally released by ASL, it is more suited to the budget label. Recommended if you are totally disheartened with the Test season.            | 1.99  |
| 10            | 20            | STORMCYCLE<br>Atlantis                | Save Earth from imminent invasion and disaster by finding five diodes, killing the enemy and beating the clock.                                 | 1.99  |
| 11            | •             | TURF FORM<br>Superior                 | Another returning to the charts – after the good going for the racing season you may feel lucky. Test your skill all you have to lose is £1.99. | 2.99  |
| 12            | 5             | PREDATOR<br>Superior                  | Here is your chance to take on the mantel of<br>Schwarzenegger to rescue the diplomats and des-<br>troy the marauding alien.                    | 9.99  |
| 13            | 4             | GALAFORCE<br>Blue Ribbon              | One more from the Superior/Blue Ribbon deal to bring you the classics of yesteryear at a budget price. Well worth the money.                    | 2.99  |
| 14            | •             | GOLF<br>Blue Ribbon                   | Going back to the sporting theme, drive, putt and birdie your way through a variety of courses and obstacles.                                   | 1.99  |
| 15            | •             | REPTON 2 Blue Ribbon                  | Surfacing again, this is one of a variety of opportunities to obtain Repton 2 and complete the tale of the little green adventurer.             | 2.99  |
| 16            | •             | CITADEL<br>Blue Ribbon                | A classic of Ravenskull proportions and a great way to introduce anyone to games on the Electron. Superb.                                       | 2.99  |
| 17            | •             | INDOOR SOCCER Alternative             | If you are tired of the outdoor variety it is probably time to go inside. Not the best football implementation though.                          | 1.99  |
| 18            | •             | MINI OFFICE Alternative               | Now available at a budget price this is a integrated package — a good introduction to more serious applications.                                | 1.99  |
| 19            | •             | PERCY PENGUIN Blue Ribbon             | Not quite in the league of Citadel or Ravenskull, but fun, nice looking and very enjoyable to play. At only £1.99 it's a bargain.               | 1.99  |
| 20            | •             | STEVE DAVIS SNOOKER Blue Ribbon       | Yes he's back again – and if there is anyone out there who hasn't yet played this game, do so. A budget game at a budget price.                 | 1.99  |

EVELVES: ESCUEVE

Games
Price: £9.95 (tape) £11.95 (disc)
Supplier: Tynesoft, Addison Industrial Estate,
Blaydon, Tyne & Wear NE21 4TE.
Tel: 091-414 4611

Product: Buffalo Bill's Wild West Rodeo

TO say that Buffalo Bill's Rodeo Games is an immaculately programmed and superbly presented package would be an understatement – this game is a classic. Not only are the six events extremely playable, they are also crammed with sound effects and illustrated with some of the best colour displays I have seen on the Electron.

Up to four players can enjoy the events, the first being the **Trick Shooting**, a difficult test of hand-eye coordination. Superimposed on a desert background is a floating gunsight, the vertical and horizontal movement of which is under your control.

One by one, a series of cardboard cut-out characters begin to flip up with increasing regularity and you must knock them down again before the brief time limit expires and they fall automatically. Variety is provided with the inclusion of good guys who should not be gunned down and vultures that can be plugged for a handsome bonus.

The fun continues in true western style as you enter part two of this event. A lone character tosses bottles into the air which act as flying targets and a real test of marksmanship.

Each event is followed by a resounding Yee-ha and very impressive league table. Staying with the target practice theme, we move on to event number two – the **Knife Throwing**.

Following a dramatic increase in scale we are treated to the view of an Indian squaw strapped tightly to a rotating wheel as she trustingly waits for her partner to launch eight-inch, razor-sharp blades in her general direction. The tension builds as each blade thuds into the spinning wheel, surely your luck — or should it be hers? — can't hold out much longer. Finally the inevitable happens and the badly judged projectile elicits a scream from the unfortunate assistant.

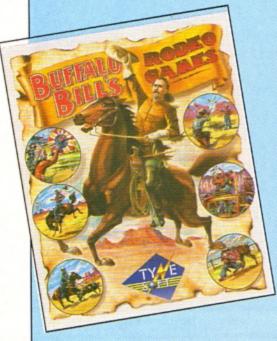

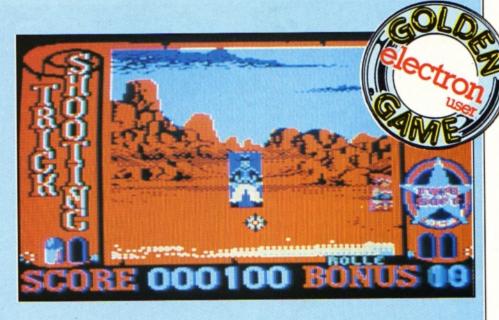

# Yeeee... Haaaaa!

Calf Roping is the order of the day as we reach the half-way stage of Bill's Wild West extravaganza. An aerial view is used to follow the progress of galloping calf and pursuing cowboy. The trick is to ride alongside the animal and then throw a rope around its neck without taking a tumble yourself.

This is easily the most difficult event so far, since the mini steer has no intention of giving up peacefully and will try its best to unsaddle you — a technique at which it is most competent.

I found the **Bronco Riding** by far the briefest of the six events — especially when I was playing. Sat astride a fiercely bucking bronco, your sole objective is to stay in contact with your mount. An arrow system indicates the direction in which you are currently overbalancing, your job is to pound the key to move you in the opposite direction. It's not easy.

Steer Wrestling is similar in many respects to calf roping. A gallop at full speed followed by an athletic leap on to the charging steer and you are expected to pit your 12 stone frame against over a tonne of thrashing bone and muscle. No mean feat for Arnold Schwarznegger, yet your fearless reviewer's keyboard bashing technique was more than man enough for the job.

In event number six you are called upon to retrieve a stagecoach that has been stolen by rogue indians. By pumelling the Z and X keys you gallop towards the speeding vehicle with the intention of leaping aboard when alongside. Unfortunately the indian on the roof has other ideas and continually

tosses the passengers' luggage in your path.

Once on the stagecoach you climb to the roof and slug it out with the renegade redskin. The loser is the one who falls from the still speeding coach.

All of the events consist of three separate rounds, often of increasing difficulty. A very welcome feature that Tynesoft implemented is the replay facility – at the end of the third round you are always offered an opportunity to play the complete event again.

Buffalo Bill's Wild West Rodeo Show is the best multi-event game to be released for the Electron this year. It is a product that further reinforces Tynesoft's mastery of this genre of game. Yee-ha!

James Riddell

#### SecondOpinion

Another in a long line of multi-part games from Tynesoft, and it's sure to be a winner. The variety of games, the superb graphics and addictive game-play means you won't tire of this package as quickly as some of the cheaper offerings currently on sale.

Janice Murray

| Graphics        | 9  |
|-----------------|----|
| Sound           | 9  |
| Playability     | 9  |
| Value for money | 10 |
| Overall         | 9  |

Product: Spooksville Price: £2.99 (tape) Supplier: Blue Ribbon Software, CDS House, Beckett Road, Doncaster DN2 4AD. Tel: 0302 321134

IN Spooksville, you play the part of Gaston the Intrepid who is trying to find a spellbook stolen from a great magician many centuries ago by Count Dracula.

The spells can only be used every 500 years, and that time is just about due. The book is hidden in the town of Spooksville – so in you Gaston, jolly well go to face Frankenstein, Dracula and sundry other hor-

This torrid scenario paves the way for another arcade adventure game in the style of that old favourite Citadel. The graphics and sound are also closely based on the older game.

Gaston can travel left and right, as well as up and down ropes and ladders. From time to time objects found may help solve the game. For example, the stake will kill Dracula and the barrel will enable Gaston to escape from Frankenstein's lair. Other objects include crosses, holy water, rope, a lamp, gold bars, fireballs, a rod and a sword.

A fairly comprehensive "what does what" list is given in the instructions. Essential to success are the ring – hidden in the crypt – and the scroll, one of the few items whose location and purpose is not revealed before you start.

Old time Citadel players will remember the ghostly cloaked figures which needed a magic spell fired between the eyes to remove them from screen. Spooksville has these, or similar figures, in abundance.

In fact, there is one in every room except the starting screen and all need to be shot smartly in order to survive. A strange feature of your weapon is that you must be moving when you fire it.

Its range is short so don't fire till you see the red of their eyes. Tall monsters can't be destroyed by the standard technique – it is essential to find the correct object to dispose of them.

This is yet another budget game which has not been written well on the Electron. If you can imagine playing Citadel with your feet stuck in syrup then that's what you've got here. Mind you, things are changed out of all recognition if you own a Slogger Turbo. Then the game is almost too fast, but certainly playable.

I would strongly commend the original Citadel as a far more interesting game, but if you've completed that Spooksville will do at a pinch.

Rog Frost

#### SecondOpinion

This is another spin-off based on the highly succesful Citadel. While not quite matching up to the original, it is nevertheless very enjoyable. If you like this sort of game then at only £2.99 it represents a bargain and will provide many hours of entertainment.

**Roland Waddilove** 

### **Trivial touch**

Product: Hi Q Quiz Price: £2.99 (tape only) Supplier: Blue Ribbon, CDS House, Beckett Road, Doncaster DN2 4AD. Tel: 0302 321124

EVERY once in a while a software house produces something that is so out-dated and run-of-the-mill that you wonder why it ever bothered. Blue Ribbon has done this with its latest release. Hi Q Quiz.

Basically a budget version of Trivial Pursuit, the board consists of a wheel with four spokes, around which each of the two to four players move. Each segment on the wheel and spokes bears a symbol which indicates the type of question that you have to answer when you land on it – sport, sciences, history/art and natural history.

The questions vary in difficulty from easy: What is the name given to a baby cat? To relatively hard: Where were the 1932 Olympics held?.

The questions are randomly selected from data files which don't seem to be large enough to prevent repetition – the same

questions keep turning up and the one about the venue of the 1960 Olympics has been asked in every game I've played.

There are four levels of play, the higher you select, the more questions you need to answer to win. Success goes to whoever answers the required number of questions in each category and then returns to the centre and gives the correct answer to a final randomly selected question.

You stop the roll of dice on screen by hitting the spacebar then use the cursor keys to move your marker. You can set a device to limit the time in which the questions have to be answered and there are segments which allow you to roll again if you land on them.

There are a few differences between Hi Q Quiz and Trivial Pursuit, but not many. For instance, you can't pass over a segment occupied by another player's marker and you can't pass through into the centre unless you roll the exact number needed. Even then you can go there only if you have answered enough questions to qualify for the final one.

The graphics are a bit squashed to make room for as many segments as possible, and

# Haunting

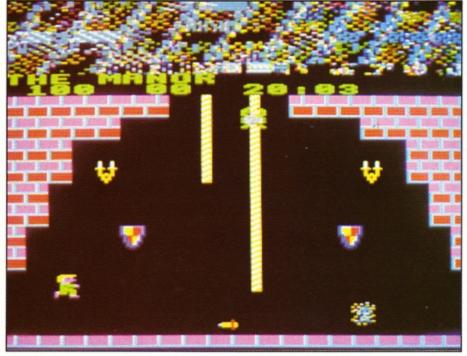

Spookville is similar to that old favourite, Citadel

#### EVLEIVES: ESCLVULT

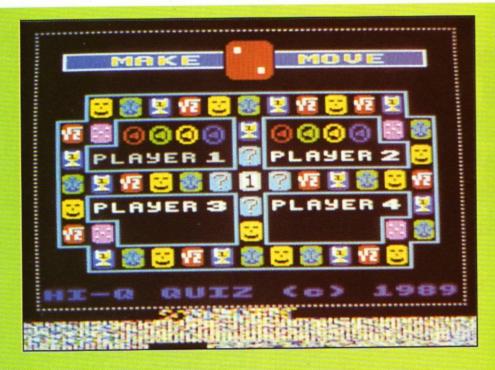

as such the game looks cluttered. Sound is minimal – the rolling dice give a random toned chattering and you get one of two different noises depending on whether or not you answer a question correctly.

There is also a little jingle at the end when

the game declares the winner - and that's just about it.

To sum up, the game is fairly cheap, the whole thing takes just a few minutes to load in by tape and occasionally comes out with some tough questions. It is simple to play

and contains elements that would make it a fairly nice piece of educational software for the young.

However, it fails badly as a quiz for those with a reasonably high IQ and would only just make a passable magazine listing game. There isn't even a facility for entering the players' names. I can think of much better ways of spending three quid.

Desmond

#### SecondOpinion

I was initially confused by this trivia quiz as the correct answer is always displayed on the screen following the question. The idea is that you ask your opponents the question and press Y or N depending on whether he or she answers correctly.

Once I had got the hang of it, I quite enjoyed it. Not as much fun as the board game, but still quite good family entertainment.

Janice Murray

 Graphics
 6

 Sound
 5

 Playability
 4

 Value for money
 6

 Overall
 5

Entertainment

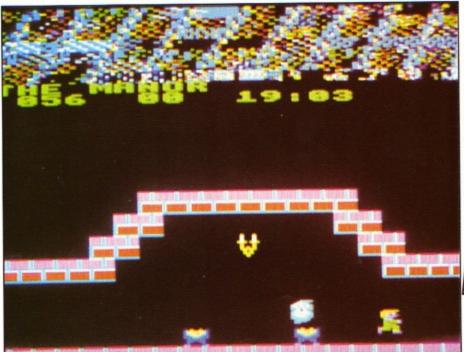

Play is quite slow, and is much better with a Turbo

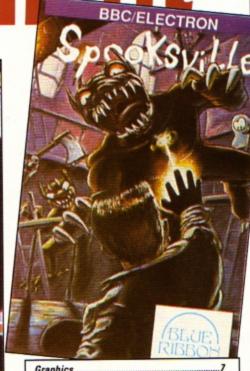

# Electronic artistry

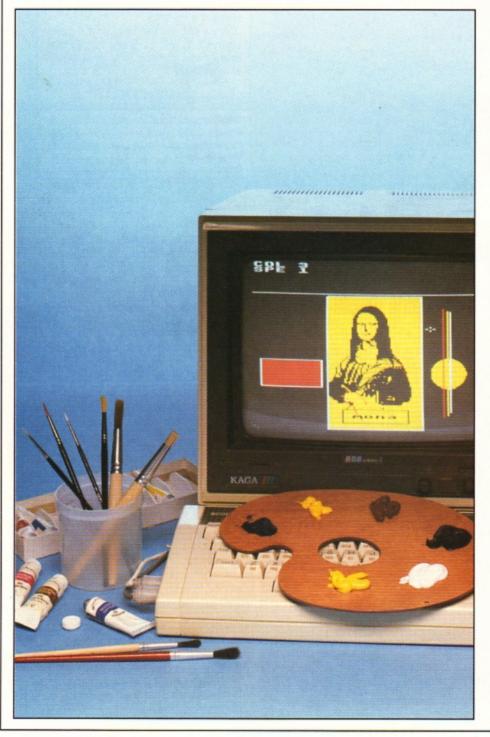

#### Show off your hidden talents with Stuart Bain's paint program

LKPAINT is the most powerful art package available for the Electron and includes many features that have not been seen before in previous art software.

It was written after seeing the wide range of facilities available in Photon Paint running on the Commodore Amiga. Not wishing to be outdone, here's a rival package for the Electron.

Elkpaint runs in four colour Mode 5. The colours are chosen by pressing keys zero to three. The Z, X, \* and ? keys move the cursor and there are six different speeds – set them by pressing Shift+1 (slow) to Shift+6 (fast). Both colour and speed can be changed at any time.

Rubberbanded lines can be drawn. Move the cursor to start position and press B. The line will then follow the cursor. Fix the line by

|        | VARIABLES           |  |  |
|--------|---------------------|--|--|
| X%,Y%  | Cursor coordinates  |  |  |
| col%   | Colour              |  |  |
| sp%    | Speed               |  |  |
| s%(24) | Table of sin values |  |  |

10REM Elkpaint by Stuart Bain 20REM (c) Electron User 300NERRORMODE6:REPORT:PRINT" a t line "; ERL: END 40MODE5: PROCinit: MOVEO, 836: DRA W1279,836:VDU24,0;0;1279;831;23,1 ,0;0;0;0; 50PRINTTAB(0,0)"COL 3"""SPE 1" :PROCcurs(X%,Y%):PROCscr(0) 6OREPEATPROCmove:IFK%=66PROCba nd ELSEIFK%=67PROCcirc ELSEIFK%=8 2PROCrect 701FK%=69PROCellip ELSEIFK%=70 PROCFILL ELSEIFK%=870RK%=81PROCWI 801FK%=77PROCzoom ELSEIFK%=80P ROCcut ELSEIFK%=65PROCbrush 901FK%=83PROCscr(0)ELSE1FK%=85 PROCscr(1)ELSEIFK%=84PROCtext 1001FK%=760RK%=75PROCfile(K%-75 110PRINTTAB(0,3)SPC14:UNTILO 120DEFPROCmove 130K%=INKEY0:\*FX15 1401FK%>32ANDK%<39sp%=8\*(K%-32) :PRINTTAB(4,1);sp%DIV8ELSEIFK%>47 ANDK%<52col%=K%-48:PRINTTAB(4,0); col% 150x%=X%:y%=Y%:X%=X%+(INKEY-98-INKEY-67)\*sp%:IFX%<0X%=0ELSEIFX%> 1279X%=1279 160Y%=Y%+(INKEY-105-INKEY-73)\*s p%DIV2:IFY%<OY%=OELSEIFY%>831Y%=8 31 170PROCcurs(x%,y%):PROCcurs(X%, YZ) 180ENDPROC 190DEFPROCcurs(A%,B%)GCOL3,3:MO VEAX-24,BX+12:VDU5,225,4:ENDPROC 200DEFPROCED:SOUND1,-10,170,2:E

220PRINTTAB(0,3)"RUBBER BANDING
":REPEATrx%=X%:ry%=Y%:GCOL3,3:PLO

NDPROC

210DEFPROCband

pressing the spacebar and continue with another, or press Return to fix it and exit rubberbanded mode.

Circles are simple. Move the cursor to the centre and press C. The dotted circle will follow the cursor. Press the spacebar to draw the circle and continue with another from the same centre, or press Return to draw it and exit circle mode.

Ellipses are drawn in the same way as circles, except that you press E instead of C.

To draw a rectangle press R to fix one corner then drag the rubberbanded box to the correct size. The spacebar fixes it in place and gets ready to start the next one, while Return draws it and exits rectangle mode.

Five brushes including an airbrush are available by pressing A. Select the one you want with 1 to 5. Hold down the spacebar and move the cursor to draw. Return exits. Colour 0 can be used as an eraser.

A simple fill is accessed by pressing F. It fills until a non-background colour is found.

Press M to enter Magnify mode. You can now draw in the zoom window in the top righthand corner of the screen. Use the spacebar to draw. The cursor keys scroll the window. Press Return to exit Magnify mode.

Text is entered by pressing T. Now you can type in at the cursor position. Use Delete as normal. Return fixes the text in position and the whole screen can be cleared by pressing Q and W together.

A useful Undo facility is available. Press S

to store screen in memory, then recall it by pressing U to swap between present screen and the stored one. Press K and enter the filename to save the picture, while L loads

| PROCEDURES |                     |
|------------|---------------------|
| band       | Rubberband mode     |
| circ       | Circle mode         |
| dots       | Draw dotted circle  |
| ellip      | Ellipse mode        |
| ell        | Draw dotted ellipse |
| rect       | Rectangle mode      |
| box        | Draw rectangle      |
| fill       | Fill area           |
| wipe       | Clear screen        |

A powerful facility not seen on Electron art packages is cut and paste. Press P to fix one corner of a rubberbanded box, drag it over the area to be cut then press the spacebar. Drag the box to the new position and press Return followed by spacebar for a normal copy, H for a horizontal flip, V for a vertical flip and R to rotate. Use Z and X to rotate about the bottom left corner, then press Space to confirm.

Note that this routine only copies the pixels from one spot to another, so don't overlap the boxes or the screen will be corrupted. It

| Command Key                                                                                                    | Summary                                                                                                    |
|----------------------------------------------------------------------------------------------------|----------------------------------------------------------------------------------------------------|
| ZX*?                                                                                                    | Move cursor                                                                                                    |
| 0-3                                                                                                    | Choose colour                                                                                                    |
| Shift+1-6                                                                                                    | Choose speed                                                                                                    |
| THE RESERVE OF THE PERSON NAMED IN COLUMN 2 IN COLUMN 2 IN COLUMN | Rubberband                                                                                                    |
| В                                                                                                    | THE RESIDENCE AND ADDRESS OF THE PARTY OF THE PARTY OF TH |
| C                                                                                                    | Circle                                                                                                    |
| E                                                                                                    | Ellipse                                                                                                    |
| R                                                                                                    | Rectangle                                                                                                    |
| A                                                                                                    | Airbrush                                                                                                    |
| F                                                                                                    | Fill                                                                                                    |
| S                                                                                                    | Store screen                                                                                                    |
| U                                                                                                    | Swap screens                                                                                                    |
| T                                                                                                    | Text                                                                                                    |
| P                                                                                                    | Cut+paste                                                                                                    |
| Q+W                                                                                                    | Clear screen                                                                                                    |
| K                                                                                                    | Save screen                                                                                                    |
| L                                                                                                    | Load screen                                                                                                    |
| M                                                                                                    | Magnify                                                                                                    |
| Spacebar                                                                                                    | Confirm/fix                                                                                                    |
| Return                                                                                                    | Exit drawing mode                                                                                                    |
| Cursors                                                                                                    | Scroll magnified view                                                                                                    |

is also quite slow and you may need to tidy up the object with the Magnify option after a rotation.

A large chunk of memory is used for storing the alternate screen (8k) so the program may be tight on memory if an ADFS is fitted, though there is plenty of memory with a tape system.

CONTENTS ATEANDERS ALORDOCO ival . A

| T69,X%,Y%                              |
|----------------------------------------|
| 23OREPEATPROCmove: MOVEx%, y%: DRA     |
| Wrx%,ry%:DRAWX%,Y%:FORI%=OTO30:NE      |
| XT                                     |
| 240UNTILINKEY-990RINKEY-74:PROC        |
| curs(X%,Y%):GCOLO,col%:MOVEX%,Y%:      |
| DRAWrx%,ry%:PROCcurs(X%,Y%)            |
| 250UNTILINKEY-74:PROCbp:ENDPROC        |
| 260DEFPROCCICC                         |
| 270PRINTTAB(0,3)"CIRCLE":REPEAT        |
| rx%=X%:ry%=Y%:PROCdots                 |
| 280REPEATPROCdots:PROCmove:PROC        |
| dots:UNTILINKEY-990RINKEY-74:IFIN      |
| KEY-74ret%=1ELSEret%=0                 |
| 290PROCcurs(X%,Y%):PROCdots:GCO        |
| LO, col%:MOVErx%+r%, ry%:FORI%=OTO1    |
| 9:DRAWrx%+r%*s%(1%+5)DIV100,ry%+r      |
| %*s%(I%)DIV100:NEXT                    |
| 300x%=rx%:Y%=ry%:PROCcurs(X%,Y%        |
| ):PROCbp:UNTILret%:ENDPROC             |
| 310DEFPROCdots:r%=SQR((X%-rx%)^        |
| 2+(Y%-ry%)^2):GCOL3,3:FORI%=0T018      |
| STEP2:PLOT69, rx%+r%*s%(1%+5)DIV10     |
| O,ry%+r%*s%(I%)DIV100:NEXT:ENDPRO      |
| C                                      |
| 320DEFPROCELLip                        |
| 330PRINTTAB(0,3)"ELLIPSE":REPEA        |
| Trx%=X%:ry%=Y%:PROCell                 |
| 34OREPEATPROCELL:PROCmove:PROCe        |
| LI:UNTILINKEY-990RINKEY-74:IFINKE      |
| Y-74ret%=1ELSEret%=0                   |
| 350PROCcurs(X%,Y%):PROCell:GCOL        |
| O - IV MOVE - VALV BUY - FORTY - OTO10 |
| O,col%:MOVErx%+r%,ry%:FORI%=OTO19      |

:DRAWrx%+r%\*s%(I%+5)DIV100,ry%+s%

360X%=rx%:Y%=ry%:PROCcurs(X%,Y% ):PROCbp:UNTILret%:ENDPROC 370DEFPROCell:r%=ABS(X%-rx%):s% ABS(Y%-ry%):GCOL3,3:FORI%=OTO18S TEP2:PLOT69, rx%+r%\*s%(I%+5)DIV100 ,ry%+s%\*s%(I%)DIV100:NEXT:ENDPROC

390PRINTTAB(0,3)"RECTANGLE":REP

EATrx%=X%:ry%=Y%:GCOL3,3:PROCbox

\*s%(1%)DIV100:NEXT

380DEFPROCrect

| 400REPEATPROCbox:PROCmove:PROCb      |
|--------------------------------------|
| OX                                   |
| 410UNTILINKEY-990RINKEY-74:IFIN      |
| KEY-74ret%=1ELSEret%=0               |
| 420PROCcurs(X%,Y%):GCOLO,col%:P      |
| ROCbox:PROCcurs(X%, Y%):PROCbp:UNT   |
| ILret%:ENDPROC                       |
| 430DEFPROCBOX: MOVErx%, ry%: DRAWX   |
| %,ry%:DRAWX%,Y%:DRAWrx%,Y%:DRAWrx    |
| %,ry%:ENDPROC                        |
| 440DEFPROCFILL                       |
| 450PRINTTAB(0,3)"FILL":PROCcurs      |
| (X%,Y%):Z%=POINT(X%,Y%):GCOLO,col    |
| %:GCOLO,Z%+128                       |
| 460PROCfLood(X%,Y%,4):PROCfLood      |
| (X%,Y%-4,-4):PROCcurs(X%,Y%):GCOL    |
| O,128:PROCbp:ENDPROC                 |
| 470DEFPROCflood(A%,B%,D%)            |
| 4801FPOINT(A%,B%)<>Z%ENDPROC         |
| 490REPEATPLOT77, A%, B%: B%=B%+D%:   |
| UNTILPOINT(A%,B%) <> Z%: PROCflood(( |
| !&314*8+!&310)DIV2AND&FFFF,B%,D%)    |
| :ENDPROC                             |
| 500DEFPROCWipe: IFINKEY-34ANDINK     |
| EY-17CLG:PROCbp:PROCcurs(X%,Y%)      |
| 510ENDPROC                           |
| 520DEFPROCZOOM                       |
| 530PRINTTAB(0,3)"ZOOM":PROCcurs      |
| (X%,Y%):VDU26:GCOLO,3:MOVE752,102    |
| 3:DRAW752,847:MOVE1136,1023:DRAW1    |
| 136,847                              |
| 540PROCpixel:A%=5:B%=5:PROCcro:      |
| REPEATK%=GET:PROCcro:*FX15           |
| 5501FK%=90ANDA%>0A%=A%-1ELSE1FK      |
| %=88ANDA%<10A%=A%+1ELSEIFK%=58AND    |
| B%<10B%=B%+1ELSEIFK%=47ANDB%>0B%=    |
| B%-1                                 |
| 5601FK%>47ANDK%<52col%=K%-48:PR      |
| INTTAB(4,0); col%ELSEIFK%=32GCOLO,   |
| col%:MOVE768+A%*32,863+B%*16:VDU5    |
| ,224,4:PLOT69,rx%+A%*8,ry%+B%*4      |
| 5701FK%=136X%=X%-24ELSE1FK%=137      |
| X%=X%+24ELSEIFK%=138Y%=Y%-12ELSEI    |
| FK%=139Y%=Y%+12                      |

| 5801FK%>135ANDK%<140PROCpixel:A                                   |
|-------------------------------------------------------------------|
| %=5:B%=5                                                          |
| 590PROCCTO:UNTILINKEY-74:VDU24,                                   |
| 752:847:1136:1023:16,24,0:0:1279;                                 |
| 831;:PROCcurs(X%,Y%):PROCbp:ENDPR                                 |
| OC                                                                |
| 600DEFPROCpixel:rx%=X%-40:ry%=Y                                   |
| %-20:IFrx% <orx%=oelseifrx%>1192rx</orx%=oelseifrx%>              |
| %=1192                                                            |
| 610IFry%>791ry%=791ELSEIFry%<0r                                   |
| y%=0                                                              |
| 620VDU5:FORI%=0T010:FORJ%=0T010                                   |
| :GCOLO, POINT(rx%+1%*8, ry%+J%*4):M                               |
| OVE768+1%*32,863+J%*16:VDU224:NEX                                 |
| T,:ENDPROC                                                        |
| 630DEFPROCCTO:GCOL3,3:MOVE768+3                                   |
| 2*A%,863+16*B%: VDU5,226,4: ENDPROC                               |
| 640DEFPROCcut                                                     |
| 650PRINTTAB(0,3)"CUT+PASTE":rx%                                   |
| =X%:ry%=Y%:PROCbox                                                |
| 660REPEATPROCbox:PROCmove:PROCb                                   |
| ox:UNTILINKEY-99:PROCcurs(X%,Y%):                                 |
| IFX% <rx%a%=x%:x%=rx%:rx%=a%< td=""></rx%a%=x%:x%=rx%:rx%=a%<>    |
| 6701FY% <ry%a%=y%:y%=ry%:ry%=a%< td=""></ry%a%=y%:y%=ry%:ry%=a%<> |
| 680C%=rx%:D%=ry%:E%=X%-rx%:F%=Y                                   |
| %-ry%:PROCcurs(X%,Y%):REPEATPROCE                                 |
| ox:PROCmove:rx%=X%-E%:ry%=Y%-F%:P                                 |
| ROCbox:UNTILINKEY-74:PROCbox                                      |
| 690PROCcurs(X%,Y%):REPEATA%=GET                                   |
| :UNTILA%=320RA%=720RA%=860RA%=82:                                 |
| step%=8                                                           |
| 7001FA%=82PROCrotate:cos=COSRAD                                   |
| an%:sin=SINRADan%:step%=4:IF(an%>                                 |
| 40ANDan%<140)OR(an%>220ANDan%<320                                 |
| )sin=sin*2                                                        |
| 710FORI%=OTOE%STEPstep%:FORJ%=0                                   |
| TOF%STEPstep%DIV2:GCOLO,POINT(C%+                                 |
| 1%,D%+J%)                                                         |
| 7201FA%=32PLOT69,rx%+1%,ry%+J%E                                   |
| LSEIFAX=72PLOT69, rx%+EX-IX, ry%+J%                               |
| ELSEIFA%=86PLOT69, rx%+1%, ry%+F%-J                               |
| %ELSEPLOT69, rx%+I%*cos-J%*sin, ry%                               |

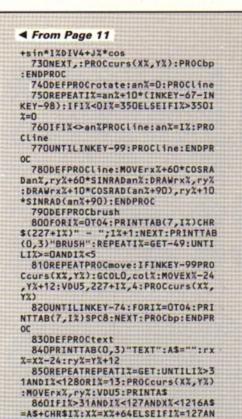

DAS<>""AS=LEFTS(AS,LEN(AS)-1):X%=

870MOVErx%,ry%:PRINTAS:PROCcurs (X%,Y%):UNTILIX=13

PRINTAS: VDU4: PROCED: ENDPROC

890DEFPROCfile(1%)

880GCOLO, col%: MOVErx%, ry%: VDU5:

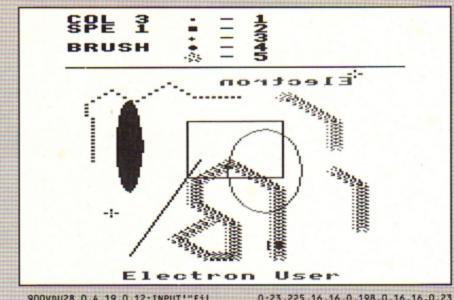

900VDU28,0,4,19,0,12:INPUT'"fit ename ?"'A\$:IFA\$<>""PROCfi2(I%) 910CLS:PRINT"COL ";col%'"SPE "; sp%/8:PROCbp:ENDPROC 920DEFPROCf12(1%) 930PRINT'': IFIXOSCLI"LOAD "+A\$+ 5F80"ELSEOSCLI"SAVE "+AS+" 5F80 8000" 940ENDPROC 950DEFPROCscr(C%)PROCcurs(X%,Y% ):!&70=&5F80:!&72=\$%:A%=C%:CALLQ% :PROCcurs(X%,Y%):PROCbp:ENDPROC 960DEFPROCinit:\*FX229,1 970DIMS%8320,s%(24):FORI%=1T025 s%(IX-1)=100\*SINRAD(IX\*18):NEXT:

980VDU23,224,240,240,240,240,0;

0;23,225,16,16,0,198,0,16,16,0,23,226,0,96,96,0;0;0;23,227;0;24,24 :0:0: 990VDU23,228,0,0,60,60,60,60,60,0; 23,229,0,0,0,16,56,16;0;23,230,0, 0,24,60,60,24,0;23,231,16,8,34,8, 130,33,20,34 1000XX=0:YX=0:spX=8:colX=3:FORIX =OTO2STEP2:P%=&900:COPTIX 1010.QXTAX:LDY#0:.s1:LDA(&70),Y: CPX#0:BNEsw:STA(&72),Y:SEC:BCSs2: .sw:PHA:LDA(&72),Y:STA(&70),Y:PLA :STA(872),Y 1020.s2:INC&70:BNEs3:INC&71:.s3: INC&72:BNEs4:INC&73:.s4:LDA&71:CM P#880:BNEs1:RTS:JNEXT:ENDPROC

XX-64

Mail order offers

electron MAIL ORDER OFFERS

#### Solar powered, see through calculator. FREE with orders over £25\*

Using state-of-the-art technology this calculator has an invisible membrane keypad, runs from solar cells (so you'll never need any batteries), and because it's only the size of a credit card it fits easily in your wallet or

This exclusive limited edition calculator can be yours for just £7.95 - or we'll send you one ABSOLUTELY FREE with every order over £25!

UK orders only (not subscriptions). Subject to availability

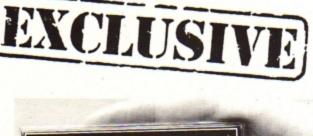

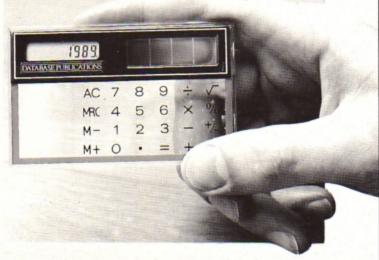

>\*SP00L

TO ORDER PLEASE USE THE FORM ON PAGE 45

# Should you fancy a tasty dish...

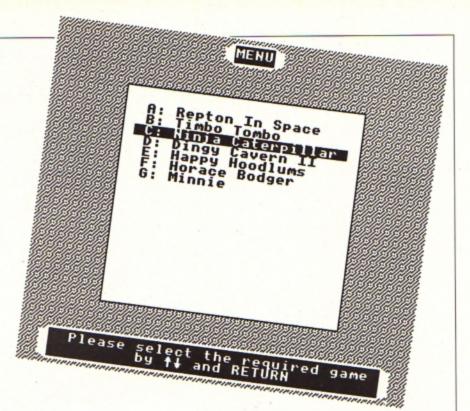

ISC MENU is a user friendly menu system designed to make the process of loading and running disc files as easy as possible. The utility is written in Basic, but you can load Basic, machine code or even \*EXEC Ascii text files.

To set up the menu, enter the Basic listing below. The data statements at the end will need to be altered slightly for each disc you intend putting the menu on. Line 2020 holds the number of items on the menu, and the following lines hold the information for each

The first item is the index letter on the menu, the second is the text which is printed on the menu screen and the third is the

Steve Wyeth has cooked up this very attractive disc menu program

method of loading, for instance, CHAIN or \*RUN. The fourth item is the filename and the full pathname of the file is required with \*EXEC and \*RUN.

The last item specifies the screen mode to change to when the program is loaded – for instance, some games require Mode 6. If a mode change is required M followed by the mode number is used, like M6 for Mode 6.

Save the menu program onto your disc and then enter:

\*OPT4,3 \*BUILD !BOOT CHAIN "MENU"

Press Escape after the last line. Now you can press Shift+Break to run the menu. The cursor up and down keys move the highlight up and down the list of files.

The letter keys A to Z move the highlight immediately to the specified item if such a letter is on the menu. The Return key selects the currently highlighted program then loads and runs it.

```
620 PROC_pretty_border(96,76,34
                                                         320 old_entry
  10 REM Disc Menu
                                                                                = FALSE
 20 REM By Steve Wyeth
                                                         330 flag
                                                         340 entry_flag = FALSE
350 User_Input$ = ""
360 ENDPROC
                                                                                                                    630 PRINTTAB(3,29);" Please se
  25 REM (c) Electron User
                                                                                                                  Lect the required game "
640 PRINT TAB(5,30);SPC(7);"by
";CHR$130;CHR$131;" and RETURN"
 25 REW (c) Electron User
30 MoDE 4
40 *FX 4,1
50 REM *FX 229,1
60 PROC_variable_definitions
70 PROC_fill_arrays
80 PROC_print_screen
                                                                                                                    650 GCOL 0,1
660 PLOT 69,1184,72
670 PLOT 69,1184,76
680 ENDPROC
                                                         380 DEF PROC_fill_arrays
390 FOR loop% = 1 TO menu_entri
                                                         400 READ position$(loop%)
  90 PROC_print_menu_items
                                                         410 READ entry$(loop%)
420 READ loading$(loop%)
                                                                                                                    690
100 REPEAT
                                                                                                                     700 DEF PROC_character_definiti
110 PROC_print_current_option
                                                         430 READ filenames(loop%)
120 PROC_accept_input_from_user
                                                                                                                    710 REM Up Arrow 720 VDU 23,130,24,60,60,126,24,
                                                          440 READ note$(loop%)
 130 IF flag = FALSE THEN PROC_d
                                                          450 NEXT Loop%
lete_current_option
140 UNTIL flag = TRUE
                                                                                                                  24,24,24
730 REM DOWN Arrow
740 VDU 23,131,24,24,24,24,126,
60,60,24
                                                          460 ENDPROC
150 *FX 4,0
160 PROC_load_game
                                                          470
                                                         480 DEF PROC_print_screen
490 VDU 19,background,blue;0;
500 VDU 19,foreground,white;0;
170 END
                                                                                                                     750 REM Background Character
760 VDU 23,132,146,36,73,146,36
190 DEF PROC_variable_definitio
                                                                                     definitions
                                                                      character
                                                                                                                     770 ENDPROC
                                                          520 VDU 23;8202;0;0;0;
200 blue
                                                          530 PROC_print_background
                                                                                                                     780 :
 210 white
                                                                                                                     790 DEF PROC_print_background
800 FOR loop%=0 TO 31
810 PRINT TAB(0,loop%);STRINGS(
                                                         540 PROC_pretty_border(584,1008
                          = 0
 220 background
 230 foreground
                                                         550 MOVE 584,992
560 PRINT "MENU"
 240 current_entry = 1
                                                                                                                  40, CHR$132);
 250 READ menu_entries
                                                          570 VDU 4
                                                                                                                     820 NEXT Loop%
260 DIM position$(menu_entries)
270 DIM entry$(menu_entries)
280 DIM loading$(menu_entries)
                                                                                                                     830 VDU 5
                                                          580 COLOUR 129
                                                                                                                     840 MOVE 0,28
                                                          590 COLOUR O
                                                          600 PROC_rectangle(250,200,782,
                                                                                                                     850 PRINT STRINGS(40, CHR$132)
 290 DIM filename$(menu_entries)
                                                          610 PROC_pretty_border(96,108,3
                                                                                                                                         Turn to Page 14 ▶
 300 DIM note$(menu_entries)
 310 pos
```

#### ◆ From Page 13

860 ENDPROC 870 880 DEF PROC\_pretty\_border(X\_Co ord%,Y\_Co\_ord%,String\_Length%) 890 GCOL 0,0 900 Y\_Adjustment%=Y\_Co\_ord%-64 910 X\_Adjustment%=X\_Co\_ord%+Str ing\_Length%\*32 920 MOVE X\_Co\_ordX,Y\_Co\_ordX 930 MOVE X\_Co\_ordX,Y\_Co\_ordX-16 940 PLOT 85, X\_Co\_ord%-32, Y\_Co\_o rd%-16 950 PLOT 85,X\_Co\_ord%-32,Y\_Co\_o Pd%-48 960 MOVE X\_Co\_ord%, Y\_Co\_ord%-48 970 PLOT 85, X\_Co\_ord%, Y\_Co\_ord% 980 MOVE X\_Co\_ord%, Y\_Co\_ord%-48 990 MOVE X\_Co\_ord%-32,Y\_Co\_ord% 1000 PLOT 85, X\_Co\_ord%, Y\_Co\_ord% 1010 MOVE X\_Adjustment%, Y\_Co\_ord 1020 MOVE X\_Adjustment%, Y\_Co\_ord 1030 PLOT 85,X\_Adjustment%+32,Y\_ Co\_ord%-16 1040 PLOT 85,X\_Adjustment%+32,Y\_ Co\_ord%-48 1050 MOVE X\_Adjustment%,Y\_Co\_ord 1060 PLOT 85, X\_AdjustmentX, Y\_Co\_ ord%-16 1070 MOVE X\_Adjustment%,Y\_Co\_ord 2-48 1080 MOVE X\_Adjustment%+32,Y\_Co\_ ord%-48 1090 PLOT 85, X\_Adjustment%, Y\_Co\_ ord%-64 1100 MOVE X\_Co\_ord%,Y\_Co\_ord% 1110 MOVE X\_Co\_ordX,Y\_Adjustment 1120 PLOT 85, X\_Adjustment%, Y\_Co\_ ord% 1130 PLOT 85, X\_Adjustment%, Y\_Adj ustment 1140 GCOL 0,1 1150 MOVE X\_Co\_ord%, Y\_Co\_ord%-8 1160 MOVE X\_Co\_ord%, Y\_Adjustment 1170 PLOT 85, X\_Adjustment%, Y\_Co\_ ord%-8 1180 PLOT 85, X\_Adjustment%, Y\_Adj ustment%+8 1190 GCOL 0,0 1200 ENDPROC 1220 DEF PROC\_rectangle(X\_Co\_ord ,Y\_Co\_ord%,Width%,Height%)
1230 VDU 24,X\_Co\_ord%;Y\_Co\_ord%; Co\_ord%+Width%;Y\_Co\_ord%+Height 1240 CLG 1250 VDU 26 1260 GCOL 0,1 1270 MOVE X\_Co\_ord%, Y\_Co\_ord% 1280 DRAW X\_Co\_ord%, Y\_Co\_ord%+He 1290 DRAW X\_Co\_ord%+Width%,Y\_Co\_ ord%+Height% 1300 DRAW X\_Co\_ord%+Width%,Y\_Co\_ ord% 1310 DRAW X\_Co\_ord%,Y\_Co\_ord% 1320 ENDPROC 1330 1340 DEF PROC\_print\_menu\_items 1350 COLOUR 1 1360 COLOUR 128 1370 FOR loop% = 1 TO menu\_entri 1380 PRINT TAB(10, loop%+6); posit ion\$(loop%);": ";entry\$(loop%)

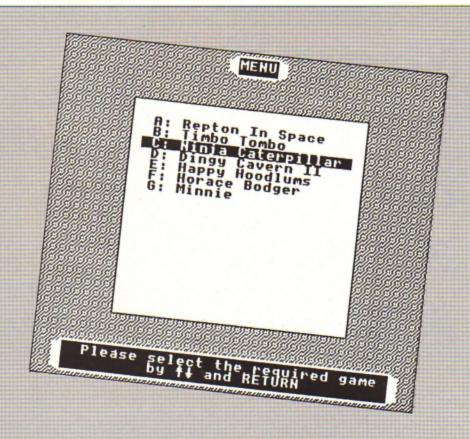

1410 1420 DEF PROC\_print\_current\_opti 1430 COLOUR D 1440 COLOUR 129 1450 PRINT TAB(9, current\_entry+6 " ";position\$(current\_entry);": ;entry\$(current\_entry); 1460 pos = POS 1470 FOR Loop% = pos TO 30 1480 PRINT " "; 1490 NEXT 1500 ENDPROC 1510 1520 DEF PROC\_accept\_input\_from\_ user 1530 \*FX 15 1540 entry\_flag = FALSE 1550 User\_InputS = "" 1560 REPEAT 1570 User\_Input\$=INKEY\$(20) 1580 PROC\_validate\_input 1590 UNTIL entry\_flag = TRUE 1600 old\_entry = current\_entry 1610 IF User\_Input\$ = CHR\$138 TH EN current entry = current entry 1620 IF User\_Input\$ = CHR\$139 TH EN current\_entry = current\_entry 1630 IF User\_InputS = CHR\$13 THE N flag = TRUE 1640 IF (ASC(User\_Input\$)-64)>0
AND (ASC(User\_Input\$)-64)<=menu\_( ntries THEN current\_entry = (ASC( User\_Input\$)-64) 1650 IF User\_Input\$ = CHR\$138 AN D (current\_entry > menu\_entries) THEN current\_entry = 1 1660 IF User\_Inputs = CHR\$139 AN D (current\_entry < 1) THEN curren \_entry = menu\_entries 1670 ENDPROC 1680 : 1690 DEF PROC\_validate\_input 1700 IF User\_Input\$=CHR\$139 OR U ser\_Input\$=CHR\$138 OR User\_Input\$ =CHR\$13 THEN entry\_flag=TRUE 1710 IF (ASC(User\_Input\$)-64)>0 AND (ASC(User\_Input\$)-64)<=menu\_e ntries THEN entry\_flag = TRUE 1720 ENDPROC 1730 :

1390 NEXT Loop%

1400 ENDPROC

1740 DEF PROC\_delete\_current\_opt ion 1750 COLOUR 1 1760 COLOUR 128 1770 PRINT TAB(9,old\_entry+6);" ;position\$(old\_entry);": ";entry \$(old\_entry); 1780 pos = POS 1790 FOR Loop% = pos TO 30 1800 PRINT "; **1810 NEXT** 1820 ENDPROC 1830 1840 DEF PROC\_Load\_game 1850 PROC\_check\_notes 1860 If loading\$(current\_entry) = "CHAIN" THEN CHAIN filename\$(cu rrent\_entry) 1870 If loading\$(current\_entry) = "\*EXEC" THEN OSCLI("EXEC" + fil ename\$(current\_entry)) 1880 IF loading\$(current\_entry) = "\*RUN" THEN OSCLI("RUN" + filen 1890 ENDPROC ame\$(current 1910 DEF PROC check notes 1920 IF INSTR(note\$(current y),"M") = 1 THEN VDU 22,VAL(MID\$(
note\$(current\_entry),2,1)) 1930 ENDPROC 1940 1950 REM \*\*\*\*\*\*\*\*\*\* 1960 REM \*\* Data Area \*\* 1970 REM \*\*\* 1980 REM 1990 REM OSCLI (e.g. \*RUN) calls 2000 REM full pathname including 2010 REM 2020 DATA 2030 DATA A, Repton In Space, CHAI N, REPTILE, X 2040 DATA B, Timbo Tombo, \*EXEC, :2 2050 DATA C, Ninja Caterpillar, \*R UN,:O.NINJ,X 2060 DATA D, Dingy Cavern II, CHAI N,DINGY,M6 2070 DATA E, Happy Hoodlums, \*EXEC ,:2.HELLO,M6 2080 DATA F, Horace Bodger, CHAIN, 2090 DATA G, Minnie, CHAIN, Min, XX

\* Computer shopping is fun at \* the Computer Shopper Show!

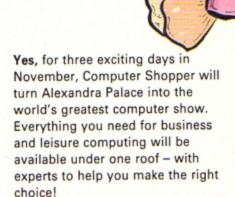

The Computer Shopper Show is your chance to meet the dealers with the bargains, the manufacturers with the latest machines – and to take away the things you buy on the day!

Auctions, demonstrations, competitions . . . everything that you've ever wanted from an exhibition will be happening at the Computer Shopper Show – the only show for the direct buyer and the ultimate computer shopping experience!

And, with Computer Shopper you know you'll save money!

Why not start right here! By ordering your tickets in advance you will save £££s! Simply complete and return the coupon with your payment or telephone the Credit Card Hotline on 051-357 2961 to place your order.

#### Prestel or Microlink

To place your order by Prestel, Key +89, then 614568383. Microlink users should key 72-MAG 001. Please quote your credit card numbers and your full name and address when you place your order.

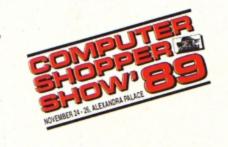

#### SAVE ELES WHEN YOU BUY OUR TICKETS IN ADVANCE!

| Yes! Please send me my tickets for the Computer Shopper Show!                                                                                                    |  |  |  |  |
|----------------------------------------------------------------------------------------------------|--|--|--|--|
| □ Adult tickets at £3 (Save £1!) □ Under 16s tickets at £2 (Save £1!) □ Family tickets - admits up to 2 adults and 2 children - £9 (Save £5!) TOTAL □ Would like to pay by - □ Cheque made payable to Database Exhibitions Ltd □ Credit card □ Access □ Visa Expiry Date  No. □ □ Access □ Visa Expiry Date |  |  |  |  |
| Signed                                                                                                    |  |  |  |  |
| Name                                                                                                    |  |  |  |  |
| Address                                                                                                    |  |  |  |  |
| Postcode                                                                                                    |  |  |  |  |
| Please return your completed order form to -                                                                                                    |  |  |  |  |
| The Computer Shopper Show Ticket Office, Database Exhibitions Ltd, PO Box 2, Ellesmere Port, South Wirral L65 3EA. A76                                                                                                    |  |  |  |  |

TELEPHONE HOTLINE
Place your orders for tickets by calling
0 5 1 - 3 5 7 2 9 6 1

The Computer Shopper Show

Alexandra Palace, London 10am-6pm Friday, November 24 10am-6pm Saturday, November 25

10am-4pm Sunday, November 26

- Over 250 stands serving every major make and model the ultimate computer hypermarket, packed with pre-Christmas bargains and offers.
  Incorporates the Amstrad Computer Show, the Atari Computer Show, the Electron & BBC Micro User Show and much,
- ★ On-site car parking for hundreds of cars – ideal for taking away your computer bargains on the day!

much more!

- ★ Excellent public transport network with courtesy coach link to the local British Rail station.
- Special show features and entertainment to make your shopping experience fun!
- Special discount tickets for under 16s and family groups.

Sponsored by

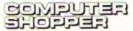

Organised by

DATABASE EXHIBITIONS

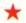

#### **New Educational Bundle**

For a limited period we are offering ALL THREE Fun School 1 AND Nursery Rhymes in a special educational bundle.

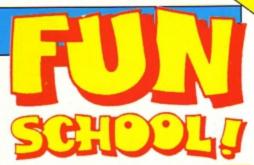

#### Ages 2-5

Alphabet
Colours
Counting
House
Magic Garden
Matchmaker
Numbers
Pelican
Seaside

Snap

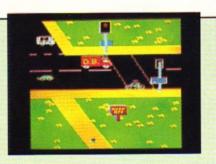

PELICAN
Teach your children to cross the road safely at a Pelican crossing

#### Ages 5-8

Balance
Castle
Derrick
Fred's Words
Hilo
Maths Test
Mouser
Number Signs
Seawall
Super Spell

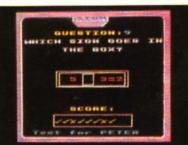

NUMBER SIGNS
Provide the correct arithmetic sign
and aim to score ten out of ten

- Use your BBC Micro to teach and amuse your children at the same time.
- Three packages crammed full of educational programs – and so easy to use!
- educationally approved after extensive testing in the classroom.

  RRP £20.80

  OUR PRICE

#### Ages 8-12

Anagram
Codebreaker
Dog Duck Corn
Guessing
Hangman
Maths Hike
Nim

Odd Man Out Pelmanism Towers of Hanoi

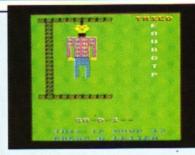

HANGMAN Improve your child's spelling with this fun version of the popular game

#### NURSERY RHYMES

This delightful collection of programs is based around children's favourite Nursery Rhymes. There's plenty of sparkling colour, sound and captivating animation to keep them riveted – and as they play they'll be learning all the way.

## fun-packed educational programs . . . for young children everywhere

- \* Tell the time with Hickory Dickory Dock.
- \* Assemble the jigsaw in Humpty Dumpty.
- \* Learn to spell with Jack and Jill.
- \* Match the animals in See Saw Marjory Daw.
- \* Play an exciting game in Hey Diddle Diddle.

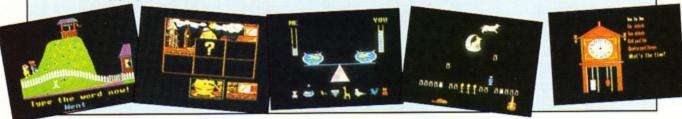

Send for your collection today using the form on Page 45

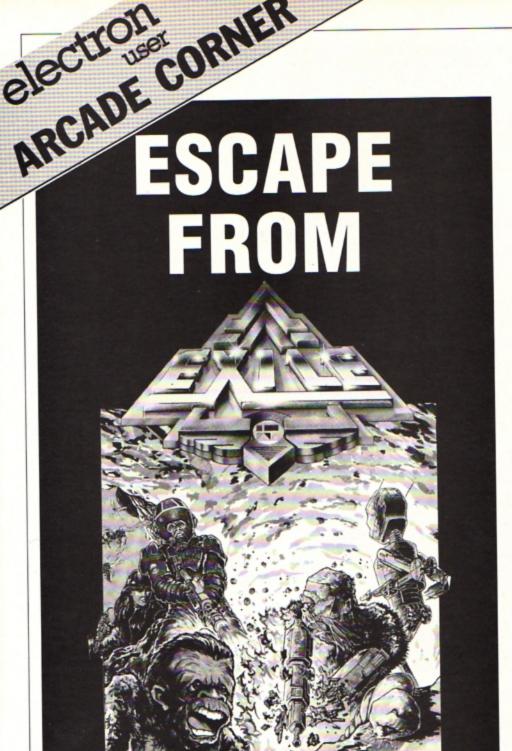

LETTERS have been flooding in requesting help with that highly entertaining but difficult Superior Software game, Exile. Escaping from the central cavern and collecting the weapon seem to be causing a few problems.

Thanks to Leo McCann of Streatham, London, we can now help all those readers who've been scratching their heads in front of their Electron over the last few months. Before entering the cave complex go to the spaceship's undercarriage on the surface after getting the grenade from the bush on the right. There should be a series of red and yellow hatches above you.

Hold down the full boost thrust key and you will hit the cannon above, making it fly into the air. Keep the thrust keys pressed and when the cannon lands on your head move to the left. You should now have entered the spaceship.

Collect the grenade and shift the cannon to your left. Leave through the hatch. Fly over the top of the ship to a cabin with a horizontal door. Drop a grenade on the right-hand edge at the end of the door and move well away from the blast. Both the grenades inside the cabin should be intact, so pick them up and blast the door into the cavern.

Go up the diagonal tunnel and descend the vertical one. Enter the tunnel on your left and grab a grenade which is placed high up on the wall. Beware of the wasps. It is best to remember the location outside the wasp room and teleport out once you have the grenade safely in your pocket.

Enter the central cavern, where you will find a little cabin with a robot, a gun and a teleporter. Drop a grenade on the ledge below the door, but be careful as there is a bird

The robot will now be after you. Try to get into the cabin and collect the gun (if it hasn't been moved). Turn on the teleporter and lure the robot into it, which is easier said than done. Leave the teleporter on. Shoot the bird about 15 times and it will turn into a fireball.

To get out of the cavern go down to a bush with a pack of annoying monkeys. You will find a blue and yellow hatch to the left. Go through it, move to your left and up into a room which holds a wasp's nest and an oversized urn.

Fly in and take the urn. It is too big to be stuffed into your pocket, so you can't teleport with it. The next task is difficult and frustrating. Walk forward towards the door until you are in front of the nest. The wasps come out when the door closes.

Jump up and throw the urn out of the door, then teleport out. Collect the urn and go out of the hatch and leave it on the ground to the west of the hatch. Now you must collect a key.

Switch off the teleporter in the robot's cabin. Press R inside the cabin and fly out so that the robot follows you. Press T, switch on the teleporter, and get in it.

Quickly fly up to a hole in the ceiling, avoiding the flock of birds. Press R and slowly fly out. Hold down the downthrust and pickup buttons and collect the key. Press T and go back to the central cavern.

There is another grenade to collect here. Go to the large east wall of the cavern, fly down and take the grenade that is stuck in the floor by the gun. Return to collect your

Travel west and drop it in the water to fill it up. Any sudden movement will upset it, calling for a refill. Go west to a hatch above a fire. Enter the room, leaving the urn in the middle of the door. Go to the monkey bush and fly over the hatch into a small chamber.

You will hear a door open. Lure a monkey into this chamber by shooting one. Teleport back to the door with urn and the door will open so you can get the RCD. Store it and retrieve your urn; leave it in a safe place.

Now go to the entrance to the cave complex. Kill the funny round creatures, which only need to be shot once. Hold the RCD and aim it at the door next to their nest. Use it, then store it.

Throw a grenade inside the door and close it. The robot should blow up or be blown back into the cave. Fly through the cave into an alcove containing a bed, avoiding the other robot's fire. Lie on the bed, then aim your gun down and shoot so it moves. Under the bed is a secret manhole by the wall. Climb down it. Now you will be in a circular room.

Fly up and aim your gun at a button on the wall. Shoot it. A robot will probably appear with more round creatures. Shoot them and get the robot to go into the west teleporter.

Aim your fire at an icon you can see on a ledge between the teleporters. Keep shooting it so it gets blown back into the teleporter. Go around and follow it in by using that teleporter. Get the icon.

That should be enough information to get you well into the game. Have fun!

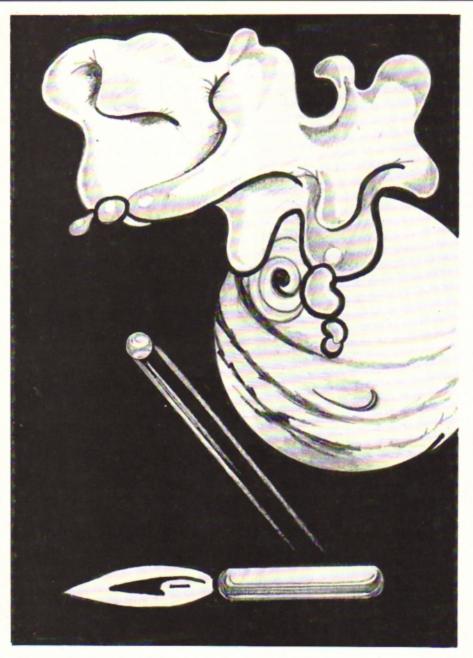

# Going for a spin

Try this addictive but frustrating bat 'n' ball game by the inventive Nicholas Jameson

SPINNING Frustration is a variation on the old arcade game Breakout. In this clone of the classic the object is to knock out all the blocks of fungus at the top of the screen with a spinning ball which bounces around at high speed.

The ball is trapped and can't get away,

but if it hits the wall at the bottom of the screen directly after hitting a block the fungus grows and you lose some of the bonus points available.

You can prevent this from happening by hitting the ball back up the screen with the bat, which you can move left and right at the bottom of the screen.

You score points for knocking out fungus blocks and a bonus is available. However, the game will be over if your bonus falls to zero. Also if the fungus gets down to the same level as your bat you lose.

Part of the game is written in machine code for extra speed and smooth animation

10 REM Spinning Frustration 20 REM By Nicholas Jameson 30 REM (c) Electron User 40 REM 50 \*FX200,1 60 MODE4: VDU23, 1,0;0;0;0; 70 PROCtitle 80 PROCscores 90 PROCassemble 100 CLS: VDU19,1,7;0; 110 REPEAT 120 PROCinstruct 130 MODE5: VDU23, 1,0;0;0;0; 140 PROCgame 150 MODE4: VDU23, 1,0;0;0;0; 160 PROCreport 170 IFIX=0 GOTO130 180 UNTILO 190 REM High scores 200 DATA Fred, Jim, Sheila, User, E lectron, Nick, Tim, Mick, Andy, Bruno Lectron, Nick, Tim, Mick, Andy, Bruno 210 REM Graphics data 220 DATA1, 3, 112, 112, 112, 3, 1, 0, 8 ,12, 224, 224, 224, 12, 8, 0 230 DATA1, 33, 112, 52, 22, 3, 1, 0, 8, 12, 14, 134, 194, 192, 8, 0 240 DATA16, 18, 22, 22, 22, 18, 16, 0, 128, 132, 134, 134, 134, 132, 128, 0 250 DATA1, 3, 22, 52, 112, 33, 1, 0, 8, 192, 194, 134, 14, 12, 8, 0 260 DATA7, 225, 225, 225, 225, 225, 2 24,0 270 REM Data for tune 270 REM Data for tune 280 DATA80,76,72,68,255,80,255, 100,255,116,255,116,108,108,104,1 08,108,100,96,100,100,96,92,96,96, 88,84,88,80,76,72,68,80,255,100, 255,68,64,60,60,255,80,255,96,255, 96,88,84,88,80,76,72,68,255,52,2 55,32,255,52,68 290 DATA80,76,68,60,255,48,255, 32,255,48,60,99 300 DEFPROCassemble 310 FORbyte=OTO71 320 READdata 330 byte?&c00=data 340 NEXT 350 byte=0 360 REPEAT 370 READdata 380 IFdata=99 G0T0420 390 byte?&4900=data 400 byte=byte+1 410 UNTILO 420 FORpass=OT025TEP2 430 PX=85000 440 COPTpass 450 .init \initialisation and s 460 LDA#&50:STA&70 \ball positi 470 LDA#&71:STA&71 480 LDA#0:STA&72 \balls old pos ition 490 LDA#&80:STA&73 500 \ &74 and &75 - reserved fo r checking 510 LDA#&88:STA&76 \batters pos ition 520 LDA#87B:STA877 530 LDA#0:STA&78 \batters old p osition 540 LDA#880:STA879 550 LDA#0:STA&7C \location for data for ball

so take care when entering the listing. The interrupt-driven music which accompanies the game can be turned off by pressing Q.

#### CONTROLS

Z Left X Right

Return Freeze game

Unfreeze game

Abort game

Q Sound off

S Sound on

| -                                                                                                    |                                                                                                    |                                                                                                    |
|----------------------------------------------------------------------------------------------------|----------------------------------------------------------------------------------------------------|----------------------------------------------------------------------------------------------------|
| 560 LDA#&C:STA&7D                                                                                         | &FFF4:TYA:BEQhold                                                                                                    | 2240 RTS                                                                                                    |
| 570 LDA#2:STA&C4A \direction of                                                                           | 1350 LDA#2:STA&C4E:JMPdead                                                                                                    | 2250 .upright                                                                                                    |
| ball                                                                                                    | 1360 .hold                                                                                                    | 2260 LDA&70:SEC:SBC#&38:STA&70                                                                                                    |
| 580 LDA#O:STA&7A \pointer for I                                                                           | 1370 LDA#881:LDX#8B6:LDY#8FF:JSR                                                                                                    | 2270 LDA&71:SBC#1:STA&71<br>2280 RTS                                                                                                    |
| RQ driven music                                                                                           | &FFF4:TYA:BEQnofreeze                                                                                                    | THE REAL PROPERTY AND ADDRESS OF THE PERSON AND ADDRESS OF THE PERSON ADDRESS OF THE PERSON AND ADDRESS OF THE PERSON ADDRESS OF THE PERSON ADDRESS OF THE PERSON ADDRESS OF T |
| 590 LDA#849:STA878                                                                                        | 1380 LDA&C52:STA&C50                                                                                                    | 2290 .downright<br>2300 LDA&70:CLC:ADC#&48:STA&70                                                                                                    |
| 600 LDA#16:STA&C4B \counter for                                                                           | 1390 LDA#0:STA&C52                                                                                                    | 2310 LDA&71:ADC#1:STA&71                                                                                                    |
| IRQ driven music                                                                                          | 1400 .freeze                                                                                                    | 2320 RTS                                                                                                    |
| 610 LDA#1:STA&C48:STA&C49 \posi                                                                           | 1410 LDA#&81:LDX#&B7:LDY#&FF:JSR                                                                                                    | 2330 .print                                                                                                    |
| tion of ball and counter for spin                                                                         | &FFF4:TYA:BEQfreeze                                                                                                    | 2340 LDX#2                                                                                                    |
| ning rate                                                                                                 | 1420 LDA&C50:STA&C52<br>1430 .nofreeze                                                                                                    | 2350 .loop1                                                                                                    |
| 620 LDX#8:LDY#0:LDA#214:JSR&FFF                                                                           | THE PERSON NAMED IN COLUMN TWO IS NOT THE OWNER, AND THE PERSON NAMED IN COLUMN TWO IS NOT THE OWNER, AND THE OWNER, AND THE OWNER, AND THE OWNER, A | 2360 LDY#15                                                                                                    |
| 4                                                                                                    | 1440 JSRpause<br>1450 LDA&C4E:BNEdead                                                                                                    | 2370 10002                                                                                                    |
| 630 LDA#1:STA&C52                                                                                         | 1460 LDA&8F:BNEmL                                                                                                    | 2380 LDA(&7C),Y:EOR(&72),Y:STA(&<br>72),Y<br>2390 DEY:BPLloop2                                                                                                    |
| 640 LDA#&86:STA&8E \counter for                                                                           | 1470 LDA&8E:BNEml                                                                                                    | 72),Y                                                                                                    |
| blocks left                                                                                               | 1480 dead                                                                                                    | 2390 DEY:BPLloop2                                                                                                    |
| 650 LDA#1:STA&8F                                                                                          | 1400 RTS                                                                                                    | 2400 TXA:CMP#2:BNEfido                                                                                                    |
| 660 LDAW0:STA&C4C \score<br>670 LDAW0:STA&C4D<br>680 LDAW&88:STA&C53 \bonus<br>690 LDAW&13:STA&C54        | 1500 pause                                                                                                    | 2410 JSRspin                                                                                                    |
| 400 LDANOSTARCES CHONUS                                                                                   | 1510 LDY#15                                                                                                    | 2420 .fido                                                                                                    |
| 600 LDA#813: STA8C54                                                                                      | 1520 LDX#0                                                                                                    | 2430 LDA&70:STA&72                                                                                                    |
| 690 LDA#&13:STA&C54 700 LDA#0:STA&C4E \dead yet? 710 LDX#service AND &FF 720 LDY#service DIV &100 730 SEI | 1530 .ploop                                                                                                    | 2440 LDA&71:STA&73                                                                                                    |
| 710 Inviencyice AND EFF                                                                                   | 1540 DEX:BNEploop                                                                                                    | 2450 DEX:BNELoop1                                                                                                    |
| 720 I DY#service DIV \$100                                                                                | 1550 DEY:BNEploop                                                                                                    | 2460 RTS                                                                                                    |
| 730 SE1                                                                                                   | 1560 RTS                                                                                                    | 2470 .batter                                                                                                    |
| 740 STX8204                                                                                               | 1570 .direction                                                                                                    | 2480 LDA#881                                                                                                    |
| 750 STY&205                                                                                               | 1580 LDA&C57:BEQcheckpos1                                                                                                    | 2490 LDX#89E                                                                                                    |
| 760 CLI                                                                                                   | 1590 LDA&71:CMP#&7B:BNEcheckpos:                                                                                                    | 2500 LDY#&FF                                                                                                    |
| 770 LDA#&AO:STA&7E                                                                                        | 1470 LDA&8E:BNEml 1480 .dead 1490 RTS 1500 .pause 1510 LDY#15 1520 LDX#0 1530 .ploop 1540 DEX:BNEploop 1550 DEY:BNEploop 1560 RTS 1570 .direction 1580 LDA&C57:BEQcheckpos1 1590 LDA&71:CMP#&7B:BNEcheckpos: JSRfungii 1600 LDA&C4E:BEQcheckpos                                                                                                    | 2510 JSR&FFF4                                                                                                    |
| 780 LDA#&5F:STA&7F                                                                                        | 1600 LDA&C4E:BEQcheckpos                                                                                                    | 2520 TYA:BEQright                                                                                                    |
| 790 .blockloop1                                                                                           | 1610 RTS                                                                                                    | 2530 LDA&76:SEC:SBC#16:STA&76<br>2540 LDA&77:SBC#0:STA&77                                                                                                    |
| 800 LDX#&FO                                                                                               | 1620 .checkpos LDA&71:CMP#&7C:BN                                                                                                    |                                                                                                    |
| 810 .blockloop2                                                                                           | 1610 RTS<br>1620 .checkpos LDA&71:CMP#&7C:BN<br>Echeckpos1:JSRfungii<br>1630 LDA&C4E:BEQcheckpos1<br>1640 RTS                                                                                                    | 2550 .right<br>2560 LDA#&81                                                                                                    |
| 820 TXA:CLC:ADC&7E:STA&80                                                                                 | 1630 LDA&C4E:BEQcheckpos1                                                                                                    | 2570 LDX#&BD                                                                                                    |
| 830 LDA&7F: ADC#0: STA&81                                                                                 |                                                                                                    | 2580 LDY#&FF                                                                                                    |
| 840 LDY#7                                                                                                 | 1650 .checkpos1                                                                                                    | 2590 JSR&FFF4                                                                                                    |
| 850 .blockloop3                                                                                           | 1660 LDA&70:SEC:SBC#&40:STA&74                                                                                                    | 2600 TYA:BERchecker                                                                                                    |
| 860 LDA&C40,Y:STA(&80),Y<br>870 DEY:BPLblockloop3                                                         | 1670 LDA&71:SBC#1:STA&75                                                                                                    | 2610 LDA&76:CLC:ADC#16:STA&76                                                                                                    |
| 870 DEY:BPLblackloop3                                                                                     | 1680 LDY#0                                                                                                    | 2620 LDA&77:ADC#0:STA&77                                                                                                    |
| 880 TXA:SEC:SBC#8:TAX:BNEblockl                                                                           | 1690 LDA(&74),Y:BEQunderneath                                                                                                    | 2630 .checker                                                                                                    |
| oop2                                                                                                    | 1700 CMP#7:BNEcarr                                                                                                    | 2640 LDA&76:CMP#&F8:BNEcheck1:LD                                                                                                    |
| 890 LDA87F:CMP#&6E:BEQendsub                                                                              | 1710 JSRblank                                                                                                    | A&77: CMP#&7A: BNEcheck1: LDA#8: STA&                                                                                                    |
| 900 LDA&7E:CLC:ADC#&40:STA&7E                                                                             | 1720 .carr<br>1730 LDA&C4A:CMP#1:BNEother                                                                                                    | 76:LDA#&7B:STA&77                                                                                                    |
| 910 LDA&7F:ADC#1:STA&7F                                                                                   | 1740 LDA#4:STA&C4A                                                                                                    | 2650 .check1 LDA&76:CMP#8:BNEbat                                                                                                    |
| 920 JMPblockloop1                                                                                         |                                                                                                    | print:LDA&77:CMP#&7C:BNEbatprint:                                                                                                    |
| 930 .endsub                                                                                               | 1750 .other<br>1760 LDA&C4A:CMP#2:BNEunderneath                                                                                                    | LDA#8F8:STA876:LDA#87B:STA877                                                                                                    |
| 940 LDA#&AO:STA&7E \location fo                                                                           | 1770 LDA#3:STA&C4A                                                                                                    | 2660 .batprint                                                                                                    |
| r fungus to grow                                                                                          | 1780 .underneath                                                                                                    | 2670 LDA#1:STA&C56                                                                                                    |
| 950 LDA#&6C:STA&7F                                                                                        | 1790 LDA&70:CLC:ADC#840:STA&74                                                                                                    | 2680 LDX#2                                                                                                    |
| 960 JMPmt                                                                                                 | 1800 LDA&71:ADC#1:STA&75                                                                                                    | 2690 .Loop3                                                                                                    |
| 970 .service                                                                                              | 1810 LDA(874), Y:BEQLefthand                                                                                                    | 2700 LDY#63                                                                                                    |
| 980 TYA<br>990 PHA                                                                                        | 1820 CMP#7:BNEcarr1                                                                                                    | 2710 .Loop4                                                                                                    |
| 1000 TXA                                                                                                  | 1830 JSRblank                                                                                                    | 2720 LDA&C56:BNEnostripe                                                                                                    |
| 1010 PHA                                                                                                  | 1840 .carr1                                                                                                    | 2730 LDA#&AO:EOR(&78),Y:STA(&78)                                                                                                    |
| 1020 LDA&C52:BEQoldvector                                                                                 | 1850 LDA&C4A: CMP#4: BNEother1                                                                                                    | ,γ                                                                                                    |
| 1030 INC&C4B:LDA&C4B:CMP#19:BNEo                                                                          | 1860 LDA#1:STA&C4A                                                                                                    | 2740 .nostripe                                                                                                    |
| Ldvector                                                                                                  | 1870 .other1                                                                                                    | 2750 INC&C56:LDA&C56:CMP#2:BNEst                                                                                                    |
| 1040 LDANO:STA&C4B                                                                                        | 1880 LDA&C4A: CMP#3: BNELefthand                                                                                                    | ripes                                                                                                    |
| 1050 .sound                                                                                               | 1890 LDA#2:STA&C4A                                                                                                    | 2760 LDANO:STARC56                                                                                                    |
| 1060 LDA#0:STA&C4B                                                                                        | 1900 .Lefthand                                                                                                    | 2770 .stripes                                                                                                    |
| 1070 LDY#0:LDA(&7A),Y                                                                                     | 1910 LDA&70:SEC:SBC#8:STA&74                                                                                                    | 2780 DEY:BPLloop4<br>2790 LDA&76:STA&78                                                                                                    |
| 1080 LDA(&7A),Y:TAX:LDA#213:JSR&                                                                          | 1920 LDA&71:SBC#0:STA&75                                                                                                    | 2790 LDA&76:STA&78                                                                                                    |
| FFF4                                                                                                    | 1930 LDA(&74),Y:BEQrighthand                                                                                                    | 2800 LDA&77:STA&79                                                                                                    |
| 1090 LDA#21:LDX#5:JSR&FFF4                                                                                | 1940 CMP#7:BNEcarr2                                                                                                    | 2810 DEX:BNELoop3                                                                                                    |
| 1100 LDA#7:JSR&FFEE                                                                                       | 1950 JSRblank                                                                                                    | 2820 RTS                                                                                                    |
| 1110 LDA&7A:CLC:ADC#1:STA&7A:CMP                                                                          | 1960 .carr2                                                                                                    | 2830 .blank<br>2840 LDA#1:STA&C57                                                                                                    |
| #71:BNEgap                                                                                                | 1970 LDA&C4A:CMP#1:BNEother2                                                                                                    | 2840 LDAW1:STA&C37<br>2850 LDA&BE:SEC:SBC#1:STA&8E                                                                                                    |
| 1120 LDA#0:STA87A                                                                                         | 1980 LDA#Z:STA&C4A                                                                                                    | 2860 LDA&BF:SBC#0:STA&BF                                                                                                    |
| 1130 .gap                                                                                                 | 1990 .other2                                                                                                    | 2870 LDY#7:LDA#0                                                                                                    |
| 1140 LDA(&7A),Y:CMP#255:BNEoldve                                                                          | 2000 LDA&C4A:CMP#4:BNErighthand                                                                                                    | 2880 .bloop                                                                                                    |
| ctor                                                                                                    | 2010 LDA#3:STA&C4A                                                                                                    | 2890 STA(&74),Y                                                                                                    |
| 1150 LDA#236:STA&C4B                                                                                      | 2020 .righthand                                                                                                    | 2900 DEY:BPLbloop                                                                                                    |
| 1160 LDA&7A:CLC:ADC#1:STA&7A                                                                              | 2030 LDA&70:CLC:ADC#16:STA&74                                                                                                    | 2910 LDA&74:STA&7E                                                                                                    |
| 1170 .oldvector                                                                                           | 2040 LDA871:ADC#0:STA875                                                                                                    | 2920 LDA&75:STA&7F                                                                                                    |
| 1180 PLA                                                                                                  | 2050 LDA(&74),Y:BEQmove                                                                                                    | 2930 LDA&C4C:CLC:ADC#3:STA&C4C                                                                                                    |
| 1190 TAX                                                                                                  | 2060 CMP#7:BNEcarr3<br>2070 JSRbtank                                                                                                    | 2940 LDA&C4D:ADC#O:STA&C4D                                                                                                    |
| 1200 PLA                                                                                                  | 2080 .carr3                                                                                                    | 2950 RTS                                                                                                    |
| 1210 TAY                                                                                                  | 2090 LDA&C4A:CMP#2:BNEother3                                                                                                    | 2960 .ascend                                                                                                    |
| 1220 JMP8DB47                                                                                             | 2100 LDA#1:STA&C4A                                                                                                    | 2970 LDA#0:STA&C48                                                                                                    |
| 1230 .ml                                                                                                  | 2110 .other3                                                                                                    | 2980 LDA&7E:SEC:SBC#880:STA&7E                                                                                                    |
| 1240 JSRdirection<br>1250 LDA&C4C:STA&C4F                                                                 | 2120 LDA&C4A: CMP#3: BNEmove                                                                                                    | 2990 LDA&7F:SBC#2:STA&7F                                                                                                    |
|                                                                                                    |                                                                                                    | 3000 JMPcountdown                                                                                                    |
| 1260 JSRprint<br>1270 JSRbatter                                                                           | 2130 LDA#4:STA&C4A<br>2140 .move<br>2150 LDA&C4A:CMP#1:BEQupleft                                                                                                    | 3010 .fungii                                                                                                    |
| 1280 LDA#&81:LDX#&EF:LDY#&FF:JSR                                                                          | 2150 LDA&C4A:CMP#1:BEQupleft                                                                                                    | 3020 LDA#0:STA&C57                                                                                                    |
| &FFF4:TYA:BEQON                                                                                           | ZIOU LUAGLAA: CHEWE DEMUDITION                                                                                                    |                                                                                                    |
| 1290 LDA#0:STA&C52                                                                                        | 2170 LDA&C4A:CMP#3:BEQdownright                                                                                                    | 3040 LDA&7F:ADC#2:STA&7F                                                                                                    |
| 1300 .on                                                                                                  | 2180 LDA&70:CLC:ADC#&38:STA&70                                                                                                    | 3050 CMP#&7B:BNEOk                                                                                                    |
| 1310 LDA#&81:LDX#&AE:LDY#&FF:JSR                                                                          | 2190 LDA&71:ADC#1:STA&71                                                                                                    | 3060 LDA#3:STA&C4E:RTS                                                                                                    |
| &FFF4:TYA:BEQabort                                                                                        | 2200 RTS                                                                                                    | 3070 .0k                                                                                                    |
| 1320 LDA#1:STA&C52                                                                                        | 2210 .upleft                                                                                                    | Tues to Bono 21 b                                                                                                    |
| 1330 .abort                                                                                               | 2220 LDA&70:SEC:SBC#&48:STA&70                                                                                                    | Turn to Page 21 ▶                                                                                                    |
| 1340 LDA#881:LDX#897:LDY#8FF:JSR                                                                          | 2230 LDA&71:SBC#1:STA&71                                                                                                    |                                                                                                    |
|                                                                                                    |                                                                                                    |                                                                                                    |

## Here's how you can get the very best out of your Electron

Within the pages of these three books you'll find ALL the information you need to fully harness the power of your Electron. They cover Basic, machine-code programming and the operating system, and between them they also show how to combine all three to create more powerful and effective programs.

For the give away price of just £7.95 for the three, these books represent exceptional value and are a must for any serious Electron user.

#### Electron Advanced User Guide

This detailed guide to the Electron's operating system is packed full of invaluable information. It shows you how to:

- Implement the powerful \*FX/OSBYTE calls
- Write your own paged roms
- Program the ULA
- Make every byte count where program space is tight
- Use the Electron's exciting capabilities to the full by following the complete circuit diagram
  - .and much, much more.

This essential handbook will help you to exploit the full potential of your Electron. And for just £2.95, saving £6.50 off the recommended price, can you afford not to miss this offer?

#### Electron Assembly Language

The Electron Assembly Language reference guide will help you get to grips with machine code in next to no time. Whether you're a beginner or are already fairly proficient, there is something for you in this book.

It has over 200 pages packed with hints, tips and example programs on subjects ranging from basic hex, binary and decimal number theory and logical operators, through addressing modes, stacks and loops, to subroutines, jumps and calls.

Every aspect of machine-code programming is covered in this book in a friendly, readable style, and there's also a comprehensive index. If you want to get more out of your micro, but thought machine code was indecipherable, this is the book for you. Save £3 off the recommended retail price.

#### Getting started in BBC Basic on the BBC Micro & Electron

This is the ultimate guide available on BBC Basic. Written by a leading expert on the language, it will lead you through each Basic function in a simple, easy-to-follow style.

Whether you are a beginner or more advanced, there are examples of commonly-needed routines and neat tricks you can use to make Basic jump through hoops.

By working through its many examples you will gain a clear insight into structured programming and will quickly acquire the ability to use structured techniques in creating your own programs. Save £3 off the recommended retail price.

> Only £7.95 for all three

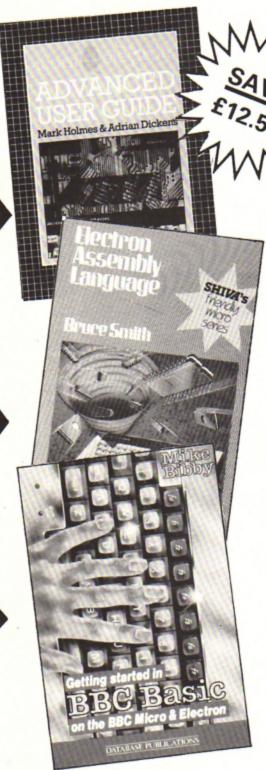

TO ORDER PLEASE USE THE FORM ON PAGE 45

◆ From Page 19 3080 LDAS7F: CMP#87C: BNEOk1 3090 LDA#3:STA8C4E:RTS 3100 .0k1 3110 LDY#0 3120 LDA(&7E),Y:BNEascend 3130 LDA#1: STA&C48 3140 .countdown 3150 LDA&BE:CLC:ADC#1:STA&BE 3160 LDA&BF:ADC#0:STA&BF 3170 LDY#7 3180 .funloop 3190 LDA&C40, Y:STA(&7E), Y 3200 DEY:BPLfunloop 3210 LDA&C54:STA&C51 3220 LDA&C53:SEC:SBC#50:STA&C53 3230 LDA&C54:SBC#0:STA&C54 3240 LDA&C51:SEC:SBC&C54:BCSgrow 3250 LDA#1:STA&C4E 3260 LDA#0:STA&C53:STA&C54 3270 RTS 3280 .grower 3290 LDA&C58:BEQsieze 3300 LDA&7E:SEC:SBC#&40:STA&7E 3310 LDA&7F:SBC#1:STA&7F 3320 .sieze 3330 RTS 3340 .spin 3350 INC&C48:LDA&C48:CMP#14:BEQa 3360 RTS 3370 .angle LDA#1:STA8C48 3380 INC8C49:LDA&C49:CMP#5:BNEon 3390 LDA#1:STA&C49 3400 .one 3410 LDA&C49:CMP#1:BNEtwo 3420 LDA#0:STA&7C:LDA#&C:STA&7D 3430 JMProtend 3440 .two 3450 LDA&C49:CMP#2:BNEthree 3460 LDA#&10:STA&7C:LDA#&C:STA&7 &8F=D:GOT03750 3720 IF ?&C4E=3 COLOUR1:PRINTTAB (3,14); "The fungus "TAB(3,16); "has killed you": ?&8E=0: ?&8F=0: 60T037 3730 COLOUR2 3740 PRINTTAB(3,14); "Congratulat ions 3750 TIME=0:REPEATUNTILTIME=400 3760 CALLendtune 3770 ENDPROC 3780 DEFPROCECOres 3790 VDU23,250,24,36,66,126,66,3 6,24,0 3800 DIM \$\$(10),HIX(10) 3810 FORIX=1T010 3820 READS18 3830 \$\$(1%)=\$1\$+" "+CHR\$250 3840 HI%(1%)=2000+(1%\*200) 3850 NEXT 3860 ENDPROC 3870 DEFPROCinstruct 3880 PRINT''" Spinning Frustrat ion' 3890 PRINT" ======= 3900 PRINT" The idea of this game is to knock out"'" all the fun gus at the top of the"'" screen with a spinning ball which"'" bo unces about the screen. If the ball"'" hits the bottom directly after hitting" 3910 PRINT" a block the fungus g rows and you loose"'" some bonus . You have to stop this"'" from happening by catching the ball" "" with the bat which you can mov e left"'" and right at the botto m of the screen" 3920 PRINT" If the fungus reache s the level of"'" your bat the g ame will be over. You"'" score points for hitting blocks."'" Pr

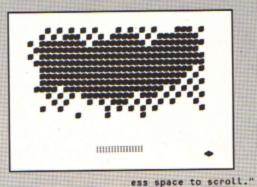

3470 JMProtend 3480 .three 3490 LDA&C49: CMP#3: BNEfour 3500 LDA#820:STA&7C:LDA#&C:STA&7 D 3510 JMProtend 3520 .four 3530 LDA#&30:STA&7C:LDA#&C:STA&7 D 3550 RTS 3560 .endtune 3570 LDX#847 3580 LDY#&DB 3590 SEI 3600 STX&204 3610 STY8205 3620 CLI 3630 RTS 3640 J **3650 NEXT** 3660 ENDPROC 3670 DEFPROCgame 3680 MOVE28,0:DRAW1252,0:DRAW125 2,990:DRAW28,990:DRAW28,0 3690 CALL&5000 3700 IF ?&C4E=1 COLOUR1:PRINTTAB (3,14); "Bonus is zero-"TAB(6,16);
"Game over":GOTO3750
3710 If ?&C4E=2 COLOUR1:PRINTTAB (3,14); "Game aborted" TAB(6,16); "N o bonus":?&C53=0:?&C54=0:?&8E=0:?

3930 REPEATUNTILINKEY-99
3940 PRINT'" The game will be o
ver also if your"'" bonus falls
to zero. The little symbol"" ("
;CHR\$250;") in the high score tab
le means that"'" it is a name pu
t in by the computer."'" These a
re your keys:"'" Z....Left"
3950 PRINT" X...Right"'" Retur
n...Freeze game"'" \*...Unfreez
e game"'" ?...Abort game"'" Q...
Sound off"'" S...Sound on"'
Press space to start the game."
'"'
3960 AS="...Spinning Frustration
...devised and programmed and mus
ic composed by Nicholas Jameson (
Aged 11)...For the Lancaster Roya
l Grammar School minibus appeal...
""
3970 COLOUR129:COLOURO
3980 REPEAT
3990 PRINTTAB(2,28);MIDS(AS,1,36
)
4000 TIME=0:REPEATUNTILTIME=5 OR
INKEY-99
4010 AS=AS+MIDS(AS,1,1)
4020 AS=MIDS(AS,2,158)
4030 UNTILINKEY-99
4040 ENDPROC
4050 DEFPROCreport
4060 CX=0

4070 \*FX4,1 4080 SC%=7&C4C 4090 SC1%=?8C4D 4100 SC1%=SC1%\*256 4110 SCX=SCX+SC1X 4120 BOX=?8C53 4130 B01%=7&C54 4140 B01%=B01%\*256 4150 BOX=BOX+BO1% 4160 SCX=SCX+BOX 4170 COX=?&8E 4180 C01%=?&8F 4190 CO1%=CO1%\*256 4200 cox=cox+co1% 4210 SCX=SCX-COX Ur score is ";SCX ELSE PRINT" Please enter your name ": PROCta 4230 PRINT'" High scores:" 4240 FORIX=10T01STEP-1 4250 IFCX=1% PRINT'" ";HIX(1%); ..";:D%=POS:E%=VPOS:PRINT: 4260 PRINT'" ";HIX(IX);"..... **4270 NEXT** 4280 IFC%>O PROCname 4290 PRINTTAB(4,28);"Press space for another go"'' or press I for instructions" or press
4300 \*FX21,0 4310 REPEAT: key=GET:UNTIL key=AS
C"I" OR key=ASC"i" OR key=32
4320 IFkey=32 IX=0 ELSEIX=1
4330 ENDPROC 4340 DEFPROCTABLE 4350 FORIX=10T01STEP-1 4360 IFSC%>HIX(IX) PROCehift:END PROC 4370 NEXT 4380 ENDPROC 4390 DEFPROCShift 4400 CX=1% 4410 FORBX=1TOIX 4420 S\$(BX-1)=S\$(BX) 4430 HIX(BX-1)=HIX(BX) 4440 NEXT 4450 HIX(1%)=SC% 4460 ENDPROC 4470 DEFPROCNAME 4480 \*FX21,0 4490 S\$(C%)="" 4500 L%=0 4510 VDU31, DX, EX 4520 REPEAT 4530 key=GET 4540 IFkey=13 PRINTTAB(3,3);" ":UNTILkey=13 ELSE IFkey=127 AND LX=0:UNTILO EL SE IF key=127 S\$(CX)=MID\$(S\$(CX), 1,LEN(S\$(CX))-1):LX=LX-1:VDU127:U NTILO ELSE IFLX<13 VDUkey:S\$(CX)= SS(CX)+CHRSkey:L%=L%+1:UNTILOELSE G0T04570 4550 ENDPROC 4560 SOUND1,-15,10,3 4570 UNTILO 4580 DEFPROCTITLE 4590 VDU19,1,3;0; 4600 PRINTTAB(8,12);"By Nicholas Jameson. 4610 VDU31,10,14 4620 As="Spinning Frustration" 4630 MOVE320,504 4640 FORL%=1T020 4650 ?870=ASC(MIDS(AS,L%,1)) 4660 AX=10:XX=870:YX=0:CALL&FFF1
4670 VDU23,224 4680 FORKX=0T07 4690 VDU?(871+(K%DIV2)) **4700 NEXT** 4710 VDU23,225 4720 FORKX=0T07 4730 VDU?(&75+(K%DIV2)) 4740 NEXT 4750 VDU224,8,10,225,11 4760 DRAW320+(LX\*32),504 4770 SOUND1,-15,40+(LX\*8), 4780 TIME=0:REPEATUNTILTIME=6 **4790 NEXT** 4800 VDU19,1,3;0; 4810 TIME=0:REPEATUNTILTIME=300 4820 ENDPROC

# Have suitcase, compute

Leslie Goodridge shows how to make sure your Electron is always ready for action

N common with most home computers, the Electron suffers from the drawback that several items need connecting each time it is used, resulting in a tangle of wires and equipment. One solution is to leave everything permanently set up in a room. More often than not however, the Electron will be left in a cupboard and brought out

infrequently because of the hassle of setting it up each time.

The answer is to make a custom built carrying case, transforming your machine into a portable go-anywhere computer. The case described here has the keyboard, tape recorder, disc drive and so on permanently fixed inside and the machine's RGB, video and UHF/TV outlets are extended to the rear.

Power is supplied by a single mains lead which plugs into a connector at the back of the case. Further socket outlets at the rear provide power for the other items such as the monitor or a printer. Additionally, the front section of the lid folds back flat to provide a base on which to place the monitor.

When not needed the carrying case can

be stored upright, taking up very little floor space, yet within less than two minutes your computer can be ready to use.

The materials used to construct the case are relatively cheap and are easily obtainable from any good DIY or hardware store. The front, back and side rails for the base unit and lid are made from 15mm thick planed timber, with the base and lid sections of 6mm plywood. The lid sections are linked with three small brass hinges; others connect the rear lid section to the back rail of the base unit.

Four quick release toggle catches secure the lid sections to the base, and a lie-flat handle is fastened to the front rail for carrying. Rubber feet are glued to the bottom of the case and, if needed to the back rail to keep

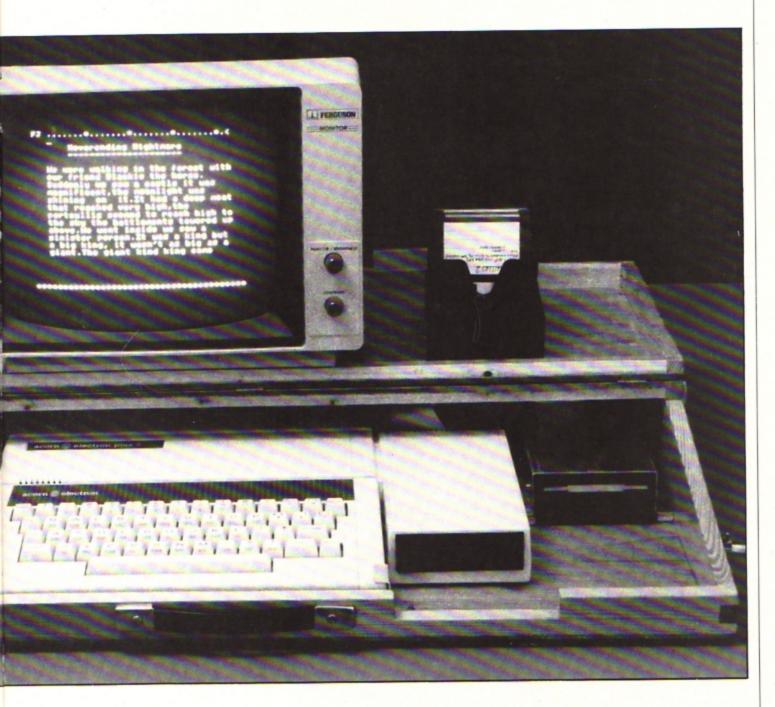

the case upright when stored.

Small brackets made by bending strips of aluminium are used to hold the Electron and other items securely in the case, as shown in the photographs. These brackets are fastened to the base with small countersunk bolts and nuts. Other items such as the Plus 3's transformer can be secured with nuts and bolts passing through rivet holes. Sufficient brackets should be used to prevent equipment from sliding around or falling out of the case.

Once you have determined the dimensions for the case (see panel), cut out all the sections shown in the diagram. Box joints are used where shown as they are strong and simple to make. The remaining joints for the lid are 90 degree or 45 degree butt joints. All

sections are glued together with PVA wood adhesive which is strong enough for all but the very sloppiest of box joints.

Start construction by gluing the base unit together. This is best done on a flat surface such as a table – but beware of marking it! Assemble and glue the four sides together then glue them to the base, making sure that everything is square. Use plenty of glue to ensure good adhesion and wipe off any excess.

Weigh the sides down to make sure they fit properly on to the plywood base, and hold joints together with sticky tape until the glue has set.

Next make up the two lid sections. These should be glued together on top of the base

unit to ensure an accurate fit. Use strips of polythene to prevent the two lid sections from sticking to each other or to the base.

The back rail of the front lid section will first need shaping to fit flush up against the rear lid. Sticky tape should again be used to hold the lid sections on to the base, as well as holding joints firmly together until the glue sets. Finally, glue the lid sections on to their plywood tops.

When everything has thoroughly set plane or sand off any excess material and round off any sharp corners and edges to give a smooth finish. At this stage it is best to cut the holes at the rear of the case for the

Turn to Page 24 ▶

Exploded diagram of the main components of the case

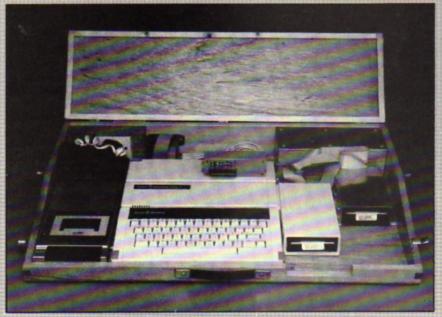

Front view of the case showing the internal layout of the components

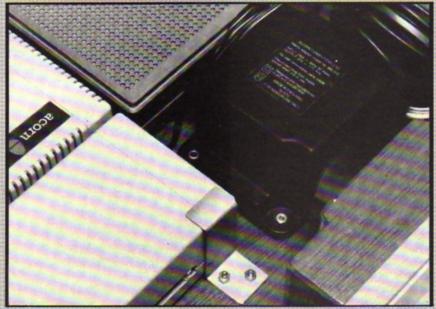

Fastening components into the case using aluminium brackets and small bolts

#### Shaping up

The exploded diagram and photographs show the case's basic design. No absolute measurements are given as these will depend on how much equipment it is to hold. So the first step is to assemble all your equipment to determine the various dimensions. There are however, a few points to bear in mind when doing this.

- The front rail of the base unit should be about 35mm high, which is approximately the height of the front of the Electron's keyboard. Any higher than this will cause trouble when typing. It may also be necessary to remove a section from the bottom rail, with a corresponding extension in the lid to alow easy insertion of discs particularly with the Plus 3.
- The overall internal height of the case with the lid closed must be sufficient to allow clearance for any cartridges or interfaces. Allowance must also be made at the back of the case for the internal electrical connections.
- The front section of the lid must be sufficiently deep to take a monitor, but not so deep that it overhangs excessively when folded back. Between 9in to 11in is about right.
- Don't just design the case for your present equipment – make allowances for later expansion.

#### ◆ From Page 23

electrical connections, described later.

You will also need to drill 0.75in or 0.5in ventilation holes spaced 0.5in apart in the plywood base, you can decide where to put them by roughly assembling the equipment in the case and noting where the equipment vent holes are. All this completed, give the case a few coats of varnish.

The case is now ready to assemble. Connect the front and rear lid sections together with three small brass hinges, flush fitted so that the front section hinges back on to the rear section. The rear lid section should then be hinged to the back rail of the base unit. If you feel confident and want a neat finish you can recess the hinges. If you are not too confident, simple flush fitting is quicker and more accurate.

When the lid is fitted attach the quick release toggle catches, then fit the carrying handle and rubber feet. The final stage of assembly involves fitting the equipment into the case and fastening it down, but before this is done make all the electrical connections.

All the items needed can be obtained from electronics suppliers such as Tandy, or mail order firms like Maplins and Watford Electronics. Wiring up is best done with the lid removed to give better access.

To extend the Electron's RGB, video and UHF/TV inputs you will need two phono plugs, a dual phono jack board, a 6 pin flanged DIN socket, a 6 pin DIN plug and also single and 5 core screened lead.

Cut holes in the left-hand side of the back rail and fit the dual phono jack board and 6 pin flanged DIN socket. These should then be connected to the Electron using the appropriate plugs and screened lead.

The video and UHF/TV outlets are simple to wire up using the single screened lead and phono plugs. The DIN connectors for the RGB output are a little more involved, as there are six connections to solder at each end.

Using the 5 core screened lead, join pins 1 to 6 on the socket to pins 1 to 6 on the plug, with pin 5 connected to the cable's screening. As a rough guide you will need two metres of single and one metre of 5 core screened lead.

The mains input into the case is made using IEC/CEE connectors — the sort used on electric kettles.

To link up to the mains you will need a 13 amp 3 pin plug, four metres of 13 amp mains cable, an IEC/CEE panel mounted inlet connector and free socket, both with screw terminals. You will also need a single or dual gang 13 amp 3 pin socket outlet and a surface mounting terminal block.

Fit the flanged IEC/CEE inlet connector and 13 amp socket outlet into holes cut in the back rail, as shown in the photographs. They should be as close together as possible, but not so close to the phono connections to cause shorting.

Using colour coded 13 amp mains wire connect the live, neutral and earth terminals on the IEC connector to the 13 amp socket outlet. At the same time run wires to the surface mounted terminal block which should be fastened in a convenient location.

This terminal block allows the tape recorder or disc drive power supply to be wired easily into the mains input. If these items have moulded-on plugs they will first need cutting off. The alternative is to place additional socket outlets inside the case for them to plug into.

It is very important that the electrical connections inside the case are insulated and properly isolated with a cover, so that there are no exposed wires. A cover can be made from 6mm plywood, as shown in the photographs. The screws securing it to the back rail should pass through wooden posts to insulate them from mains wiring.

If you wish, you can also cut an aperture in the back for the printer cable to pass through. When not needed it can be closed off with a hinged aluminium plate.

Finally, make up the mains lead from 13 amp 3 core cable fitted with a 13 amp 3 pin plug at one end and a IEC/CEE socket at the other. This lead like any others you have, can be stored inside the case when not in use.

When all the electrical connections have been completed arrange your Electron and other items inside the case and fasten them down with the aluminium brackets and bolts. Replace the lid and your carrying case is complete.

And now you have a truly portable computer and there's no excuse for it languishing in a cupboard ever again!

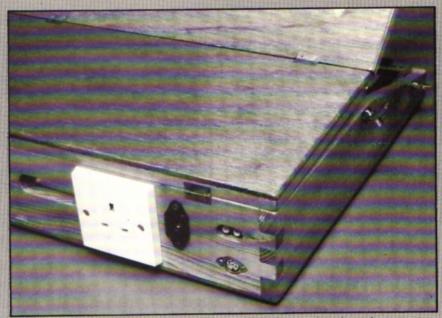

Back view of the case showing the electrical components, hinges and toggle catches

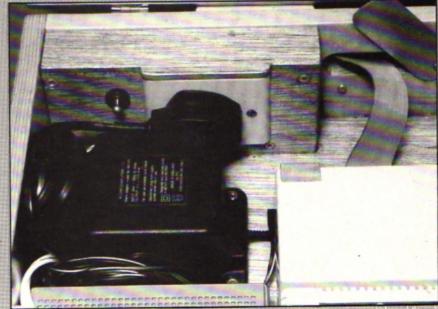

Internal cover in place over the electrical wiring

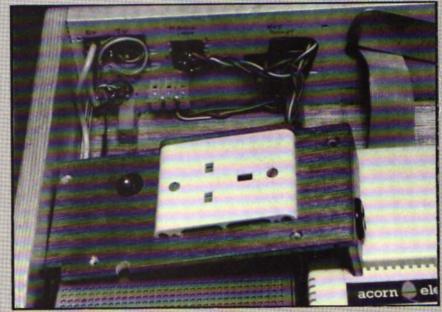

Internal wiring layout with the cover removed

# HE rain is once again cascading through the straw roof, flooding the keep, and Archimedes is beginning to gain his winter plumage – sure signs that the fall is with us. Once more we dust off our Electrons to while away long autumn evenings as we tax our cerebral reserves and battle to become ever better adventurers.

I am often asked which games are the most difficult to solve and whether the most complex are necessarily the best. This is a tricky question to answer, because the difficulty — or frustration factor — of an adventure can be due to many things and not all of them.necessarily good.

Clever plot and tricky riddles certainly increase the difficulty, but so, too, do unmappable mazes, illogical puzzles and crazy random factors — such as the dwarf in Sphinx Adventure or the sea in Savage Island

Anyway here are the most taxing adventures I have come across on the Electron, and by each I suggest the reason for the difficulty:

The Ferryman Awaits: A massive jaunt with excruciating puzzles which only become

## Autumn

obvious after finishing it. By far the most difficult game I have played.

Savage Island I: Uncontrollable random factors operate and make this game infuriating.

Village of Lost Souls (the original Magus version): The whole adventure can be explored from the outset and no order of puzzle solving is apparent. However, the atmosphere and plot are stunning.

Sphinx Adventure: No Save Game feature and that blasted dwarf make progress staccato.

Acheton: Its sheer size of more than 350 locations – and quirky humour make it a devil to solve.

On another tack, it seems that the trend this past year has been for Electron adventurers to turn their hand to writing their own games. This has no doubt been partly due to a dearth of releases from the top adventure houses since last Christmas, but also there is a certain logic and good sense in turning adventuring experience to productive purpose.

Of a couple of dozen games which have come my way this year, four particularly stand out head and shoulders above the rest. I must begin by thanking Jonathan Gates of

#### Problems Solved

This month I am featuring an assortment of tips to help you manipulate some of the objects in that most difficult of adventures, The Ferryman Awaits. These tips supplement those given in the March 1987 edition. Next month I will treat you to some more inside information on this taxing adventure.

Acolytes: Push the priest's body into the snake pit, then follow the weird disciples.

Lamp: In the storeroom. It is not used as the skull provides your light source.

Ledge: In the cell. EXAMINE LEDGE reveals the flint.

Flint: A weapon to kill the guard. Exchange at the pool for the magic sword.

Cell: To escape from the cell first get the sharp flint. Shout to attract the guard who opens the door, then kill him.

Guard: Leave his body in the cell and exit. Close the door then go and collect the skull. On return you will find fungus growing on his body.

Skull: Shake the pole in the courtyard to reveal the skull. Take it to the cell and put the skull on the ledge. A green light shines from its eye sockets and provides a light source in the stone tree area.

Floppy hat: One of the two magic transport devices. It works only in certain locations such as the underworld wind-swept plain. Get the hat in the temple waiting room. To operate it WEAR HAT, NORTH, GET HAT, LOOK.

Statue: If you are in the temple, PUSH STATUE opens up a gap giving access to the tower roof, and a section where the parrot and magic compass/box are. To get inside and

collect the robe the gap must be closed.

Iceball: Release by going east to the walkway, then south on to a sloping roof. Escape from the ball by immediately going north back to the walkway, then west. The iceball falls into the mud lake and generates a mist.

Compass: The ivory box or model of compass, is found in the small chamber, which is south and down from the balcony. It gives a course on the underworld plain.

Bottle of blood: Ascend the altar and drop the guard's corpse. The bottle rolls into the snake pit. Collect it and go on to the river. The bottle activates the pentagram in the final show-down.

Robe: Return to the temple, pull the statue to close the gap. Go to the bottom of the slope, climb the rope and approach the statue from the rear. The priest's robe is inside. Wear the robe and carry the scythe to scare the demons guarding Agrogorggan.

Guards on the bridge: Cross the tower bridge and the guards spear you. But, if you are one of the living dead, this has no effect and the guards flee, dropping the wooden spear.

Boots: Soft leather sea boots found at the marble-lined pool. Wear them to enter the cave and to stop the roof collapsing when you collect the cube.

Death's scythe: In the chamber under the tree. SAY DEATH, who, shocked by the ravages of time, drops his scythe – the only weapon effective against Agrogorggan.

Time: After getting the scythe, SAY TIME. Old Man Time appears, this undoes the effects of the time lapse. Now climb the stone tree.

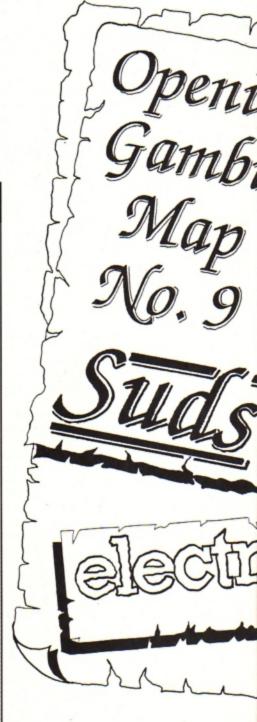

## almanac

Nottingham for his swashbuckling pirate adventure, **Sea Queen**, which he has produced in 32k and 64k form.

I also particularly liked a machine code epic called **Rawksley Manor** by Andrew Stewart of Penrith. This game encapsulated a certain air of Larsoft style in its room descriptions and was a jolly good jaunt to boot. Another excellent submission is **Prisoner of War** from Mark Richardson of Essex. This World War II escapade is cleverly written and with some careful tidying up of spelling could be a best seller.

However, perhaps marginally the best of the batch is a game called **Funworld** written by David Wilson and his two sons Jon and Paul – who have called themselves Esprit Software. This excellent jaunt is set in a theme park and your task is to rescue grandad while solving a selection of interesting puzzles.

I can thoroughly recommend all four adventures. So if any software company would like to market one or all of these pure text games, could they contact me directly and I will put them in touch with the respective authors.

Finally, this month's featured map is of the opening scenario to Riverdale's excellent spoof adventure Suds. I hope this helps any wayfarers stuck at the outset of this real rib tickler.

Next month I continue this series with a guide to the opening to Epic's early classic, Castle Frankenstein. So until forever autumn is no more, happy adventuring.

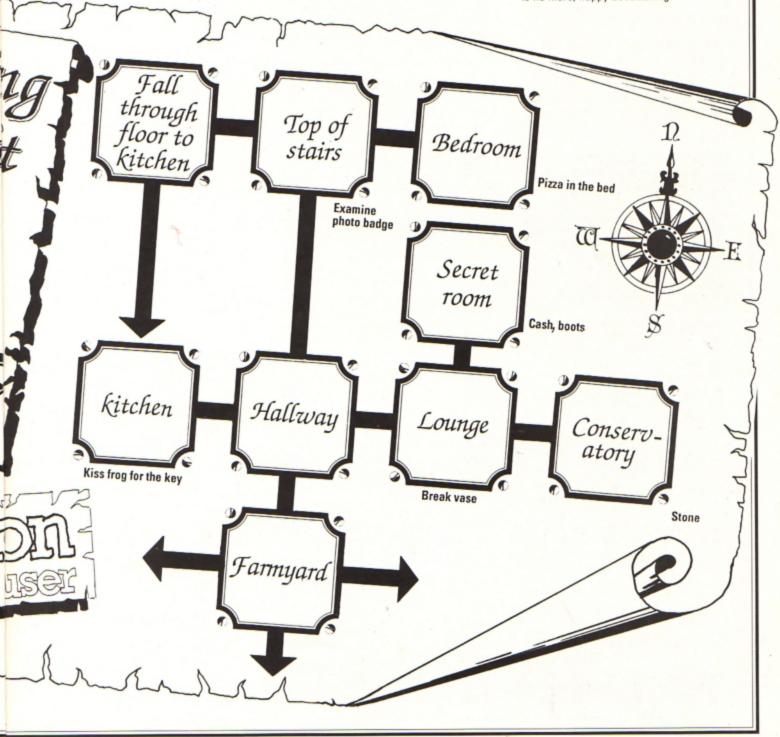

#### Overture and Beginners

Many times during the past three years I have mentioned the strength or limitations of the parser to various adventures. It is a subject I have discussed with you and one to which I gave much space for the best part of 18 months to a glossary of adventuring terms. It is therefore probably appropriate that we draw to a close this series of help for beginners by discussing in more detail the part a parser plays in an adventure.

First off, just what does "a parser" mean? It comes from the word parse which means to describe. So an adventure parser is the way the game's artificial intelligence has been manipulated to make your command interaction understood by both computer and human. In simple terms it is the extent to which you are allowed to make yourself

understood.

In the early days of Electron text adventuring - Sphinx Adventure is a golden example - a game parser was likely to accept only two words of command at a time. Usually this was in the form of a verb followed by a noun, such as GET APPLE or OPEN DOOR. This style still restricts games written by adventure creation utilities like The Quill.

But that wasn't the only constraint. Limitations of computer memory and underdeveloped programming ability also meant the adventure's vocabulary had to be drastically curtailed.

For example if you knew the correct action to a particular situation was to slide a piece of newspaper under a door, you may have struggled in vain to find the right combination of words to accomplish the action.

This was not because you didn't know what to do, but because the program required absolute precision in wording. SLIDE NEWSPAPER, SLIDE PAPER, ENTER NEWSPAPER, SHOVE PAPER and many other combinations would perhaps come to no

| Common adventuring commands |                                  |                          |                                                                                                    |  |  |
|-----------------------------|----------------------------------|--------------------------|----------------------------------------------------------------------------------------------------|--|--|
| Break<br>Close              | smash, hit, cut, destroy<br>shut | Inventory<br>Kiss        | inv, i                                                                                                    |  |  |
| Dig                         |                                  |                          | turn on, on                                                                                                    |  |  |
| Drink                       | sip, taste                       | Make                     | THE REPORT OF THE PERSON NAMED IN COLUMN TWO IS NOT THE OWNER, THE PERSON NAMED IN COLUMN TWO IS NOT THE OWNER, |  |  |
| Drop                        | remove, leave, put, release,     | THE RESERVE AND ADDRESS. | unlock                                                                                                    |  |  |
|                             | lower, empty                     | Push                     | pull, slide, move, lift, raise                                                                                  |  |  |
| Eat                         |                                  | Score                    |                                                                                                    |  |  |
| Examine                     | search, look, inspect, read      | Sit                      |                                                                                                    |  |  |
| Fill                        |                                  | Stand                    |                                                                                                    |  |  |
| Get                         | take                             | Talk                     | ask, tell, question                                                                                             |  |  |
| Give                        |                                  | Turn                     | operate, start, press, switch                                                                                   |  |  |
| Go                          | move, run, walk, climb, follow,  | Undo                     | oops, og                                                                                                    |  |  |
|                             | swim, enter, leave, exit, ride   | Wait                     |                                                                                                    |  |  |

Wear

avail. When all the time the simple but elusive PUSH PAPER would do the trick.

Help

Such programs still find their way on to the market even now, although thankfully they have become increasingly rare.

As time passed adventure programmers became more adept at machine code routines and text compression and sophisticated parsers made adventures seem a whole lot more realistic and logical to play. The Robico games are excellent examples of adventures with advanced parsers.

The possibilities were pushed still further by extensions in the Electron's ram memory by Mode 7 adaptors or the Slogger Master Ram Board. Now the wealth of Level 9 classics were open to Electron adventurers.

These developments also meant extended vocabularies which allow you to use a range of alternative words to achieve an action and still meet success. For instance the acceptable adventure synonyms for DROP may now include: REMOVE, LEAVE, PUT DOWN, FREE, RELEASE, LOWER, TAKE OFF, EMPTY, THROW DOWN, PLACE and so on.

Modern day parsers - especially in the Robico, Level 9, Topologika and Heyley adventures - allow quite complex actions such as: TAKE ALL BUT THE GREEN PEN, OPEN THE RED BOOK AND WRITE IN IT WITH THE BLUE PEN, THEN GET EVERYTHING AND GO NORTH.

The use of ALL, IT and EVERYTHING certainly saves wear and tear on tired adventurers' fingers, but ironically enough the occasions you need to use such powerful and complex commands turn out to be far more infrequent than you might have thought. In fact most adventurers still fall back on the old-fashioned verb-noun input for reasons of pace and simplicity. Old habits die hard.

Despite this, some words and actions still remain common in almost all adventures, so I have made up a quick reference guide to popular adventuring commands common synonyms where required.

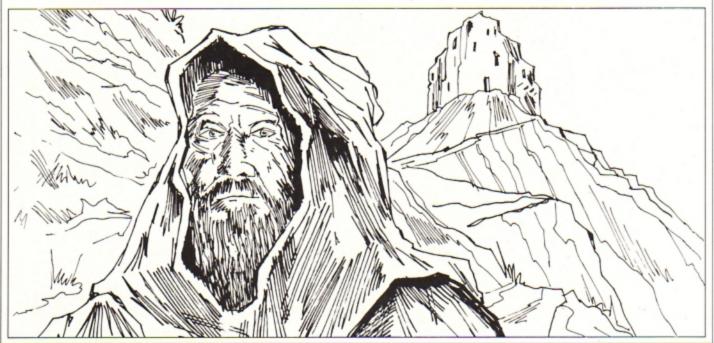

HE prices of Electron software and hardware add-ons are falling so fast it seems that they'll soon be given away free with packets of cornflakes. Software Bargains has bought huge stocks of Acornsoft's View and Viewsheet, and although this superb duo sells quite well on its own, Software Bargains has made them even more attractive by bundling them with a plug-in hardware addon board like a Plus 1 without the cream plastic case. And at a rock bottom price too.

There are three packages: PCB (the hardware add-on) with one cartridge port plus View and Viewsheet for £29.95; PCB with one cartridge and printer port plus View and Viewsheet for £36.95; and PCB with two cartridge ports and printer port plus View and Viewsheet priced at £39.95.

Upgrades are available to take you from the bottom of the range model PCB to the

In addition you can also buy the Electron Advanced User Guide for only 99p - a bargain, and a must for programmers or anyone who likes to tinker with the micro's operating

View and Viewsheet should need no introduction, but for those who haven't yet met them, they are rom cartridge-based software. View is a word processor for writing letters, memos and documents, while its relative. Viewsheet, is a spreadsheet designed for manipulating figures, handling financial accounts and so on.

Both represent the most powerful software of their type available for the Electron and together make up a flexible home business system.

#### An offer you can't A new add-on board complete with a spreadsheet and word refuse processor is tested by **Roland Waddilove**

View, Viewsheet or any other cartridges you have. A Pres AP4 disc interface and Cumana drive set up also functioned without a hitch when plugged into the cartridge ports. The printer port operates as expected too.

There are two disadvantages with the hardware. First, there isn't a case, so the bare PCB hangs from the back of the Electron. It's easy to knock and damage, by no means as robust as a cased unit like the Plus 1. Then again, it hasn't a joystick port. However, I didn't miss that as there aren't many games that have a joystick option - and anyway, I prefer to use the keyboard.

This kit isn't a lot of use if you already upgraded your basic Electron with a Plus 1 and you would be better off scouring the adverts for cut-price View and Viewsheet cartridges.

If you haven't yet upgraded and either your

money won't stretch to a Plus 1 and View plus Viewsheet, or you're not bothered about the lack of matching Acorn cream plastic casing, this package represents good value for money. Recommended.

Product: PCB (cartridge port) plus View and

Price: £29.95 Product: PCB (cartridge port, printer port) plus

View and Viewsheet

Price: £36.95 Product: PCB (two cartridge ports, printer port)

plus View and Viewsheet

Price: £39.95 Supplier: Software Bargains, Northwood House, North Street, Leeds LS7 2AA.

Tel: 0532 436300

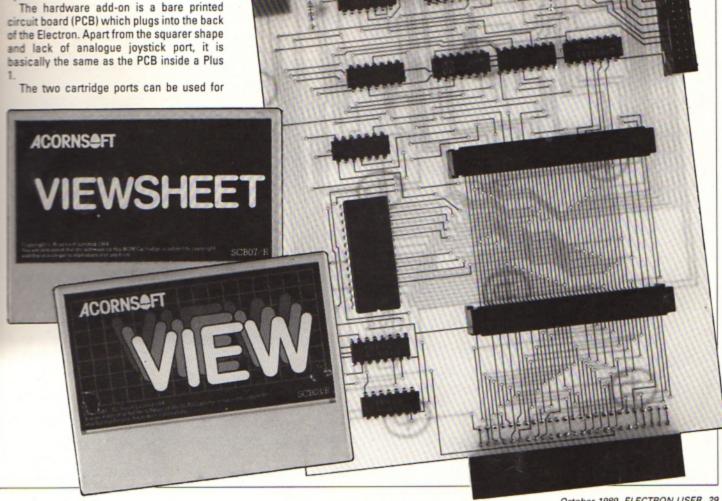

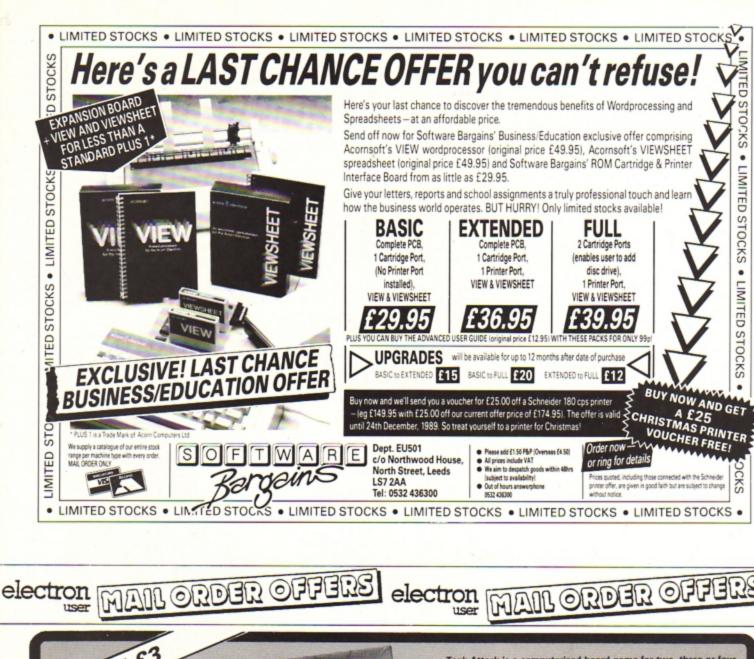

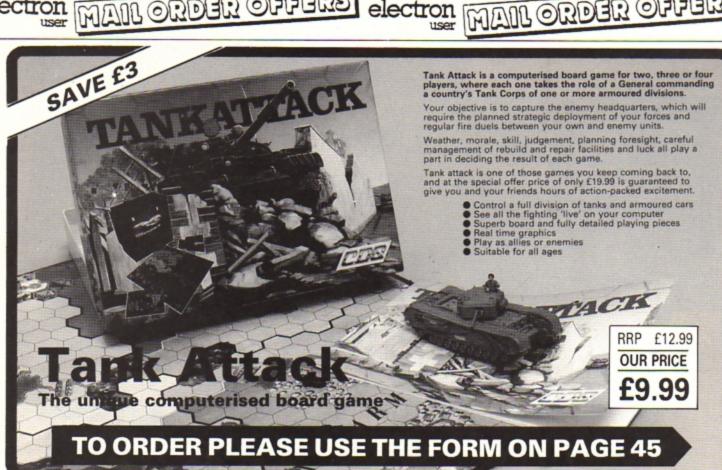

# WHELLES

ET BIKE is a fast paced arcade game set in the future. After World War Three destroyed most of the towns and villages long, straight highways were built to connect the rebuilt cities.

Unfortunately, due to the poor post nuclear economic climate, parts have crumbled away over the years leaving large gaps, exposing power cables lying beneath the surface.

All this makes your job of motorcycle messenger very difficult. As you speed along the highways on your jet bike taking messages from city to city you must use considerable acrobatic skills to negotiate the crumbling road.

The screen scrolls rapidly from right to left and your aim is to keep the jet bike on the highways. Jump the gaps and power cables, for they drain your bike's power. When that's all gone the bike will explode. A replacement can be supplied, but write off too many and the messenger company will sack you.

Use Z to brake, X to accelerate and Return to jump. You can also use Z and X while in the air, a technique which may be needed to negotiate certain sections. If you keep getting killed early on hit both Shift keys hard. This has no effect on the game, but it might make you feel better.

1REM Jet Bike
2REM By Lyn Davies
3REM (c) Electron User
10M0DE5:DIM code 3500:VDU19,3,
6;0;:ENVELOPE2,1,4,-4,4,10,20,10,
126,0,0,-126,126,126:ENVELOPE1,12
9,15,8,3,10,10,10,126,0,0,-126,12
6,126

20?&70=&E0:?&71=&6E:?&900=20:? &901=0:?&902=0:?&903=0:?&904=0:?& 907=247:?&908=0:?&78=&10:?&79=&71 :?&7A=&10:?&7B=&76:?&90A=0:?&90D=

30VDU23,224,255,254,128,128,12 8,128,128,128,23,225,128,28,128, 128,128,128,128,0,23,226,0,1,1,1, 1,1,1,1,23,227,1,1,1,1,1,1,1,1,27,25

40PROCdraw:PROCmach:CALLeno:CA Lbar:CALLrac:CALLffo:END

50DEFPROCdraw:VDU19,1,0;0;:VDU
19,2,0;0;:VDU19,3,0;0;:COLOUR129:
CLS:VDU5:FORF=90T01024STEP92:FORE
=16T01264STEP92:MOVEE,F:GCOL3,3:V
DU224,10,8,225:GCOL3,1:VDU8,11,22
6,8,10,227:NEXTE:NEXTF

60GC0L0,1:MOVE108,736:DRAW1184 ,736:PLOT85,1184,832:MOVE108,736: DRAW108,832:PLOT85,1184,832:GC0L0 ,0:MOVE108,748:DRAW1184,748:DRAW1 184,824:GC0L0,2:MOVE108,748:DRAW1 08,824:DRAW1184,824

70GC0L0,0:M0VE96,96:DRAW1178,9 6:PL0T85,1178,664:M0VE96,96:DRAW9 6,664:PL0T85,1178,664:GC0L0,2:M0V

the highway in Lyn Davies' hazardous scrolling arcade game

E92,96:DRAW92,664:DRAW1178,664:VD U19,1,1;0;:VDU19,2,3;0;:VDU19,3,6 ;0;:FORE=86780T0867AF:READA:?E=A: NEXT:ENDPROC

80DATA224,64,0,4,0,68,204,0,22 4,128,0,12,0,136,238,0,224,64,0,4 ,0,68,68,0,224,128,0,8,0,136,238, 0,224,160,0,14,0,170,170,0,224,16 0,0,14,0,204,170,0

90DEFPROCmach: FORpass=OTO2STEP 2:P%=code

100EOPTpass

110.car: EQUD800F0000F: EQUD80103

O6OD:EQUD&C4E67760:EQUD&O36777E6: EQUD&11D11110:EQUD&OBO70E1D:EQUD& 458BO6OD:EQUD&OBOC8ECE:EQUD&FFF0F 8FF:EQUD&OFO0FFF:EQUD&OFOF000F:E QUD&O0111000:EQUD&EZE6CC88:EQUD&O FO0EEEE:EQUD&OFOF000F:EQUD&OCCE02 00:RTS

Jump astride your jet bike and roar down

120.road:EQUD&FFOFFOFO:EQUD&FFO

Turn to Page 32 ▶

#### ◆ From Page 31

FFF0F:.oadr:EQUD&F0F0F0F0:EQUD&0F 5AA55A:.rred:EQUD&FF000F0F:EQUD&C CC4C484:.adro:EQUD&FF000FF0:EQUD& OFF0000F:.paz:EQUD&000FFFFF:EQUD& 00000000:.daor:EQUD&C1000FF0:EQUD&FF0003860:RTS

240.space:EQUD&OEOOAOEO:EQUD&OO 888800:EQUD&OEOOAOEO:EQUD&OOAACCO 0:EQUD&OCOO80EO:EQUD&OOEE8800:EQU D&OEOO80EO:EQUD&OOEE2200:EQUD&OEO 080EO:EQUD&OOEE2200:EQUD&OOO00000 :EQUD&OOO000000

Z50EQUD&0E0080E0:EQUD&00EE2200: EQUD&0E00A0E0:EQUD&00888800:EQUD& 0E00A0E0:EQUD&00AAAA00:EQUD&08008 DE0:EQUD&00EE8800:EQUD&0C0080E0:E QUD&00EE8800:RTS

260.exp:EQUD&07DE0800:EQUD&0712
1234:EQUD&17120303:EQUD&000A0F16:
EQUD&2DDE0202:EQUD&F0F2F0E9:EQUD&
F0F0F478:EQUD&0B032D69:EQUD&1E0B0

100:EQUD&F07A7879:EQUD&F0CBF0F0:E QUD&020769F2:EQUD&860E0B08:EQUD&8 7878484:EQUD&840C0C86:EQUD&030F0E 86:RTS

270.rac:JSRsync:LDA&70:STA&72:L DA&71:STA&73:LDX#0:LDY#0:.pw:LDAC ar,X:EOR(&72),Y:STA(&72),Y:JSRtst :INX:INY:CPY#&10:BNEpw:LDY#0:LDA& 70:CLC:ADC#8:STA&72:LDA&71:ADC#0: STA&73:.wp:LDAcar,X:EOR(&72),Y:ST A(&72),Y:JSRtst:INX:INY:CPY#&10:B NEwp

280LDY#0:LDA&70:CLC:ADC#&10:STA &72:LDA&71:ADC#0:STA&73:.c:LDAcar ,X:EOR(&72),Y:STA(&72),Y:JSRtst:1 NX:INY:CPY#&10:BNEc:LDY#0:LDA&70: CLC:ADC#&18:STA&72:LDA&71:ADC#0:S TA&73:.t:LDAcar,X:EOR(&72),Y:STA( &72),Y:JSRtst:INX:INY:CPY#&10:BNE t:RTS

290.pxe:JSRsync:JSRsync:JSRsync: :LDA&70:STA&72:LDA&71:STA&73:LDX# 0:LDY#0:.fs:LDA&xp,X:EOR(&72),Y:S TA(&72),Y:JSRtst:INX:INY:CPY#&10: BNFf&

300LDY#0:LDA&70:CLC:ADC#8:STA&7
2:LDA&71:ADC#0:STA&73:.sf:LDAexp,
X:EOR(&72),Y:STAC&72),Y:JSRtst:IN
X:INY:CPY#&10:BNEsf:LDY#0:LDA&70:
CLC:ADC#8:TO.BTA&72:LDA&71:ADC#0:S
TA&73:.dv:LDAexp,X:EOR(&72),Y:STA
(&72),Y:JSRtst:INX:INY:CPY#&10:BN
Edv

310LDY#0:LDA&70:CLC:ADC#&18:STA &72:LDA&71:ADC#0:STA&73:.vd:LDAex p,X:EOR(&72),Y:STA(&72),Y:JSRtst: INX:INY:CPY#&10:BNEvd:JSRsync:JSR sync:JSRsync:JSRsync:RTS

320.tst:STY&74:LDA&72:CLC:ADC&7
4:STA&75:LDA&75:AND#7:CMP#7:BEQBo
t:RTS:.bot:LDA&72:CLC:ADC#838:STA
872:LDA&73:ADC#1:STA&73:RTS:.x:LD
A#&0F:LDX#1:LDY#0:JSR&FFEE:LDA#&8
1:LDX#&BD:LDY#&FF:JSR&FFF4:BCSeft

330.eft:LDA&900:CMP#41:BNELeft: RTS:.left:INC&900:LDA&70:CLC:ADC# 8:STA&70:LDA&71:ADC#&00:STA&71:RT S:.z:LDA#&0F:LDX#1:LDY#0:JSR&FFEE :LDA#&81:LDX#&9E:LDY#&FF:JSR&FFF4 :RCSite:RTS

340.ite:LDA&900:CMP#11:BNErite: RTS:.rite:DEC&900:LDA&70:SEC:SBC# 8:STA&70:LDA&71:SBC#&00:STA&71:RT S:.trn:LDA&902:BNErtn:RTS:.rtn:LD A#&0F:LDX#1:LDY#0:JSR&FFEE:LDA#&8 1:LDX#&B6:LDY#&FF:JSR&FFF4:BCSpmj

350.pmj:INC&901:LDA&901:CMP#8:B NEjmp:BEQOrz:RTS:.orz:LDA#0:STA&9 01:STA&902:RTS:.jmp:JSRjp:LDA&70: SEC:SBC#&40:STA&70:LDA&71:SBC#&01 :STA&71:RTS

360.dwn:LDA#0:STA&902:LDA&70:CL C:ADC#&40:STA&70:LDA&71:ADC#&01:S TA&71:RTS

370.fall:LDA&70:CLC:ADC#&88:STA &76:LDA&71:ADC#&02:STA&77:LDY#0:L DA(&76),Y:BEQdwn:BNEnwd:RTS:.nwd: LDA#1:STA&902:LDA(&76),Y:CMP#&0F: BEQtoot:CMP#&FF:BEQoto:RTS:.oto:J SRpow:RTS:.toot:JSRoop:RTS

380.vd:LDA&901:BEQfall:BNEpmj:R TS:.loop:JSRrac:JSRtrn:JSRx:JSRz: JSRvd:JSRrac:JSRtwy:JMPLoop:RTS:. ffo:JSRmess:JSRtwy:.xt:LDA#&0F:LD X#1:LDY#0:JSR&FFEE:LDA#&81:LDX#&9 D:LDY#&FF:JSR&FFF4:BCSpool:BCCxt: RTS:.pool:JSRmess:JSRloop:RTS

39D.sync:LDA#&13:JSR&FFF4:RTS 40D.twy:.ym:JSRprnt:INC&903:LDA &903:CMP#34:BNEym:JSRnorm:JSRscr: prs

410.qin:LDYWO:.ld:LDArred,Y:STA (&78),Y:LDA(&7E),Y:STA(&7A),Y:INY :CPY#8:BNELd:RTS

420.xes:LDY#0:.kq:LDApaz,Y:STA( 878),Y:LDA(&7E),Y:STA(&7A),Y:INY: CPY#8:BNEkq:RTS

430.prnt:JSRmove:LDY&903::LDA(&
7C),Y:CMP#48:BEQzro:CMP#49:BEQuno
:CMP#50:BEQduo:CMP#51:BEQtre:CMP#
52:BEQqat:CMP#53:BEQqin:CMP#54:BE
Qxes:RTS

440.zro:LDY#0:.wh:LDA#0:STA(&78 ),Y:STA(&7A),Y:INY:CPY#8:BNEwh:RT

450.uno:LDY#0:.hw:LDA(&7E),Y:ST A(&78),Y:LDA#0:STA(&7A),Y:INY:CPY #8:BNEhw:RTS

460.duo:LDY#0:.xu:LDA#0:STA(&78),Y:LDA(&7E),Y:STA(&7A),Y:INY:CPY
#8:BNExu:RTS

470.tre:LDY#0:.ux:LDA(&7E),Y:ST A(&78),Y:STA(&7A),Y:INY:CPY#8:BNE ux:RTS

480.qat:LDY#0:.dl:LDA#0:STA(&78 ),Y:LDArred,Y:STA(&7A),Y:INY:CPY# 8:BNEdl:RTS

490.move:LDA&78:CLC:ADC#8:STA&7 8:LDA&79:ADC#0:STA&79:LDA&7A:CLC: ADC#8:STA&7A:LDA&7B:ADC#0:STA&7B: RTS

500.norm:LDA#0:STA&903:LDA#&10: STA&7A:STA&78:LDA#&76:STA&7B:LDA# &71:STA&79:RTS

510.eno:LDA#1:STA&90D:LDA#one M 0D256:STA&7C:LDA#one DIV256:STA&7 D:LDA#&CO:STA&905:LDA#2:STA&906:L DA#road MOD256:STA&7E:LDA#road DI V256:STA&7F:RTS

520.owt:LDA#two MOD256:STA&7C:L DA#two DIV256:STA&7D:LDA#&CO:STA& 905:LDA#2:STA&906:LDA#oadr MOD256 :STA&7E:LDA#oadr DIV256:STA&7F:RT

530.ert:LDA#taw MOD256:STA&7C:L DA#taw DIV256:STA&7D:LDA#&CO:STA& 9D5:LDA#2:STA&9D6:LDA#adro MOD256 :STA&7E:LDA#adro DIV256:STA&7F:RT

540.set:LDA&90D:CMP#1:BEQeno:CM P#2:BEQowt:CMP#3:BEQert:CMP#4:BEQ reif:CMP#5:BEQjds:RTS

550.jds:JSRq:LDA#1:STA&90D:JSRs et:RTS

560.reif:LDA#fier MOD256:STA&7C :LDA#fier DIV256:STA&7D:LDA#&CO:S TA&905:LDA#2:STA&906:LDA#deor MOD 256:STA&7E:LDA#deor DIV256:STA&7F

:RTS 570.scr:LDA&7C:CLC:ADC#01:STA&7 C:LDA&7D:ADC#0:STA&7D:JSRtes:RTS 580.tes:DEC&905:LDA&905:BEQEest: TS:.art.per&906:LDA&906:RFQtse:R

RTS:.est:DEC&906:LDA&906:BEQtse:R TS:.tse:INC&908:LDA&908:CMP#4:BNE set:BEQned:RTS

590.ned:JSRe:JSRbar:LDA#0:STA&9 08:INC&90D:JSRset:RTS 600.e:LDA#7:LDX#h MOD256:LDY#h

600.e:LDA#7:LDX#h MOD256:LDY#h DIV256:JSR&FFF1:RTS:.h:EQUD&00020 D01:EQUD&00140064

610.tab:EQUD&00010001:EQUD&0001 0064:RTS:.jp:LDA#7:LDX#tab MOD256 :LDY#tab DIV256:JSR&FFF1:RTS

620.bat:EQUD&00020001:EQUD&0001 0044:RTS:.poo:LDA#7:LDX#bat MOD25 6:LDY#bat DIV256:JSR&FFF1:RTS

630.abt:EQUD&FFF10000:EQUD&0004 0004:RTS:.opo:LDA#7:LDX#abt MOD25 6:LDY#abt DIV256:JSR&FFF1:RTS

640.bar:LDA#&F7:STA&907:LDX#0:. ke:LDA#&E1:STA&60E8,X:INX:CPX#&F8 :BNEke:RTS

650.end:LDA#O:STA&909:JSRmess:. tx:LDA#&0F:LDX#1:LDY#O:JSR&FFEE:L DA#&81:LDX#&9D:LDY#&FF:JSR&FFF4:B CSog:BCCtx:RTS

660.og:JSRe:JSRmess:LDA#0:STA&9
08:LDA#&E0:STA&70:LDA#&14:STA&900
:LDA#&6E:STA&71:JSReno:JSRbar:RTS
670.oop:LDX#0:.si:LDX%907:LDA#&
0F:STA&60E8,Y:DEY:STX&907:INX:CPX
#8:BNEs1:JSRpoo:LDA&907:CMP#&FF:B
EQpow:RTS

680.pow:JSRpxe:JSRopo:JSRsync:J SRpxe:JSRopo:JSRsync:JSRpxe:JSRop o:JSRsync:JSRpxe:JSRpxe:JSRsync:J SRpxe:JSRi:JSRend:RTS

690.mess:LDY#0:.fp:LDAspace,Y:E OR&78F0,Y:STA&78F0,Y:INY:CPY#&58: BNEfp:RTS:.q:LDX#0:.v:LDA#&Ff:STA &7820,X:INX:CPX#&FF:BNEv:RTS:.i:L DX#0:.v:LDA#&00:STA&7820,X:INX:CP X#&FF:BNEv:RTS

7003 710NEXTpass 720ENDPROC

32 ELECTRON USER October 1989

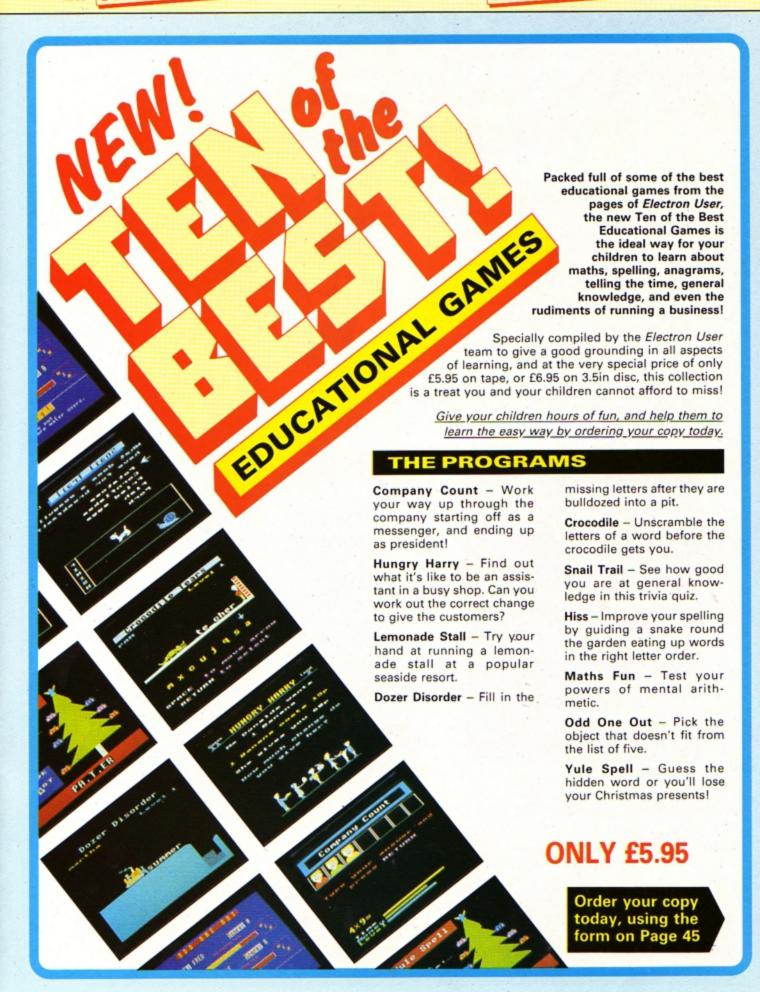

Write your own arcade smashes using the

### ARCADE GAME Creator

Arcade Game Creator is a suite of programs for the Electron and BBC Micros. Taken from the pages of *Electron User*, it lets you into the secrets of writing fast-action arcade games, and provides you with a number of utilities to make design and programming easier.

Among the programs are:

- A Mode 5 sprite editor that lets you design your own multi-coloured characters.
- A selection of fast print routines that will move sprites both in front or behind other objects on the screen.
- Map generators that will squeeze a Mode 5 screen into 8 bytes!
- Scrolling maps.
- Score update and printing routines.
   . . . and much, much more.

To help you make the most of the Arcade Game Creator, you will also get a comprehensive manual based on the original series.

Written in an easy to read style and with many illustrations and screen shots, it contains all the information you need to create and animate sprites, to design backgrounds and to link the two together into a complete arcade game.

If you are an aspiring games programmer, this is an offer you simply cannot afford to miss!

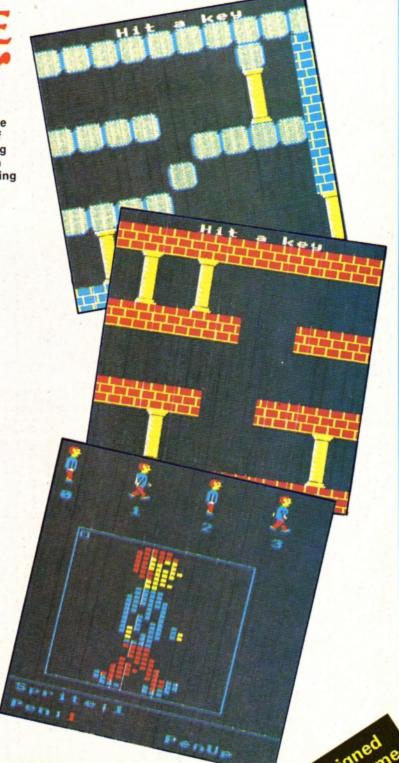

#### **Arcade Game Creator**

Tape + manual .....£9.95

Screens dede Guising Arcade Creator

HE year is 2057 and robot technology is now well established. There are robot shop assistants, housemaids, factory workers, roadsweepers... you name 'em. People live a life of leisure now that most jobs have been robotised.

However, a disgrunted scientist at the robot manufacturing plant has been tampering with the three laws of robotics implanted into every robot's positronic brain. These state that:

- A robot must not harm a human being or through inaction, allow harm to come to one.
- A robot must always obey a command from a human being, provided this doesn't contravene the first law.
- A robot must not allow any harm to come to itself, provided this doesn't contravene the first two laws.

These prime directives have been deleted from the robots' brains and they're on the rampage causing havoc and destruction everywhere. They won't obey commands and have little regard for human life.

An elite squad of highly trained men, you among them, are assigned the task of destroying the renegades. Armed with a machine gun, you have to destroy as many

RENEGADE RENEGADES

robots as possible. You can fire only in the direction you are facing, so if you are being chased you have to spin round quickly and fire

Extra firepower can be picked up by running over the POW cannisters which enable you spray bullets all around by firing in eight directions at once. However, they last for only 20 shots so play it cool. Save it until there is only one robot left on the screen, then collect it and shoot the robot.

At the start of the next screen you'll then

Anthony Houghton whisks you into the future to battle with a robot army

have 19 shots left which can be used to wipe out most of the mechanical monsters.

Good hunting.

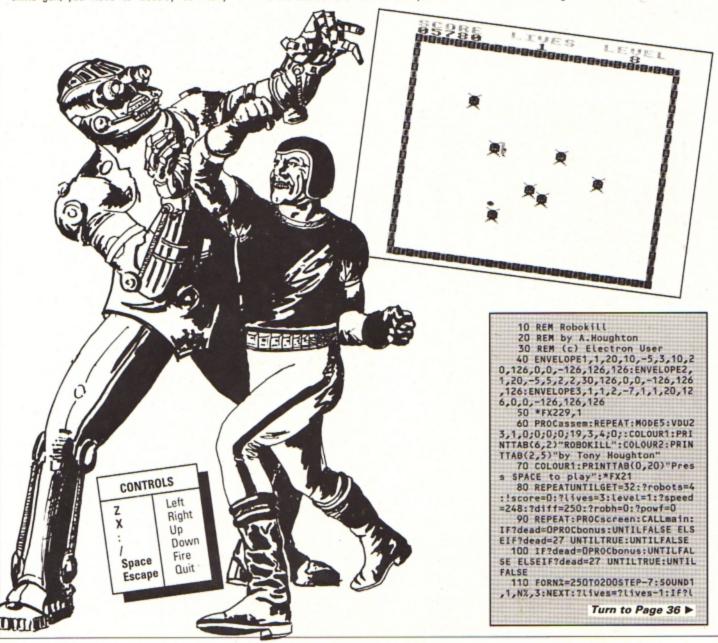

#### ◆ From Page 35

ives<>&FF CALLOLVS

120 PROCd(130):?powf=0:UNTIL?li ves=&ff:VDU28,4,18,15,16,12,17,1, 26:PRINTTAB(5,17)"GAME OVER":PRO

Cd(300):UNTILFALSE 130 VDU28,4,18,15,16,12,17,1,26 PRINTTAB(5,17)"GAME OVER":PROCH (300)

140 DEFPROCEONUS: FORNX=10T0100S

TEP10:SOUND1,2,N%,2:NEXT 150 VDU28,4,18,15,16,12,17,1,26 :PRINTTAB(5,17)"BONUS:";:COLOUR2: bonus=level\*200:IFbonus>1200 bonu s=1200

160 PRINTRIGHTS("000"+STR\$bonus

,4);:PROCd(40)

170 REPEAT:bonus=bonus-10:PRINT TAB(11,17)RIGHTS("000"+STR\$bonus, 4);:SOUND&10,0,0,0:CALLinsc:CALLp SC

180 SOUND&10,-15,6,1:UNTILbonus =0:level=level+1:?diff=251-level DIV3:IF7diff<246 ?diff=246

190 ?robh=0:?robots=3+level DIV 2:IF?robots>24 ?robots=24

200 IF?powf<>255 ?powf=0

210 IF?speed<252 ANDlevel/2=lev el DIV2 THEN?speed=?speed+1

220 PROCd(50): ENDPROC

230 DEFPROCscreen: CLS: XX=1: YX=1 6: FORAX=&5A8DTO&5BBOSTEP16: !ns=&A 480000+A%: CALLprint: NEXT

240 FORA%=&7EC8TO&7FE8STEP16: !n s=8A480000+A%:CALLprint:NEXT

250 XX=2:YX=8:FORAX=&5A80T0&7EC OSTEP\$280: !ns=&A480000+A%: CALLpri

260 FORAX=&5CF8T0&7FF8STEP&280: !ns=&A480000+A%:CALLprint:NEXT

270 ?manx=18:?many=13:FORN%=0TO 23:N%?robf=D:NEXT:FORN%=OTO?robot s-1-?robh:N%?robf=&FF

280 REPEAT: XX=RND(37)-1: YX=RND( 27)-1:UNTILXX<160RXX>200RYX<110RY

290 N%?robx=X%:N%?roby=Y%:N%?ro bdx=NXMOD2:NX?robdy=(NXMOD2)EOR1: ?tr=N%:CALLrobdir

300 CALLcalc:!ns=!cad:?d=0:d?1= &A:XX=2:YX=16:CALLprint:NEXT

310 COLOUR1:PRINTTAB(0,0)"SCORE "SPC(2)"LIVES"SPC(2)"LEVEL":COLOU R2:CALLpsc:PRINTTAB(16,1); Level:C ALLPIVS

320 ?mandat=&CO:?mdx=0:?mdy=1:F ORN%=1T010:!os=&6C98:X%=2:Y%=16:P ROCd(5):\*FX19

330 CALLdelete: !ns=&9C06C98: X%= 2: Y%=16: PROCd(5): \*FX19

340 CALLprint:NEXT 350 FORNX=OTO39:NX?bulf=O:NEXT: IF?powf=0 ?powt=70

360 ENDPROC

370 DEFPROCH(T%):TIME=0:REPEATU NTILTIME>T%: ENDPROC

380 DEFPROCASSEM:RESTORE1340:FO RN%=8900T08A5FSTEP4:READA\$:!N%=EV AL("&"+A\$):NEXT

390 DIMQX2000, xtabl 40, xtabh 40 tabl 30, ytabh 30, bulx 40, buly 4 0, budx 40, budy 40, bulf 40

400 FORX%=0T036:A%=X%\*8:xtabl?X X=AXMOD256:xtabh?XX=AXDIV256:NEXT :FORY%=0T027:A%=&5BC8+&140\*Y%:yta bl?Y%=A%MOD256:ytabh?Y%=A%DIV256: NEXT

410 DIMrobx 24, roby 24, robdx 24 ,robdy 24,robf 24

420 manx=&60:many=&61:mandat=&6 2:mdx=&63:mdy=&64:fx=&65:fy=&66:f dx=867:fdy=868:ff=869

430 ns=&70:d=&72:os=&74:cad=&76 :diff=878

440 y=27E:dead=27F:tx=880:ty=88 1:speed=&82:tb=&83:tr=&84:seed=&8 5:robots=886:robh=887

450 IFINKEY-256=1THENtimer=&29F ELSEtimer=&2AO 460 FORP=OTO2STEP2:P%=Q%:COPTP

470 .sprite STXtx:STYty:JSRdele te:LDXtx:LDYty:JMPprint

480 .print STYy:.prl1 LDYy:.prl 2 DEY:LDA(d),Y:STA(ns),Y:CPY#0:BN

490 LDAd:CLC:ADCy:STAd:LDAns:CL C:ADC#&40:STAns:LDAns+1:ADC#1:STA ns+1:DEX:BNEprl1:RTS

500 .delete STYy:.del1 LDYy:LDA #0:.del2 DEY:STA(os),Y:CPY#0:BNEd

510 LDAOS:CLC:ADC#840:STAOS:LDA os+1:ADC#1:STAos+1:DEX:BNEdet1:RT

520 .calc LDAxtabl, X:CLC: ADCyta bl,Y:STAcad:LDAxtabh,X:ADCytabh,Y:STAcad+1:RTS

530 .manmv LDXmanx:LDYmany:JSRc alc:LDAcad:STAos:LDAcad+1:STAos+1 :LDA#O:STAtx:STAty

540 LDA#&81:LDX#&9E:LDY#&FF:JSR &FFF4:TYA:BEQnl:LDAmanx:BEQnl:DEC

550 .nl LDA#&81:LDX#&BD:LDY#&FF

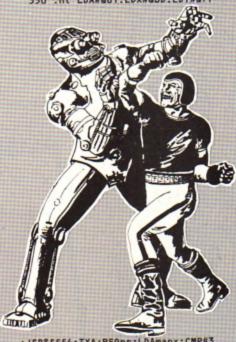

JSR&FFF4:TYA:BEQnr:LDAmanx:CMP#3 6:BEQnr: INCtx

560 .nr LDA#881:LDX#8B7:LDY#8FF :JSR&FFF4:TYA:BEQnu:LDAmany:BEQnu :DECty

570 .nu LDA#&81:LDX#&97:LDY#&FF :JSR&FFF4:TYA:BEQnd:LDAmany:CMP#2 6:BEQnd: INCty

580 .nd LDAtx:ORAty:BNEmvman:JM Ppman:.mvman LDAtx:CMP#&FF:BNEnmf L:LDAmandat:AND#&3F:STAmandat:JMP

590 .nmfl CMP#1:BNEnmfr:LDAmand at: AND#83F: ORA#840: STAmandat: JMPs omd

600 .nmfr LDAty:CMP#&FF:BNEnmfu :LDAmandat:AND#&3F:ORA#&80:STAman dat: JMPsomd

610 .nmfu LDAmandat:AND#&3F:ORA #&CO:STAmandat

620 .somd LDAtx:STAmdx:CLC:ADCm anx:STAmanx:LDAty:STAmdy:CLC:ADCm any:STAmany:LDAmandat:EOR#&20:STA mandat

630 .pman LDXmanx:LDYmany:JSRca Lc:LDAcad:STAns:LDAcad+1:STAns+1

640 LDAmandat:STAd:LDA#9:STAd+1 :LDX#2:LDY#16:JMPsprite

650 .fire LDAfx:CLC:ADCfdx:STAf x:LDAfdx:CMP#1:BNEnfr:INCfx:.nfr LDAfy:CLC:ADCfdy:STAfy:LDAfdy:CMP #1:BNEnfd:INCfy

660 .nfd LDAfx: CMP#37:BCCokfx:. nokf RTS:.akfx LDAfy:CMP#27:BCSno kf

670 LDY#0:.sebl LDAbulf,Y:BEQfe b: INY: CPY#39: BCCsebl: RTS: . feb LDA

fx:STAbulx,Y:LDAfy:STAbuly,Y:LDAf dx:STAbudx,Y:LDAfdy:STAbudy,Y:LDA

ff:STAbulf,Y 680 LDAff:CMP#&FF:BEQrobif:LDA# &40:JMPmanif:.robif LDA#7:LDX#las e MOD256:LDY#lase DIV256:JSR&FFF1 :LDA#858:.manif STAd

690 LDXfx:LDYfy:JSRcalc:LDAcad: STAns:LDAcad+1:STAns+1:LDA#&A:STA d+1:LDX#1:LDY#8:JMPprint

700 .powf BRK:.powt BRK:.powx B RK: . powy BRK

10 .shoot LDA#&81:LDX#&9D:LDY# &FF:JSR&FFF4:TYA:BNEmsht:RTS:.msh t BITpowf:BMIpowsht:LDA#880:STAff :LDAmanx:STAfx:LDAmany:STAfy:LDAm dx:STAfdx:LDAmdy:STAfdy:JMPfire

720 .powsht LDA#880:STAff:LDA#8 FF:STAfdy:.psl1 LDA#&FF:STAfdx:.p sl2 LDAmanx:STAfx:LDAmany:STAfy:L DAfdx: ORAfdy: BEQnpsd

730 JSRffre:.npsd INCfdx:LDAfdx :CMP#2:BNEpsl2:INCfdy:LDAfdy:CMP# 2:BNEpsl1

740 DECPONT: BNEspf:LDA#0:STAPON

f:LDA#30:STApowt:.spf RTS 750 .lase EQUW2:EQUW3:EQUW80:EQ

760 .bullets LDY#0:STYtb:.bullp LDAbulf, Y: BEQnxbul: LDAbulx, Y: TAX :LDAbuly,Y:TAY:JSRcalc:LDAcad:STA os:LDAcad+1:STAos+1

770 LDYtb:LDAbulx,Y:CLC:ADCbudx,Y:STAbulx,Y:CMP#37:BCSdebl:LDAbuly,Y:CLC:ADCbudy,Y:STAbuly,Y:CMP#

27:BCCndebl 780 .debt LDA#O:STAbulf,Y:LDX#1

:LDY#8:JSRdelete:JMPnxbul 790 .ndebl JSRhit:LDAbulf,Y:BEQ nxbul:LDAbulf,Y:CMP#&FF:BEQrobb:L DA#&40:JMPmanb:.robb LDA#&58:.man b STAd

800 LDAbulx, Y: TAX: LDAbuly, Y: TAY :JSRcalc:LDAcad:STAns:LDAcad+1:ST Ans+1:LDA#&A:STAd+1:LDX#1:LDY#8:J SRsprite

810 .nxbul INCtb:LDYtb:CPY#40:B

CCbullp2:RTS:.bullp2 JMPbullp 820 .hit LDAbulf,Y:CMP#&FF:BEQr obbul:LDX#0:.hitl1 LDArobf,X:BEQn ht1:LDAbulx,Y:SEC:SBCrobx,X:CMP#2 :BCSnht1:LDAbuly,Y:SEC:SBCroby,X: CMP#2:BCSnht1

830 STXtr:LDA#O:STAbulf,Y:STAro bf,X:LDX#1:LDY#8:JSRdelete:LDXtr: LDAroby, X:TAY:LDArobx, X:TAX:JSRca Lc:LDAcad:STAos:LDAcad+1:STAos+1: LDX#2:LDY#16:JSRdelete

840 LDA#7:LDX#zap MOD256:LDY#za p DIV256: JSR&FFF1: JSRinsc: INCrobh :JSRpsc:LDXtr:LDYtb:.nht1 INX:CPX robots: BCChitL1: RTS

850 .robbul LDAbulx, Y: SEC: SBCma nx:CMP#2:BCSnht2:LDAbuly,Y:SEC:SB Cmany:CMP#2:BCSnht2:LDA#D:STAbulf ,Y:LDA#&FF:STAdead:.nht2 RTS

860 .zap EQUW17:EQUW1:EQUW220:E QUW5

870 .mvrobs LDY#0:STAtr:.robml LDArobf, Y: BEQnxrob: JSRrandom: AND# 3:BNEdcrd:JSRrobdir:.dcrd JSRrobm

880 .nxrob INCtr:LDYtr:CPYrobot s:BCCrobml:RTS

890 .random LDAseed:ROLA:ROLA:R OLA:SEC:ADCseed:EORtimer:STAseed:

900 .robmv LDYtr:LDArobx, Y:TAX: LDAroby, Y:TAY: JSRcalc:LDAcad: STAo s:LDAcad+1:STAos+1

910 LDA#O:STAd:LDA#&A:STAd+1:LD

Ytr:JSRrobc:BCCprob:JSRrobdir 920 .prob LDArobx,Y:CLC:ADCrobd x,Y:STArobx,Y:TAX:LDAroby,Y:CLC:A DCrobdy,Y:STAroby,Y:TAY 930 JSRcalc:LDAcad:STAns:LDAcad

+1:STAns+1:LDX#2:LDY#16:JSRsprite

940 JSRrandom: CMPdiff: BCSrobsht :RTS:.robsht LDYtr:LDA#&FF: STAff: LDArobx, Y: STAfx: LDAroby, Y: STAfy

Turn to Page 46 ▶

# MESSAGES

I MAY be able to offer a glimmer of hope to Kenneth MacLeod who wrote in August's issue for help with a corrupted disc containing valuable files. I have a disc recovery program which enables me to search through a disc track by track, sector by sector and resave any programs or parts of programs I can find to a new disc.

During operation it keeps pausing and waits for a key to be pressed after each section of data has been displayed on screen.

If Mr MacLeod has a program like this, but is unable to get it running because the first sector of the disc has been so badly corrupted that the format cannot be read, he should replace the corrupted disc with a good one and start the recovery program running.

It will read the format and he should continue scanning through the disc until the first sector has been read. Now, while the computer is waiting for a key to be pressed, he should replace the good disc with the corrupted one and press a key.

The computer will be fooled and carry on scanning the disc from sector two onwards. Of course if his disc is severely corrupted and error messages keep appearing it would not be wise for him to continue. — Joan Barnard, Buckhurst Hill, Essex.

● Thanks for the tip Joan. Our technique is to use a disc formatter. Run it and hit the Break key immediately after the first track has been formatted. Now you can use a disc editor to recover the contents. The only drawback here is that if the program you lost is stored on the first track it will be permanently destroyed, so your technique is much better as it leaves the original disc intact.

Several good disc toolkit programs are available. One of the best is Advanced Disc Toolkit from Pres.

## Escape route from lock-ups

I HAVE been using an Electron for two years, primarily as a word processor. I have a Plus 1, AP4, View cartridge, single Cumana 5.25in disc drive and a Silver Reed EX34 typewriter operating as a printer.

I use it for normal correspondence, writing magazine articles and, more recently, have produced the text of two small books.

Soon after I upgraded the system I ran into an occasional fault when entering text. It would no longer be accepted, the cursor

# Winkle out those lost files

would stop flashing and the => symbol would appear.

Escaping to the command page and then back to the text page would enable me to input again, but about half the last line of text would have disappeared.

I now find that sometimes I cannot Escape as I did before, and have got around this problem by using the Break key. This has to be frequently pressed before anything happens. I get to a command page which reads Acorn Electron DFS and I then press Break to get back to the normal command page.

Usually I don't lose the text, but the last time I tried it I did. I now save more often. What can I do? — Michael Ingham, Lincoln.

● It is possible that you are experiencing trouble with the ULA chip. Keith Watts remedied his, he reported in our November 1988 issue, by opening his Electron, removing the ULA, sliding it back and forth in the carrier, then replacing it. However, never do this while the micro is plugged into the mains.

#### Advice needed on upgrades

I AM another computer-ignorant mum who could do with some advice. My two sons have an Electron which they have tired of as it is. We would like to buy a disc drive, but have no idea where we could get one, and more importantly, the cost.

Another problem is what we can do with our games tapes. If we get a disc drive can we transfer them from tape to disc?

We would also like to extend the computer's memory, which I'm told we can do with add-ons. However, again we need advice on what to buy, where to obtain it and the cost. Please can you help? — Christine van Oorschot, Mold, Clwyd.

 You will need to buy a Plus 1 and a disc interface in order to use a disc drive. All of these can be obtained from Pres who advertise every month in Electron User.

The cost of the equipment would vary, depending on which models you bought, but you could expect to pay somewhere in the region of £200. You have a choice of a 5.25in

#### Looking for Lisp lore

I HAVE been an Electron User reader for many years and I recently bought a copy of the Lisp programming language on rom. I have tried without success to obtain a copy of the book Lisp Programming on the BBC Micro. Could you or any reader help me?—A. Ghafoori, London.

 We can't find anyone advertising the book. However, Watford Electronics (0923 37774) advertise one called Lisp, the Language of Artificial Intelligence, which costs £13.95. This may help.

You'll find a Lisp programming tutorial in the June, July and August 1987 issues of Electron User.

DFS or 3.5in ADFS system.

If you are primarily interested in games then go for the 5.25in system as besides being more available on this format you also have an opportunity to try out some BBC Micro software too. Not all of it will run of course, but some does.

Unfortunately, as most commercial games are copy protected you won't be able to transfer very many of them to disc. However, Pres is currently converting around 50 Superior Software titles to disc. Expect to see these in the run up to Christmas.

To extend the memory of your Electron to 64k we recommend the Master Ram Board which is available from Slogger for £49.95. Alternatively, a ram cartridge will add sideways ram, which is useful for rom software.

The Master Ram Board has the added advantage of speeding up the Electron to almost that of the BBC Micro.

## Misleading instructions

A WHILE ago I was playing Space Harrier on a friend's Atari ST when I noticed that instructions were also given for a BBC/

Turn to Page 38 ▶

#### ◆ From Page 38

Electron version.

I wrote to Elite asking whether it was still available, as I didn't even know that it existed for the Electron. However, I didn't receive a reply and I can find no trace of it in the shops or mail order adverts. Do you know where I could obtain a copy? — Christian Weber. Chester.

 Space Harrier isn't available for the Electron. We don't know why there would be instructions for it – perhaps it had been planned and then the project was shelved before completion. Perhaps if enough Electron users write to Elite it will continue with its production.

#### Programs you can copy

I HAVE subscribed to Electron User for several years, and am very grateful for the free monthly tape. I have begun saving some of the recent games on our school's BBC Micro network but my teacher has doubts since there is a copyright symbol in each program.

Please could you tell me whether or not I am allowed to save them on the Econet? If not, I will wipe them, much to the disappointment of many friends who find them great fun — and a relief from word processing.—Simon Dedley, Kettering, Northants.

 We don't mind you using the programs at school as long as the copyright message stays on them and you are not making a profit by selling them.

Bear in mind that some of the programs published need instructions that can only be found in the magazine – so order a few extra copies for your school mates!

#### Giant step for an Electron

I HAVE been the owner of an Electron for nearly five years. It was originally bought to get the children interested in computing, but ended up being used only for games.

Lately I have been using an Apple Macintosh and an IBM PC for my work, mainly for producing spreadsheets and graphs using an excellent program called Exel Windows. I find this very helpful to collate and display data.

Is there a program of similar nature designed for the Electron? If so what hardware would I need to run it? What would I need to print it? Is it possible to use a mouse?

At present I only have the basic computer with an Acorn data recorder and a television with an RGB lead. Does Mini Office compare at all with Exel Windows? Finally, what will it all cost? — V.J. Moore, Peterborough.

A humble Acorn Electron can't be com-

All programs printed in this issue are exact reproductions of listings taken from running programs which have been thoroughly tested.

However, on the very rare occasions that mistakes may occur corrections will be published as a matter of urgency. Should you encounter error messages when you type in a program they will almost certainly be the result of your own typing mistakes.

Unfortunately we can no longer answer personal programming queries concerning these mistakes. Of course, letters about suggested errors wil lbe investigated without delay, but any replies found necessary wil only appear in the mail pages.

pared to an Apple Mac system or even a PC. These two computers have a computing power several orders of magnitude greater than our micro. The software is correspondingly more powerful.

The most powerful Electron spreadsheet is Viewsheet, and at around £10-15 is very cheap indeed. Although far less powerful, Mini Office spreadsheet is still very useful for simple home accounts. The package consists of four programs — word processor, database, spreadsheet and graphics.

You won't need any further hardware to run Mini Office, although an Epson-compatible printer would be required to print any work. It is not possible to use a mouse with Viewsheet or Mini Office.

After having used Excell windows on a Mac you'll probably find Electron software too primitive to be of any practical use.

## Listings were not guilty

I AM writing to complain about the majority of programs you put into the magazine. They do not work.

My father and I spend many an evening typing into the computer, and when we run them we get syntax errors or No such variable messages. The latest such program is Niel Cunningham's On to a Winner, from July's issue.

After checking through the program twice we come to the conclusion that there is an error in the listing. Why do so many of these programs not work? – Stewart McWilliam, Wigan.

\* \* \*

EACH month I look forward to Electron User. I have retired and it gives me great pleasure to use my computer.

I find the magazine a great help because I have not been taught anything about the computer. It gives me great pleasure to use some of the information and programs published.

I would appreciate it if someone could assist me concerning your Bingo game from the August issue. I have a Panasonic printer KX-P1081 and find it difficult to get the printer to print the cards.

I think that some of the printer instructions must be changed. As I am not an expert I would like someone to advise me what to do in relation to this particular machine. — F.J. Campbell, Gateshead, Tyne & Wear.

 We receive a number of similar letters each month. However, we can assure you that there isn't anything wrong with either of the listings published. In fact we have letters from other readers who have enjoyed using the programs.

Usually, we find that the program has been typed incorrectly. Check that you haven't misread a character for a similar looking one, such as a 0 for an 0 or an 1 instead of a 1.

On the odd occasions that there is an error you will find corrections printed in Micro Messages. The Bingo cards program was tested on the same Epson compatible printer that Mr Campbell uses.

### Sister, but not a twin

DO you know what has happened to US Gold? I'm sure it would stand to gain enormous profit if it released Beach Head and Impossible Mission as budget games. And why doesn't it release Gauntlet for the Electron? (I'm with you Andy Duncan, May 1989).

Could you tell me what the main differences are between the BBC Micro and the Electron when it comes to software? Both have 32k memory but some games, such as Return of the Jedi and Moon Cresta, aren't available for the Electron.

Many thanks to Superior Software for releasing Commodore and Spectrum games such as Predator and Barbarian II. The biggest thanks go to you for bringing a very informative and varied magazine to my letterbox. My gratitude for the Supercharger program in the February issue.

Lastly, why not do some short reviews on old games? You would be able to regrade them and it may make Electron users think twice before buying an old game which has Electron User Golden Game written on it. — B. Morris, Doncaster, South Yorkshire.

 US Gold hasn't published software for the Electron for some time now. It is concentrating more on the 16 bit Atari ST, Commodore Amiga and Achimedes markets.

There are massive hardware differences between the Electron and BBC Micro. The innards are totally different, so any program directly accessing certain chips or ports may fail. The BBC Micro is faster and more flexible than the Electron which means that some games can't be converted.

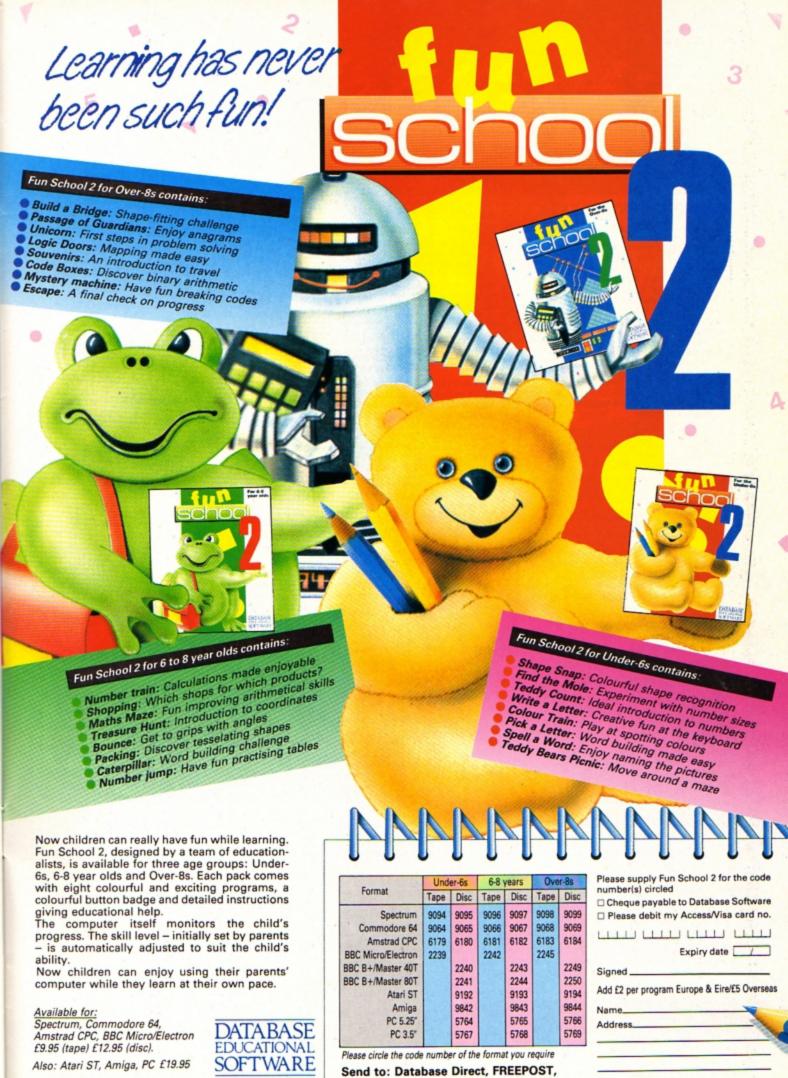

Ellesmere Port, South Wirral L65 3EB.

Access/Visa orders: Tel: 051-357 2961

MU 10

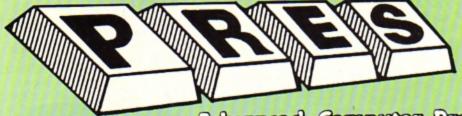

TEL: 0276 72046 FAX: 0276 51427

Now available through PRES Advenced Computer Prochais range of software products

#### ADVANCED CONTROL PANEL

(20) /M/B/E/C

£30 ex VAT £34.50 inc VAT

ACP is a front end control panel language providing a sophisticated yet friendly interface between user and computer for access to Languages. MOS functions and the users own file utility etc. Main features include pull down windows, simple to change MOS configure, floating point calculator, file manager, SW ROM's facilities (16K EPROM & FULL MANUAL)

Its very easy to create an entire customised front end for

your own use." - Acom User, August 1987.
"ACP is much better than any of the other front end systems I've seen." - Acom User, August 1987

"I can recommend it to anyone who wants easy access to the Electron's functions." – Electron User, August 1987.

#### ACPs main features are:-

- Pull down windows operate throughout
- Floating point calculator
- Users can create their own windows
- \* File manager
- Simple to change MOS-s configure options
- \* Floating point calculator
- \* Easy entry to other languages

#### ADVANCED ELECTRON DFS Egg

(14) /E+ASR/

£17.38 ex VAT £19.99 inc VAT

An alternative to the DFS on rom for Plus 3 and ABR users. This optional alternative DFS is designed for use in Sideways RAM (ABR) and allows the user to operate a disc filing system &Eee when using the Plus 3 (in ADFS page would normally be &1Dee). The DFS is simply loaded using the software supplied with the ABR from disc. (3.5° ADFS disc + manual)

#### ADVANCED ELECTRON DFS

£21.00 ex VAT £24.15 inc VAT

Electron & Plus 3 users. . . gain BBC compatibility by adding the Advanced Electron DFS (1770 DFS) this is the same disc filing system supplied with the BBC B+. Now you can produce and access (compatible) BBC disc based software. We can also supply 5.25° disc drives to add to your Plus 3 (inc. 2nd. drive adapter). "ACP has produced another superb ROM for the Electron\*. . . Flectron User Feb '86

(supplied on 16K EPROM + DFS MANUAL)

#### ADVANCED DISC TOOLKIT

(01) /M/B/E/C

£30 ex VAT £34.50 inc VAT

Any Acorn user including Master, BBC B+, Electron, DFS, 1770 DFS, ADFS, 2nd & co-processors A.C.P.'s BEST SELLING product containing over 30 commands inc.: -powerful memory & disc editor, search memory/disc/ basic, catalogue/unplug ROMS, load/run programs below page, automatic menu, file transfer (inc. locked cassette files), ADFS utils etc, etc ("it's superb",.. Database Pubs. - 'A top-class toolkit - I have no hesitation in recommending it. . . Acom User Nov. 86) (16K EPROM & FULL MANUAL)

#### ADVANCED DISC INVESTIGATOR

£25 ex VAT £28.75 inc VAT

A very powerful Disc utility for standard & non-standard discs. Backup most protected discs, edit any type of non-standard disc, check & repair faulty tracks, create new disc formats, copy 40 track discs to 80 track discs, verify two non-standard discs.

('ADI features an extremely comprehensive sector editor, and one of the finest I've seen". . . Tubelink on

(supplied on 16K EPROM + manual)

#### ADVANCED 1770 DFS

3 versions ADM/C(11) - ADB(12) ADE (13) £30.00 ex VAT £34.50 inc VAT

ACP have totally re-written the Acom 1770 DFS, enhancing existing features & adding new ones. The result is a very fast and powerful disc filing system with the ability to operate in double density occupying both sides of a disc (640K). Automatic file relocation, improved file handling, 62 file catalogue and Sways RAM can be used as a fast RAM DISC.

(16K EPROM + comprehensive manual)

#### DATABASE PUBLICATIONS

Now exclusively on 3.5" Disc

| Electron User JanAug. 8 monthly disc .<br>Fun School under 5's |        |
|----------------------------------------------------------------|--------|
| Fun School 5-8's                                               |        |
| Fun School 8-12's                                              |        |
| Magic Sword                                                    | £6.95  |
| 10 Best Educational Vol. II                                    |        |
| Classic Arcade Games                                           | £6.95  |
| Arcade Games Creator                                           | £5.95  |
| Nursery Rhymes                                                 | £6.95  |
| 10 of Best Vol. 1                                              | £6.95  |
| 10 of Best Vol. 2                                              | £6.95  |
| 10 of Best Vol. 3                                              |        |
| 10 of Best Vol. 4                                              | £6.95  |
| Classic Card & Board Games Vol. I                              | £7.95  |
| Classic Card & Board Games Vol. II                             | £7.95  |
| E.U. August 87 Disc containing Printer                         |        |
| Driver                                                         | £4.75  |
| 5.25° Discs                                                    |        |
| Fun School II                                                  | £11.95 |
| Arcade Game Creator                                            | £5.95  |
| Knitwear Designer                                              | £9.95  |

### PRES-ADVANCED FILE MANAGER

The ultimate 'front-end' for ADFS and DFS includes:

- infinitely expandable Delete

- deletes any number of files Rename - rename multiple files using wildcards - extremely comprehensive file copier Copy

| Thens.    | 11 1 1 1 1 1 1 1 1 1 1 1 1 1 1 1 1 1 1 | initeria.   | Perov<br>Perov      | 9  |    | A STATE OF THE PARTY OF THE PARTY OF THE PAR |
|-----------|----------------------------------------|-------------|---------------------|----|----|----------------------------------------------------------------------------------------------------|
| arget: Ma | aga<br>aga                             | 75.:1.5.878 | erchive<br>12<br>19 | 13 | 14 | 15                                                                                                    |

Screen picture shows AFM in Copy mode on Master Turbo

AFM follows the PRES 'Master Plan' of upwards compatibility – it runs on Electron, BBC B, B+, B+128, Master 128 and Compact, with Second/Co-processors and Acorn-compatibile versions of DFS & ADFS. £25 ex VAT £28.75 inc VAT

#### AFM has four distinct modes:

MENU – allows browsing through the files and directories on a disc. Files are started from a menu of up to 7 options chosen for a selected ROM. Loaders are provided for Basic, The Basic Editor, View, ViewSheet, ViewStore, ViewSpell, Edit, Word-wise (+) and InterWord. This list can be expanded infinitely using an Acom-approved OSWORD call. . . full details and

example in the manual..

DELETE - allows files to be marked and then deleted with one

keystroke.

RENAME – allows one or more files to be marked and then renamed using a wildcarded name, le one which varies with each file renamed. Thus you could rename s1, s2 and s3 to be s1\_old, s2\_old, and s3\_old in one operation... and that's only the beginning! As well as using the whole of the original name you can also pick out individual characters to form part of the

COPY – the strongest feature of AFM. It is a two stage copy routine. With both source and target directories shown on screen the files to be copied are marked. Once all the files have been marked control to the files have been marked copying is started and the computer can be left

to get on with it!

Large files can be split across several disks, and recombined. As much as possible of the computer's memory is used for copying files, including unused parts of shadow screen memory, sideways ram banks (inc. AP7), ram cartridges (inc. ABR (32K) and AOR (256K)), tube memory (up to 61K), B+ paged ram (12K) and unused parts of the Slogger Master Ramboard (Flectron). (Electron).

Comprehensive error trapping and recovery is provided, so a copying run will rarely have to be aborted unfinished! And there's much, much more. . .

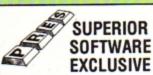

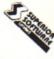

ONLY AVAILABLE THROUGH PRES LOW INTRODUCTORY PRICES ON DISCS

5.25" versions £6.95 3.5" versions £7.95

5.25 3.5\* ADFS DFS Life of Repton Spellbinder Bonecruncher v Elixir V Play It Again Sam (Contains Citadel, Thrust, Strikers Run, Ravenskull) Palace of Majic Superior Col. Vol. 3 (Contains Synchron, Repton, Repton II, Karate Combat, Deathstar, Smash & Grab & Overdrive) Codename Droid Crazy Rider

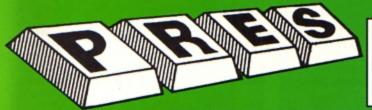

#### PRES POLICY

- To provide the best possible service & assistance to users.
   Supply Acom based or Acom compatible products & to enable upward compatibility wherever possible.
- 3. Provide tested products with special attention to quality of design, components
- & production.
  \*\*Only to cash cheques & credit card receipts when we know we can supply the goods ordered.\*\*

#### THE ADVANCED PLUS 3 MK II

The only fully compatible disc upgrade running Acorn's own filing system.

COMPLETE PACKAGE ONLY £129 excl VAT; £148.35 inc VAT

#### ADVANCED PLUS 5

A unique interface for those wanting the maximum expansion from just one slot in the PLUS 1. £58.00 Ex VAT; £68.24 inc VAT

ADVANCED PLUS 1 ... The plus 1 is the main expansion for the Electron as designed and originally produced by Acorn.

£50.00 excl VAT; £57.50 inc VAT

ADVANCED PLUS 6 . . . a fully buffered 6 ROM expansion module for the Electron user.

£33.00 excl VAT; £37.95 inc VAT

UPGRADE SERVICE for the original Acorn Plus 1 to Advanced Plus 1 and AP6. £40.00 excl VAT; £46.00 inc VAT

**ADVANCED ROM ADAPTER 2** 

An Acom approved cartridge containing a card with special 'zero' profile sockets.

£13.00 excl VAT; £14.95 Inc VAT

ADVANCED BATTERY-BACKED RAM

A standard Acorn approved cartridge but containing 32k (2 x 16k) of sideways RAM, inc. Software Protect Facility.

£39.00 excl VAT; £44.85 incl VAT

#### DISC INTERFACES

(Plus One required)

AP3 INTERFACE: As supplied with AP3 package.
Price £52.00 ex VAT £59.80 inc VAT

AP4 INTERFACE: A fully Acorn compatible disc interface

Price £60.83 ex VAT £69.95 inc VAT AP34 INTERFACE: Get the best of both filing systems.

Price £69.55 ex VAT £79.98 inc VAT

#### ADVANCED PLUS 2 ROM

We feel this is one of the best, low cost, additions we have produced for the Electron & +1 user, especially for Plus 3, AP3 & ABR users.
£11.00 ex VAT; £12.65 inc VAT

ADVANCED PLUS 7
An internal battery-backed RAM upgrade for the Advanced Plus 6.

£39.50 ex VAT; £45.42 Inc VAT

\*\* USER PORT \*\*

A low cost unit for those who just require a user port interface.

£19.99 ex VAT; £22.95 inc VAT

**ELECTRON ADVANCED USER GUIDE** 

further reading and information

for the Electron user. .. £3 95 For Electron users with either Plus 3 or A.P.4 and 32k of S/W RAM i.e. ABR.

£14.95 ex VAT; £17.19 inc VAT

5.25" ADFS (manual avail. sep.) £14.00 ex VAT;

£16...10 inc VAT

5.25" DFS (2 discs+ADFS manual) £19.00 ex VAT; £21.85 inc VAT

Suitable for existing Plus 3 or A.P.4 users. £14.95 ex VAT; £17.19 inc VAT

ADFS EØØ

**ADFS VERSION 1.1** 

AP4 MOD
This converts an AP3 to an AP34 (ie. DFSEOO) supplied as a two chip set, full documentation and fitting instructions. £21.74 ex VAT. £25.00 Inc. VAT

#### ADVANCED GAMES COMPENDIUMS-ON DISC

Vol. I Invaders Jet Power Jack Killer Gorilla Stock Car Bandits @ 3 Bumble Bee Felix in the Factory VALUE

Felix and the Fruit **Rubble Trouble** Moonraider Monsters The Mine Swag Frenzy
Cybertron Mission Escape Moonbase Alpha

Vol. III Danger UXB Ghouls Fellx and the Evil Weevils Adventure Positron Swoop Galactic

3.5"£9.99 ex VAT each volume; £11.49 inc VAT 5.25"£8.99 ex VAT each volume; £10.34 inc VAT

> A.D.F.S Guide Manual £5.00

**ELECTRON VERSION OF A.L.P.S.** (Adventure Language Programming System) £25.17 ex VAT £28.95 inc VAT

#### DISC DRIVES

Ex VAT Cumana 5.25" dbl/sided 40/80 track, switchable, inc. psu. .....£113.00 £129.95 Cumana 5.25" single/sided 40 track, inc. psu. .....£112.17 £129.00 PRES Special 3.5" double sided 80 track, inc. psu. . .....£78.00 £89.70

VIEW CARTRIDGE

both products as above £19.95 "special price". .....

#### SPECIAL PACKAGE PRICES

|                  | Ex VAT   | Inc VAT |
|------------------|----------|---------|
| AP1 + AP3        | £165.00  | £189.75 |
| AP1 + AP6        | £77.00   | £88.55  |
| ABR + 3.5*       |          |         |
| ADFS EØØ         | £48.65   | £55.95  |
| ABR + 5.25*      |          |         |
| ADFS EØØ         | £46.95   | £53.99  |
| ABR + 5.25*      |          |         |
| DFS (ADFS EØØ)   |          |         |
| AP5 + Music 5000 | £152.17  | £175.00 |
| AP7 + 3.5°       |          |         |
| ADFS EØØ         | £49.52   | £56.95  |
| AP7 + 5.25*      |          |         |
| ADFS EØØ         | £48.65   | £55.95  |
| AP7 + 5.25" DFS  |          |         |
| (ADFS EØØ)       | £52.13   | £59.95  |
| AP4 + CS400      | £147.78  | £169.95 |
| AP1 + AP4        |          |         |
| + CS400          | .2189.00 | £217.35 |
|                  |          |         |

#### **ACCESSORIES**

ELECTRON POWER SWITCH £3.96 ex VAT; £4.55 inc VAT

AP3 2nd DRIVE LEAD £5.96 ex VAT; £6.85 inc VAT

PLUS 3 2nd DRIVE ADAPTOR £6.91 ex VAT; £7.95 inc VAT

Panasonic KX-P1081 Printer Ribbon £5.50 ex VAT; £6.32 inc VAT

ADVENTURE GAMES ON DISC 3.25" ADFS £6.95 ex VAT per Disc; £7.99 inc VAT per Disc

**COLOUR MONITOR** 

Philips Med. Res. £213 ex VAT; £244.95 inc VAT

#### PRINTER

Panasonic Matrix with NLQ £155.65 ex VAT £179.00 inc VAT

NEW PRODUCT

ADVANCED BASIC EDITOR+ PLEASE CALL FOR DETAILS

> MUSIC 5000 £99.00 (EX. VAT) £113.85 (INC. VAT)

#### NEW PRODUCT

A new 1Mhz Bus low cost cartridge coming soon

Total

@

#### Please send order to:- P.R.E.S. LTD., PO. Box 319, LightWater, Surrey, GU18 5PW. Tel: 0276 72046 (24 hr). Fax: 0276 51427

(Mail order only) All our prices include UK delivery & VAT Subject to availability

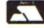

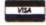

(in event of any queryplease include your tel. no.)

| ٠ | - |    | - |
|---|---|----|---|
| г | и | SA | 7 |
| ь | ï |    |   |

Postcode ..... Credit Card No.: Exp date ......(Ref E10)

Product

Qty

Don't miss out on the mass of material that's appeared in Electron User over the past few months. Bring yourself up to date with this back issue bundle, packed with games, utilities, features and programming tutorials.

Here's what you'll find in the April 1989 - September 1989 bundle:

#### April 1989 issue:

Games: Diamonds - a mind bending puzzle. Utilities: Pattern fill routine, automatic program saver, Home Finance Manager. Features: Input routines explained, disc drives revealed, palindromic numbers explored. Reviews: Sam 6, Exile, Orbital.

#### May 1989 issue:

Games: Eliminator. Utilities: EZ Type, DFS disc formatter. Features: Tournament sorts, Party Cocktail Creator, Landscape Designer, Fractal Generator. Reviews: Barbarian II, Circus Games, Superman, Mode 7 Simulator Rom.

#### June 1989 issue:

Games: Tic Tac Rhymes, Duel, Features: ADFS osword calls explained, creating customised tapes, maps to Woodbury End and Palace of Magic. Utilities: Disc-based database, new CIRCLE graphics command, Morse Code Tutor. Reviews: Holed Out, Tank Attack, Sam 7.

#### July 1989 issue:

Games: Jet Bike arcade adventure, educational fun with Ladder Adder, Time bomb arcade fun. Utilities: Speedy Reader. Reviews: Predator, Stormcycle, Sam 8. Features: Jafa Systems interview, Disc error codes documented, 10 Liners, Philosophers Quest and Palace of Magic mapped.

#### August 1989 issue:

Games: Rollerball, Bingo. Reviews: Alps, Turtle Worlds, White Magic, Play it Again Sam 9. Features: Map of Kayleth, Repton Infinity tips. Utilities: Disc Housekeeper, Mode 2 screen compacter, Titration, Chemical Equations.

#### September 1989 issue:

Game: Snakes, Reviews: Keyword, Basic Editor Plus, Ballistix, Sam 10. Features: Arcade Corner, Electron

# electron user

#### **BACK ISSUE BUNDLE**

Everything you ever wanted to know about your Electron but were afraid to ask is in these back

issues of Electron User

Hands off!

Only £1.50 each or

electron

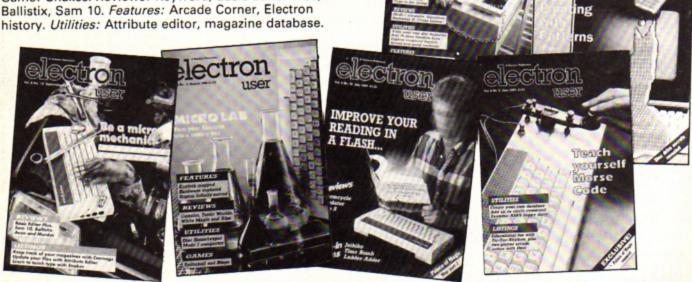

TO ORDER PLEASE USE THE FORM ON PAGE 45

## LINERS

# Catalogue of errors

OW many times have you typed "> by accident when trying to catalogue a disc? If the answer to that is "Quite often" this handy utility from Stephen Wade of Stockport, Cheshire is just for you.

The program assembles a very short piece of 6502 machine code which, when stored in the correct place on the disc, can be used to repair the error as it occurs.

Rather than intercepting the main oscli routine in the computer, which would take up much valuable memory space, the utility is called up from disc

10 REM Repair for \*> error 20 REM by S.P.Wade 30 FOR pass=0 TO 3 STEP 3 40 PX=8900: COPT pass 50 LDX #cat MOD 256 60 LDY #cat DIV 256 70 JMP &FFF7 80 .cat EQUS"CAT"+CHR\$13 90 J:NEXT 100 OSCLI"SAVE > 900 "+STR\$"PX

whenever the \*> error occurs.

Because the flaw in the command is the > character the object code should be saved with the filename > in the library directory, so that the computer can locate it no matter which directory you happen to be in. (You can make the program automatically save the code in your library directory by simply altering line 100.)

Whenever you type \*> the object code will be loaded into memory, starting at location &900, where it is then executed. Its function is to perform a \*CAT by way of an oscil command and following that the code returns you to whatever you were doing before.

So there you have it - a simple problem simply rectified! Happy cataloguing.

# Thanks for the memory memory memory...

10 REM Display free memory 20 REM by S.P.Wade 30 FOR pass=0 TO 3 STEP 3 40 PX=8900:COPT pass 50 LDY #0:.loop1 LDA str1,Y:CM #8FF:BEQ next1:JSR &FFEE:INY:JM Loop1:.next1 LDA &O6:SEC:SBC &O :TAX:LDA &O7

2:TAX:LDA &07 60 SBC &03:JSR hex1:TXA:JSR he x1:LDY #0:.loop2 LDA str2,Y:CMP # &FF:BEQ next2:JSR &FFEE:INY:JMP L oop2:.next2 RTS

oop2:.next2 RTS
70 .str1 EQUW &OADD:EQUS"Memor
y free = &":EQUB &FF:.str2 EQUS"
bytes":EQUD &OADDOADD:EQUB &FF
80 .hex1 PHA:AND #240:LSR A:RO

80 .hex1 PHA:AND #240:LSR A:RO R A:ROR A:ROR A:JSR hex2:PLA:AND #15

90 .hex2 CLC:ADC #48:CMP #58:B CC hex3:CLC:ADC #7:.hex3 JMP &FFE 3:]:NEXT

100 OSCLI"SAVE MFree 900 "+STRS

UR second utility this month also comes from Stephen Wade. This time he provides a program which reports how much free memory is left in the micro.

Anyone with a disc drive will no doubt have used the \*FREE command from time to time to find out how much space is left on their disc. Well this program, called by typing \*MFREE, tells us the number of free bytes of memory we have in hexadecimal format.

The program works by taking a look at the zero page locations for HIMEM and VARTOP, and from them works how much space there is in between.

You may wonder why the program

is so bulky, and the answer is that the two routines that print the text are quite long. Nevertheless the program is still only 10 lines long.

You will find, of course, that the amount of free space will vary quite considerably in different modes — that is, you will have more free space in Mode 6 than in Mode 1 due to the different amounts of screen memory used.

In order to be able to use the program at any time from the disc, it is suggested that – like the cat repair utility – you store the object code in your library directory. You can again set the program to save the code automatically in the correct directory by altering line 100 as required.

# **Another great** electron subscription offer

A subscription to Electron User is already excellent value for money. Through your letterbox each month you get a program and feature packed magazine, plus a tape containing all the programs from that issue with the occasional extra.

And now you get even more for your money because we're giving away a FREE copy of Barbarian with every subscription.

So what are you waiting for? Fill out the order form opposite, send it to us and as soon as the order's processed we'll despatch your copy of Barbarian, and you'll start receiving Electron User from the next available issue reaching you well before it's in the shops.

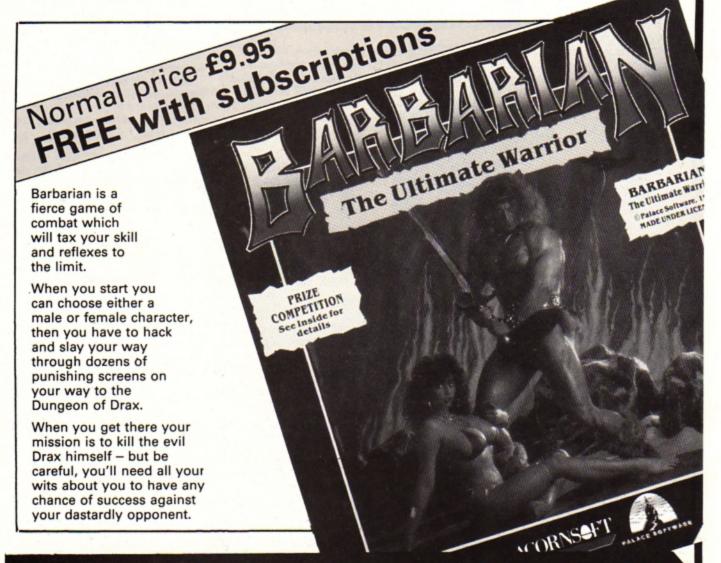

Send for your subscription using the form opposite

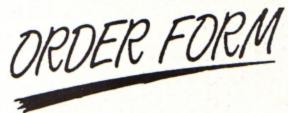

Valid to October 31, 1989
All prices include postage, packing and VAT
Please enter number required in box

All software on this form is available only on tape.

Some of the products mentioned are also available on disc from P.R.E.S. through their advertisement in this issue.

| Annual subscription (see opposite page) Includes monthly tape and Barbarian (UK only)                                                                                                    | Cheat it again Joe                                                                                                    | <b>£</b> p |
|----------------------------------------------------------------------------------------------------|----------------------------------------------------------------------------------------------------|------------|
| UK £19 3008 3009 Europe (incl. Eire) £23 3003 3476 Overseas £38 3004 3477                                                                                                    | Volume 1 £2.99 3094 Volume 2 £2.99 3095 Volume 3 £2.99 3142  Add £2 per program for Europe & Eire/£5 for Overseas                                                                                                    | 1          |
| Orders received by October 11 will commence with November issue                                                                                                    | Educational Bundle ALL THREE Fun School 1 PLUS Nursery Rhymes                                                                                                    |            |
| Back issues           (see page 42)           March 1989 to August 1989 bundle         £7.99 3157           Add £3 Europe & Eire / £12 Overseas                                                          | (see page 16) £9.95 3084<br>Add £3 for Europe & Eire / £7 Overseas                                                                                                    | ]          |
| March 1989 £1.50 3236 April 1989 £1.50 3237 May 1989 £1.50 3238 June 1989 £1.50 3239 July 1989 £1.50 3240 August 1989 £1.50 3241 September 1989 £1.50 3242 Add 50p per issue Europe & Eire / £2 Overseas | Simply Superior         NEW           (see page 2)         Septon Infinity         £9.95         3153           Elite         £9.95         3154         3154           The Last Ninja         £7.95         3155         3155           Barbarian         £7.95         3156           Add £2 per program Europe & Eire/£5 Overseas |            |
| Fun School 2<br>(see page 39)                                                                                                    | 10 of the Best Education programs (see page 33) £5.95 3063                                                                                                    | ]          |
| Under 6 years £9.95 3087<br>6 to 8 years £9.95 3088                                                                                                    | Add £1 for Europe/Overseas                                                                                                    |            |
| Over 8 years £9.95 3089<br>Add £2 per program for Europe & Eira/£5 for Overseas                                                                                                    | Magazine binder                                                                                                    |            |
| Zenon £4.95 3143                                                                                                    | Add £3 for Europe & Eire/£7 for Overseas                                                                                                    |            |
| Add £2 per program for Europe & Eire/£5 for Overseas                                                                                                    | Books   (see page 20)   All three books   £7.95   3061                                                                                                    |            |
| Clogger £4.95 3144  Add £2 per program for Europe & Eire/£5 for Overseas                                                                                                    | Transparent Calculator                                                                                                    |            |
| Orbital  £4.95 3145  Add £2 per program for Europe & Eire/£5 for Overseas                                                                                                    | (see page 12)  AC 7 8 9 = C  HK 4 5 6 X  H- 1 2 3 - 54                                                                                                    |            |
| DTP Yearbook                                                                                                    |                                                                                                    |            |
| £9.95 0505<br>Add £2 for Europe & Eire/£5 Overseas                                                                                                    | Tick here if you are ordering the calculator £7.95 3020  Tick here if you are spending £25 or more on reader offers (excluding subscriptions) and wish to claim your FREE calculator 3021  Add £1 Europe & Eire/£2 for Overseas                                                                                                    | ]          |
| Arcade Game Creator includes full documentation (see page 34)  £9.95 3096  Add £1 for Europe/Overseas                                                                                                    | Readers in Europe (inc Eire) add £2. Overseas add £5 per item unless otherwise indicated                                                                                                    | AL         |
| Send to: Database Direct, FREEPOST,                                                                                                    | Payment: please indicate method (✔)  Expiry  Access/Mastercard/Eurocard/Barclaycard/Visa  Date                                                                                                    |            |
| Ellesmere Port, South Wirral L65 3EB<br>(No stamp needed if posted in UK) Please allow 28 days for delivery                                                                                              | No.                                                                                                    |            |
| Order at any time of the day or night                                                                                                    | Cheque/Eurocheque made payable to Database Publications Ltd.                                                                                                    |            |
| Telephone: 051-357 2961                                                                                                    | Name Signed Address                                                                                                    | 11.11      |
| Orders by Fax: Orders by Prestel: Orders by Micro 051-357 2813 Key *89, then 614568383 MAG001                                                                                                    | roLink:                                                                                                    |            |

Tel

Don't forget to give your name, address and credit card number

EU10

#### ◆ From Page 36

950 LDArobx, Y: SEC: SBCmanx: BEQhr osh:BCCroshr:LDA#&FF:JMPhrosh:.ro shr LDA#1: . hrosh STAfdx

960 LDAroby, Y:SEC:SBCmany:BEQvrosh:BCCroshd:LDA#&FF:JMPvrosh:.ro shd LDA#1:.vrosh STAfdy:JMPfire 970 .robdir LDYtr:LDArobdx,Y:BN

980 JSRfolhor: BCCrts: JSRfolver: BCCrts:JSRawahor:BCCrts:JMPawaver 990 .vert JSRfolver:BCCrts:JSRf olhor:BCCrts:JSRawaver:BCCrts:JMP awahor:.rts RTS

1000 .folhor LDYtr:LDA#0:STArobd y,Y:LDArobx,Y:CMPmanx:BCSrleft:BC

Crright

1010 .awahor LDYtr:LDA#0:STArobd y,Y:LDArobx,Y:CMPmanx:BCSrright 1020 .rleft LDA#&FF:STArobdx,Y:J MProbc

1030 .rright LDA#1:STArobdx, Y:JM Probc

1040 .folver LDYtr:LDA#0:STArobd x,Y:LDAroby,Y:CMPmany:BCSrup:BCCr down

1050 .awaver LDYtr:LDA#0:STArobd x,Y:LDAroby,Y:CMPmany:BCSrdown 1060 .rup LDA#&FF:STArobdy,Y:JMP robc

1070 .rdown LDA#1:STArobdy,Y 1080 .robc LDArobx,Y:CLC:ADCrobd x,Y:CMP#37:BCSeorc:LDAroby,Y:CLC:

ADCrobdy, Y: CMP#27:.eorc RTS 1090 .mhr LDY#0:.mhrl LDArobf, Y: BEQnxmhr: LDArobx, Y: SEC: SBCmanx: CL C:ADC#1:CMP#3:BCSnxmhr

1100 LDAroby, Y:SEC:SBCmany:CLC:A DC#1:CMP#3:BCSnxmhr:LDA#8FF:STAde ad:.nxmhr INY:CPYrobots:BCCmhrl:R TS

1110 .score EQUDO:.lives BRK 1120 .insc SED:LDAscore:CLC:ADC# 1:STAscore:LDAscore+1:ADC#0:STAsc ore+1:CLD

1130 LDAscore: BNEnilv:LDAscore+1 :AND#1:BNEnilv:LDAlives:CMP#9:BEQ nilv:INClives:JSRplvs:.nilv RTS

.psc LDA#30:JSR&FFEE:LDA#10 :JSR&FFEE

1150 LDAscore+1:JSRbyte:LDAscore :JSRbyte:LDA#48:JMP&FFEE:.byte TA X:LSRA:LSRA:LSRA:LSRA:JSRnib:TXA: AND#&F:.nib CLC:ADC#48:JMP&FFEE

1160 .plvs LDA#31:JSR&FFEE:LDA#9 :JSR&FFEE:LDA#1:JSR&FFEE:LDALives :JMPnib

1170 .pow LDApowf:BNEpow2:DECpow t:BEQpow1:RTS

1180 .pow1 JSRrandom: AND#31:CLC: ADC#2:STApowx:JSRrandom:AND#15:CL C:ADC#5:STApowy:LDA#50:STApowt:LD A#1:STApowf

1190 LDA#7:LDX#pows1 MOD256:LDY# pows1 DIV256:JSR&FFF1:JMPpow3

1200 .pow2 BITpowf:BPLpow3:RTS 1210 .pow3 LDXpowx:LDYpowy:JSRca Lc:LDAmanx:SEC:SBCpowx:CLC:ADC#1: CMP#3:BCSpow3a:LDAmany:SEC:SBCpow y:CLC:ADC#1:CMP#3:BCCpow3b

1220 .pow3a DECpowt:BEQpow3c 1230 LDAcad:STAns:LDAcad+1:STAns +1:LDA#820:STAd:LDA#8A:STAd+1:LDX #2:LDY#16:JMPprint

1240 .pow3b LDA#7:LDX#pows2 MOD2 56:LDY#pows2 DIV256:JSR&FFF1:LDA# &FF: STApowf:LDA#20:STApowt:JSRins c:JSRinsc:JSRpsc:JMPpow3d

1250 .pow3c LDA#0:STApowf:LDA#70 :STApowt

1260 .pow3d LDAcad:STAos:LDAcad+ 1:STAos+1:LDX#2:LDY#16:JMPdelete 1270 .pows1 EQUW3:EQUW2:EQUW0:EQ UW5:.pows2 EQUW3:EQUW2:EQUW30:EQU

1280 .main LDA#O:STAdead:LDAspee

d:STAtimer

1290 .mainloop LDA#881:LDX#88F:L DY#8FF:JSR8FFF4:TYA:BEQnesc:LDA#2 7:STAdead:RTS:.nesc

1300 JSRmanmv: JSRbullets: JSRmhr: **JSRshoot** 

1310 JSRwait 1320 JSRbullets:JSRmvrobs:JSRmhr : JSRpow: JSRwait: LDArobh: CMProbots :BCSdone:LDAdead:BEQmainloop:.don e RTS:.wait BITtimer:BMIwait:LDAs peed:STAtimer:RTS

1330 INEXT: ENDPROC 1340 DATA12703103,7070310,84840C 08,E0E0C80,70717FF,30100003,E0EDE 8E,808080DC,12703103,7070310,8484 0C08,E0E0C80,70717FF,60202003,E0E DE8E, C0404000

1350 DATA12120301,7070310,84EDC8
OC,EDEDC80,7070717,10101003,EDE8E
FF,C080000C,12120301,7070310,84ED
C80C,EDE0C80,7070717,30202003,EDE
8EFF,6040400C

1360 DATA21030303,7070310,480C0C 0C,6E0E0C80,7074767,60202003,E0E0 E2E,60400C,21030303,67070310,480C 0C0C,E0E0C80,7070747,602003,E0E2E 6E,6040400C

1370 DATA30121303,47470310,C0848 COC,2E0E0C80,70747AF,602003,E2E5F 2E,6040400C,30121303,47070310,C08 48COC, 2E2E0C80, 747AF47, 60202003, E

0E2E5F,60400C 1380 DATA33314080,77755777,CCC82 010,EEEAAEEE,33775747,80406031,CC EE6E2E,102060C8,25163030,F2868596 EZEZCOCO, F8F8F0F0, F0F0F1F2, 30307 474,1E1E5AF8,COCOEODE

1390 DATAFO60000,60FOF, DBBDDBFF, FFBDDBBD,686D680F,F6D686D,F0F0600 0,60F0

# **ELECTRON SPARES**

| Acorn Data Recorders£24.99            |
|---------------------------------------|
| Electron Mains Power Unit£9.95        |
| Internal Powerboard£7.50              |
| Cassette Leads (7 Din - 3 Jacks)£3.99 |
| Printer Leads (Parallel)£4.99         |
| Complete Keyboard Assembly            |
| (inc keytops)£12.99                   |
| Keyboard Key Switches                 |
| (Pack of 5)£1.99                      |
| Keytops (complete set)£4.99           |
| Cases (Top & Bottom Complete)£7.50    |

#### GRACAR

Unit 6 Acacia Close Leighton Buzzard Tel: 0525 383074

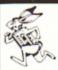

#### TURBOCON

#### THE TURBO TAPE SYSTEM FOR THE ACORN ELECTRON

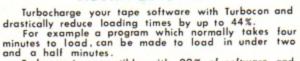

Turbocon is compatible with 99% of software and is very easy to use. Full instructions are included.

TURBOCON is available on CASSETTE for £4.95 (UK price al

Please make Cheques / P.O.'s payable to J M GOODRIDGE and send with name & address to:-TWYNTREE

20 HAZELWOOD AVENUE, GARFORTH, LEEDS, YORKSHIRE, LS25 2AW

#### A1 COMPUTER SERVICES

For your Computer Repairs and Supplies

We are Authorised Amstrad Dealers and also an authorised Microvitec Service Centre. Used Equipment bought and sold. We also supply ribbons and discs at discount prices

9 PADDOCK MOUNT, DAWLEY, TELFORD, SHROPSHIRE, TF4 3PR Tel: 0952-502737

# FREE 8 PAG

Send a stamped addressed envelope for your copy

#### FREE HELPSHEETS/MAPS

Spend over £4 on games and you may choose ONE of the following helpsheets/solutions and maps absolutely FREE. Spend over £10 and you may choose any TWO FREE

| Poeine                                                                 | (Helpsheet + 4 maps) |
|------------------------------------------------------------------------|----------------------|
| Village of Lost Sove                                                   | (Melperwess)         |
|                                                                        | (LOTS OF JORGE)      |
| Impact Jokes 2                                                         | (Lots more (shes)    |
| SPAIN                                                                  | map                  |
| Spycat<br>Plan B<br>Zaron                                              | (Selution + map)     |
| Plan B                                                                 | (Solution + mag)     |
| Zwith                                                                  | [Hripsheet]          |
| Stryker's Run                                                          | (Ewtror may)         |
| Zopy                                                                   | (Solution + maps)    |
| Future Shock                                                           | (Solution + map)     |
| Zoor<br>Fature Shock<br>Arwall<br>Return of R2<br>Bug Eyes 2<br>Myoram | (Source + mag)       |
| Return of R2                                                           | (Map + tox)          |
| Bug Eyes 2                                                             | (Map)                |
| Myorem                                                                 | (Sevier)             |
|                                                                        | (Solviton + maps)    |
| Imagen                                                                 | (Solution + 16 maps) |
|                                                                        | (Solution + map)     |
| Raverskut                                                              | (Selytion + 4 maps)  |
| Last of the Free                                                       | (Solution + map)     |
| Starbiller                                                             | [Helpshell + map]    |
| Comunter                                                               | (Sel/ter)            |
| Golden Figurine                                                        | (Solution + maps)    |
|                                                                        |                      |

| Erithar 7              | (Selvter)            | Hoverbod       |
|------------------------|----------------------|----------------|
|                        | (Acres)              | TOTAL SEC.     |
| Exie                   | (Helpsheet)          | Frak!          |
| Temamos                | (Solution)           | Thundening     |
| The Hobbit             | (Selvier)            | Kaurbard       |
| Cradel                 | (Solution + map)     | Duning         |
|                        |                      |                |
| Plan 82                | (Solution + map)     | - Geburnes C   |
| Soy Vs Soy             | (Helpsheet)          | - Palace of Ma |
| Spellbrider            | (Solution + maps)    | Impact         |
| Elur                   | (Solution + maps)    | kana           |
| Sec.                   |                      | 100            |
| Papertoy               | (Helpsheet)          | Sphine Adve    |
| Twn Kingdon Valley     | (Solution + map)     | Anarchy Zor    |
| Omeca Orb              | (Selution + map)     | Repton 2       |
| Omega Orb.             | . (Perparteel + tox) | Benedynch      |
| Tarten                 | (Solution + map)     | Sarmah         |
| 18.180                 | (source + map)       | garman         |
| Stranded               | (Solution)           | Chole          |
| Codenane Droid         | (Selution + map)     | Quest for Fre  |
| Thunderstruck          | (Solution + map)     | Kayleth        |
| Suds                   | (Solution)           |                |
| Philosopher's Quest    | office was a many    | Rick Harreon   |
| Lumbertune, P. Crister |                      | mus member     |
| Rick Hantion           | (Solution) -         | The Hunt       |
| Thrust                 | (Maps)               | Sebre Wulf     |
| Last Nina              | (Selution + maps)    | Stormoyde.     |
| frie                   | (Helpsheet - Part 2) | Esia           |
|                        | (respective restal)  |                |
|                        |                      |                |

### WHITE MAGIC

Following the success of the superb White Magic, The Fourth nension have now released an easy to use level designer plus 32 new challenging levels. The designer allows you to create infinite numbers of screens and the new levels are harder than the originals for those who are ready for a real challenge Prices Below.

(The Fourth Dimension)

#### 3D CAR RACING FOR THE ARCHIMEDES

Type has been programmed by the author of Holed Out. It's an incredibly thrilling game allowing you to race a gleaming £70,000 E-Type at speeds over 150mph. Drive through hills, lanes and valleys with varying backdrops. The digised graphics and sound effects are unbelievable - it's an absolute must.

|    | Type (The 4th Dimension)           | 19.95 |
|----|------------------------------------|-------|
| E- | Type Designer (The 4th Dimension)  | 16.95 |
|    | hite Magic (The 4th Dimension)     | 19.95 |
| W  | hite Magic 2 (The 4th Dimension):  | 19.95 |
|    | oled Out (3D Golf) (4th Dimension) | 19.95 |
| H  | oled Out Extra Courses Vol 1       | 16.95 |
| H  | oled Out Extra Courses Vol 2       | 16.95 |
| C  | heat It Again, Archie (Impact)     | 9.95  |
| Q  | uazer (Impact Software)            | 9.95  |
| St | artrader (Gem)                     | 16.95 |
| R  | eturn to Doom (Topologika)         | 18.95 |

from

| Avon & Murdae (Topologika) | 18.95 |
|----------------------------|-------|
| Acheton (Topologika)       | 18.95 |
| Enthar 7 (Robico)          | 25.95 |
| Word Up & Word Down (Gem   | 16.95 |
| Pacmania (Grandslam)       | 15.95 |
| Jet Fighter (Minerva)      | 11.95 |
| Corruption (Rainbird)      | 19.95 |
| Fish (Rainbird)            | 19.95 |
| Fireball (Godax)           | 15.95 |
| Orion (Minerva)            | 11.95 |
| 3D Pool (Firebird)         | 19.95 |
|                            | _     |

| Giant Killer (Topologika) | 18.95 |
|---------------------------|-------|
| Freddy's Folly (Minerva)  | 11.95 |
| Alerion (Dabs Press)      | 12.95 |
| Terramex (Grandslam)      | 15.95 |
| Hoverbod (Minerva)        | 11.95 |
| Missile Control (Minerva) | 11.95 |
| Thundermonk (Minerva)     | 11.95 |
| Minotaur (Minerva)        | 11.95 |
| Ibix The Viking (Minerva) | 16.95 |
| Fugitives Quest (Robico)  | 25.95 |
| Rise in Crime (Robico)    | 25.95 |

Due to overwhelming public demand The 4th Dimension has now produced 2 volumes of extra courses for their superb 30 golf game Holed Out. Each volume conta 2 superbly designed brand new courses plus the original Holed Out program; therefore you do not need the original Holed Out in order to play them. 2 superbly designed brand new courses plus the original Holed Out program; therefore you do not need the original Ho

- 1 play golf and this game is the closest thing I've seen to the real game on a computer". Archive, June 1989
  1 wouldn't have thought it possible to get a better simulation out of the beeb." 80C Acom User, June 1989.
  1 The 3D perspective graphics are stummer. Electron User GOLDEN GAME, June 99
  1 Holed Out is great... The game plays very well and the graphics are superts." Popular Computing Weekly, March 1989
  1 The best got simulation I've ever seen on any Acom machine. "The Micro User, June 1989
  1 The Description is thilliant It's almost the same as playing at Gleneagles. Unreservedly recommended."

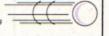

A & B Computing Game of the Month, June 1989

#### ARCADE SOCCER

A brilliant soccer game of the quality that only The Fourth Dimension could produce. Superb graphics, League System, throw-ins, corners, olving goalies, superfast action and much much more. It's as near to the real thing as you can get "HIGHLY RECOMMENDED". You can play against the computer or a friend.

BBC/Electron Cassette £9.95 BBC B/Master 5 1/4" Disc £12.95 Enhanced Archimedes version will be available late October at £19.95

be the best value utility on the market today.

An ingenious and comprehensive design program only from Impact Software allowing you to create superb pictures and save them to cassette or disc. It features a host of easy to use commands such as Zoom, Paint, Fill, Copy etc., to help any budding artist. No roms, chips, mice or other add-ons are required. Just load and go! Keyboard or joystick controls. Works in modes 4 & 5. This must

| PUBLISHER                                                                                    | Eworon<br>Cassets    |                         | 3 10"<br>Dac                   | PUBLISHER                                                                                           | Electron<br>Cassets          | 5 1/4"<br>Disc                   | PUBLISHER                                                                                                | Eworus<br>Consette   |                         |
|----------------------------------------------------------------------------------------------|----------------------|-------------------------|--------------------------------|----------------------------------------------------------------------------------------------------|------------------------------|----------------------------------|----------------------------------------------------------------------------------------------------|----------------------|-------------------------|
| M = Master Cor                                                                               | mpatib               | le                      | - 1                            | M = Master Comp                                                                                     | atible                       |                                  | M = Master Comp                                                                                          | atible               |                         |
| MP ACT SOFTWARE (Discs are BBC B<br>8 Master Competitie 4090)<br>The Art Studio M            | 9.95                 | 12.95                   |                                | Zalaga (Elec Only)                                                                                  | 4.95                         |                                  | FIREBIRD<br>Sentral (BBC Only) M<br>30 Pool (BBC Only)                                                   | 7.95<br>11.95        | 16.96                   |
| Orbital M<br>Clapper M<br>Zeron M<br>Cheat It Again, Joe 1                                   | 4 16<br>4 16<br>2 10 | 4 90<br>4 90<br>4 90    | 635<br>636                     | Shark M<br>Breakfrough M<br>Impact M                                                                | 7.25<br>4.95                 | 9.25<br>7.95<br>9.50             | INCENTIVE<br>Macr Create (BBC Only)                                                                      | 1.99                 | 4.00                    |
| Chec f Agen, Joe 2<br>Chec f Agen, Joe 2<br>Chec f Agen, Joe 3                               | 2 100                | 4.90                    | 1                              | Powerpack 21(Elec Only) . Ramack M . Powerpack St.                                                  | 7.25<br>5.96<br>7.50<br>4.95 | 9.50                             | LEISURE GENIUS<br>Monopoly                                                                               |                      | 9.96                    |
| Papertoy M<br>Anwolf                                                                         | 4.26                 | 11.95                   | 1                              | Thunderstruck 2<br>Sphere of Destroy M<br>Omaga Orb M                                               | 4.35<br>5.35                 | 9.50                             | MANCARIN<br>Lancetor (80 Track Only 88C 8                                                                |                      |                         |
| THE FOURTH DIMENSION<br>U.M. Onc. only 80C Bur By with                                       |                      |                         |                                |                                                                                                    |                              | -                                | with sclewspubhadow PIAM,<br>Bis, Macray) M<br>Isanus M                                                  | 416                  | 11.95                   |
| sideways RAM and Master Senes; M<br>White Magic 2 M<br>Holed Out (SD Gof); M                 | 9 15                 | 19.95<br>12.95<br>11.96 | 21.95<br>13.95<br>12.95        | Five Star Games 1 (5 games)<br>Five Star Games 3 (5 games)<br>Computer His 2 (88C Only (10games)    | 3 99<br>3 99<br>3 99         | 1                                | Time and Magis (80 Track Only<br>88C 8 with soleways shadow<br>RASH, Sv. Master) M                       |                      | 11.95                   |
| Holed Out Extra Courses Vol 7 M<br>Holed Out Extra Courses Vol 2 M<br>White Magic M          | 9 15                 | 11.95                   | 12.95<br>12.95<br>13.95        | Con' His 3 (10 games) (Elec Only)<br>Computer His 5 (5 games)                                       | 4.95<br>3.90                 |                                  | MARTICH                                                                                                  |                      |                         |
| Arcade Socier M<br>SUPERIOR                                                                  | 9.96                 | 12.96                   | 13.96                          | Buggers Comp 1 (4 games) M<br>Buggers Comp 2 (4 games)                                              | :                            | 4.90                             | Tattan (BBC B Only)<br>War (BBC Only)                                                                    |                      | 4 90<br>2 90            |
| Question of Sport (BBC Only) M<br>Play It Again Sam 6 (Elec Only)<br>Last Ninja W (BBC Only) | 6.90                 | 11.50                   | 15.70                          | COS                                                                                                 |                              |                                  | Scott Adems Scoops (BBC Only)                                                                            | 436                  |                         |
| Play It Agen Sen 5 M<br>By For Means or Foul M<br>Pigeline M<br>Repton Thry Time M           | 6 90<br>4 95<br>4 95 | 8 90<br>6.95<br>6.96    | 11.50<br>11.25<br>9.95<br>7.50 | Tank Attack M<br>Football Director M (BBC Only)<br>Colossus Bridge M<br>Colossus Dress M            | 750<br>1095<br>750           | 11.95<br>10.96<br>12.95<br>12.95 | Integer M (60 Track Only) Micropower Magic 1 (880 Only) Micropower Magic 2 (880 Only) Stockas (880 Only) | 4.26                 | 9.50                    |
| The Life of Region M<br>Elser M<br>Region Around the World M<br>Intel M                      | 4 95<br>6 90<br>4 95 |                         | 7.50<br>9.95<br>7.50<br>15.75  | Steve Dens Snecker M<br>Bran Clough Football M                                                      | 130                          | 7.85                             | Stockcar (BBC Only)                                                                                      | 1                    | 6.95                    |
| Acomsoft His 1 M (BBC Only)<br>Acomsoft His 2<br>Bonacouscher M                              | 196                  | 5.95                    | 11.50<br>11.50                 | DATABASE SOFTWARE                                                                                   | 4.95<br>7.50                 | 9.50                             | Massement & Quamaster<br>Term M<br>Sortine WI M                                                          | 2 90<br>2 90<br>5 95 | 4 30                    |
| Spyram M<br>By Fair Means or Foul M<br>Grand Pris Const. Set (BBC Only)                      | 4 95<br>4 95<br>4 95 | 5.95<br>5.95<br>5.95    | 7.95                           | Starturate (SBC Only) M<br>Min Office 2 (SBC B Only)<br>Min Office 2 (Master Onc)<br>Fur School 2 M | 12.95                        | 14.95<br>15.95                   | Strike Force Harner                                                                                      | 3 90                 |                         |
| Spettinder M TYNESOFT Superman M                                                             | 400                  | 10.95                   | 7.96                           | Under 6's M<br>6 to 8 Years M<br>Over 8's M                                                         | 7.50<br>7.50<br>7.50         | 9 95<br>9 95<br>9 95             | Rick Hanson Triagy (BBC Only) M<br>Enther 7 M                                                            | 17.95                | 16 16                   |
| Circus Games W<br>Summer Olympiad M<br>Indoor Spans M                                        | 6.90<br>6.90<br>7.90 | 11.25                   | 11.25                          | Phensin Conter M                                                                                    | 2.99                         | 4 39                             | Wage of Lost Souls M<br>The Hunt M<br>Blood of the Mutineers M                                           | 11.85                | 11.96<br>11.95<br>13.96 |
| Future Shook M<br>100048                                                                     |                      | 11.96                   | 11.96                          | DOMANK<br>Lving Dayligha                                                                            | 6.95                         |                                  | Sman His 7 (7 games BBC Only)                                                                            | 1                    | 795                     |
| Sumeh M<br>Kaunyard M                                                                        | 5.95                 | 6.95                    | 6.95                           | Empire Strikes Back (BBC Only) M<br>Not a Penny More (BBC Only) M<br>Star Wars M                    | 6 90<br>6 95<br>4 95         | 9.70<br>6.95<br>7.95             | U.S. GOLD<br>Batel Planer (BBC & Only)                                                                   | 4.95                 |                         |
| Chucke Ess<br>ACORMSOFT                                                                      | 3 99                 |                         | 1.                             | Return of the Jed (BBC Only) M<br>Trivial Putsins (All BBC Only) of<br>Genus Edition M              | 9.95                         | 9.70                             | Rayleth<br>Crystal Castes (BBC Only)                                                                     | 7.95<br>6.95         | 9 95                    |
| ACCIONNOCT<br>Avapor (BBC Only)<br>Revs & Revs & Tracks (BBC B Only)<br>Revs (BBC Only)      | 3 10                 | 636                     |                                | Young Players M<br>But's Sponer M<br>But's Eye (BBC Only)<br>Bookstaten (BBC Only)                  | 9 95<br>9 95<br>7 50<br>7 50 | 1296                             | Gold Collection (9 games 68C Only) WHITE PAINTNER Infonty 68EC Only)                                     | 7.52                 | 11.95                   |

Possibly the most exciting BBC release for a long time. U.I.M is a massive 3D vector graphic action adventure set in the future. The greenhouse effect has melted the loccaps and all life now exists in hundreds of colonies under the sea. You must travel the oceans, compresing missions, trading in currencies, commodies and shares in search of the U.I.M. There are many types of ship you will encounter in your highly manoeuvrable futuristic submarine and you must develop your weaponry and equipment to deal with the challenges you will face. U.I.M. is an opportunity to step into another world. It will fascinate you for weeks and possibly months to come.

U.I.M. is disc only and will run on BBC B or B+ with sideways RAM and Master Series Computers.

Prices below

ALL ONLY £1.99 EACH

#### BUDGET **BBC B or Electron Cassettes**

| the same of                   | Stys                              |
|-------------------------------|-----------------------------------|
| er (Electoriy)                | Supergool (Electric)              |
| gy Cave                       |                                   |
| Duty                          | Swacp (Elec only)                 |
|                               | Tempest                           |
| freiar                        | The Boxing (Electorly)            |
| Aerstein 2000                 | Triple Deckers 1 - 10 (1.99 each) |
| umes Castle                   | UK PM (Elec only)                 |
| len Figurine                  | Video Card Arcade                 |
|                               | Wet Zone (Disc only)              |
| nam Gooch Cricket (Elec only) | ALL ONLY £2.99 EAC                |
| iton                          | Approach His 2 (Elec only)        |
| unoka (Electriy)              | Arcadians (Electoriy)             |
| or Souper (Elec only)         | Beachhead (BBC only)              |
| Blade 1                       | Citadel                           |
| Blade 2                       | Codename Droid                    |
| of the Free                   | Commando                          |
| ic Mushrooms (SBC only)       | Crazee Rider                      |
| key Nuts                      | Croeker                           |
| n Create (BBC only)           | Drogna (BBC only)                 |
| Fig.                          | Dunjunz                           |
| (BBC only)                    | Denostors .                       |
| ing (Electris)                | Feix in the Factory               |
| y Penguin                     | Feix / Fruit Monsters (Electoriy) |
| Scott Triagy (BBC only)       | Footbal Hanager                   |
| motive                        | Footballer of the Year            |
| nd Ones                       | Frenzy (Electorly)                |
| sh and Grab                   | Calatorae                         |
| ow (Eleconty)                 | Green Beret (BBC Only) -          |
|                               |                                   |

Mr Ea (BBC only)

Star Force Seven

#### COMPUTER SHOPPER **SHOW '89**

Alexandra Palace, Stand K14 November 24-26

#### IMPACT NEWSLINE

For the very latest news ring: 0898 654334

25o per minute cheap rate: 38o all other times

\_\_\_\_\_\_\_\_\_\_\_

(if you are using your parents phone please ask for their permission first)

Now updated every week, the newsline is a superb way of keeping up to date with the latest releases, games news, bargains and the top 5 best-selling games of the week

#### PLY FILL IN THIS COUPON AND SEND A CHEQUE OR POSTAL ORDER TO IMPACT SOFTWARE.

- All games despatched by 1st class post. FREE postage and packing (U.K.only).
- Despatch normally same day as order.
- Minimum orders £3.00.
- Teléphone orders welcome.

#### TELEPHONE ORDERS WELCOME 24 Hour Service 7 Days a Week

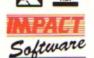

(0742)769950

Impact Software Neepsend House 1 Percy St Sheffield S3 8AU

| TITLE | FORMAT | COMPUTER | PRICE |
|-------|--------|----------|-------|

| (Cassette etc.) |      |
|-----------------|------|
|                 | <br> |
| <br>            | <br> |
| <br>            | <br> |
| <br>            | <br> |
| <br>            | <br> |
|                 | <br> |

| (We cannot accept orders for less than £3.00) |            |
|-----------------------------------------------|------------|
| * I enclose a cheque P.O. or :                |            |
| * Debit my Access/Visa card account :         | TOTAL COST |

| my | Acc | ess/V | isa | card | acco | unt : |  |  | TO | TAL C | OST | <br>. <u>F</u> | _ |
|----|-----|-------|-----|------|------|-------|--|--|----|-------|-----|----------------|---|
|    |     |       |     |      |      |       |  |  | 71 |       |     |                |   |
|    |     |       |     |      |      |       |  |  |    |       |     |                |   |

| (BLOCK CAPITALS PL     | LEASE)                                                 |
|------------------------|--------------------------------------------------------|
| Name                   |                                                        |
| Address                |                                                        |
|                        |                                                        |
|                        |                                                        |
|                        |                                                        |
| Postcode               |                                                        |
|                        |                                                        |
| Please send me FR      | EE helpsheets/solutions/maps<br>nes (from those above) |
| for the following gain | ies (irom triose above)                                |
| 1                      | (Orders over £4)                                       |
| 2                      | (Orders over \$10)                                     |

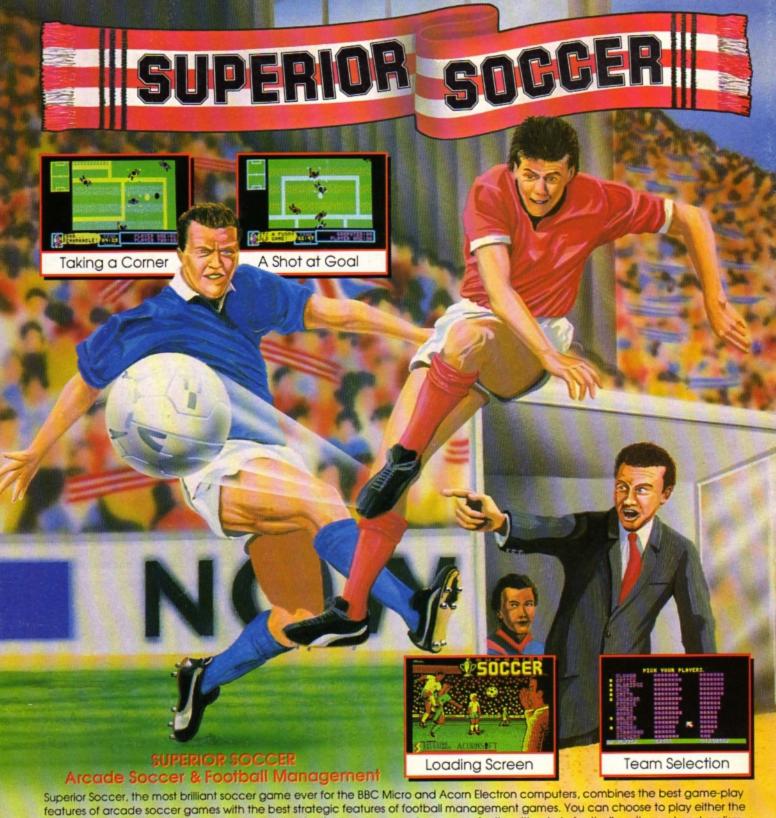

action-packed arcade game or the challenging football management game, or, for the ultimate in football excitement and realism, you can play the combined arcade and management game. So you can choose to be a player, a manager or a player-manager!

#### ARCADE SOCCER FEATURES

Please make cheques payable to "Superior Software"

- Heading, passing, dribbling, sliding tackles, corners, throw-ins, goal kicks
- One and two-player options play against a friend or the computer
- Full pitch scanner shows the positions of all players and the ball
- Control of playing time, game-skill and team colours
- Full on-screen time and score information and game comments

#### FOOTBALL MANAGEMENT FEATURES

- · Four divisions with promotion and relegation
- Full season of games home and away matches and FA Cup
- Transfers sell players, and buy if you have the cash

£11.95

Choose your feam according to strengths and skills

Build up your finances and success by skill and clever strategy

\$9.95 BBC Micro 51/4" Disc BBC Micro Cassette. (Compatible with the BBC B, B+ and Master Series computers)

(The screen pictures show the BBC Micro version of the game.)

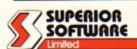

**ACORNS**FI

WHSMITH and all major dealers

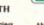

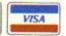

#### OUR GUARANTEE

BBC Master Compact 31/2" Disc.......£14.95

- All mail orders are despatched within 24 hours by first-class post.
   Postage and packing is free.
   Faulty cassettes and discs will be replaced immediately.
  (This does not affect your statutory rights)

(Acornsoft is a registered trademark of Acorn Computers Ltd. Superior Software Ltd is a regis Dept. SSC1, Regent House, Skinner Lane, Leeds LS7 1AX. Telephone: (0532) 459453

24 HOUR TELEPHONE ANSWERING SERVICE FOR ORDERS